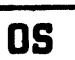

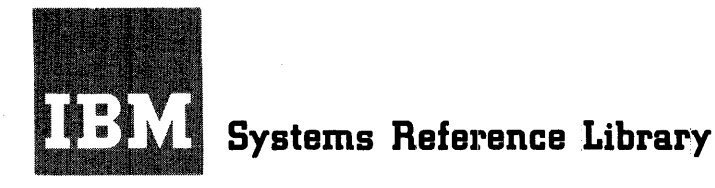

# **IBM System/360 Operating System TES TRAN**

TESTRAN is a facility for testing programs written in the assembler language for execution under the System/360 Operating System. It is intended for use by the individual programmer in testing his own programs.

This publication explains how to use TESTRAN for typical testing purposes, how to write essential job control statements, and how to' interpret printed test control statements, and now commutified princed test<br>results. It formally describes TESTRAN statements, cataloged procedures suppliea by IBM, and TESTRAN diagnostic messages.

The information in this publication applies to systems that include the primary control program (PCP) or provide multiprogramming with a fixed number of of provide marcreprogramming with a fined namber of<br>tasks (MFT or Option 2). Amendments to this publication will supply information applicable to systems that provide multiprogramming with a variable number of tasks (MVT or Option 4).

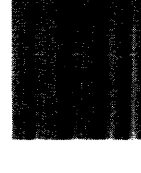

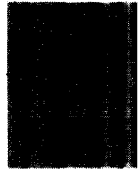

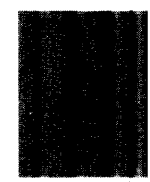

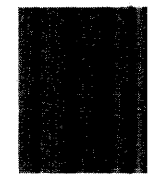

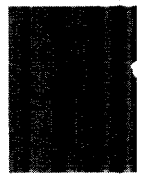

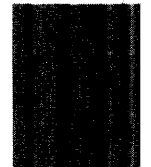

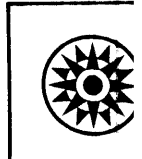

First Edition (February 1967)

This publication is one of a set of three publications which entirely replace and obsolete the publications IBM System/360 Operating System: Data Management, Form C28-6537, and IBM System/360 Operating System: Duck Management, Form C20 0557, and <u>The System 300 Operating System:</u><br>Control Program Services, Form C28-6541. The facilities and services available through the use of supervisor and data management macroinstructions are now described in the publication IBM System/360 Operating system: supervisor and Data Management Services, Form C28-6646. The descriptions and definitions of the supervisor and data management macro-instructions are contained in the publication IBM System/360 Operating System: Supervisor and Data Management Macro-Instructions, Form C28-6647. The facilities available through the use of TESTRAN macro-instructions, as well as the descriptions definitions of the TESTRAN macro-instructions, are contained herein.

Specifications time. Any such Newsletters. contained herein change will be are subject to change from time to reported in subsequent Technical

This publication was prepared for production using an IBM computer to update the text and to control the page and line format. Page impressions for photo-offset printing were obtained from an IBM 1403 Printer using a special print chain.

Requests for copies of IBM publications should be made to your IBM representative or to the IBM branch office serving your locality.

A form is provided at the back of this publication for reader's comments. If the form has been removed, comments may be addressed to IBM Corporation, Programming Systems Publications, Department D58, PO Box 390, Poughkeepsie, N. Y.  $12602$ .

This publication describes the TESTRAN facility for testing programs written in the assembler language. It introduces this facility in Section 1, which shows by an example how TESTRAN helps in testing a program, and shows how the reader can use TESTRAN in testing his own programs.

Sections  $2$ ,  $3$ , and  $4$  guide the reader in writing a source program, in writing job control statements, and in interpreting test results. The reader need not go beyond Section 2 before completing his source coding, and need not go beyond Section 3 before actually testing his program under the operating system. Also, he need not read any section in its entirety, because each treats a number of independent topics that can be referred to directly from the table of contents.

Several appendixes provide detailed descriptions of source statements, cataloged<br>procedures, and diagnostic messages. and diagnostic Appendix  $A$  is of special interest, because it formally describes statements that are informally described in Section 2. The reader can use either Appendix A or Section  $2$  as the model for his own coding, depending on the style of presentation he prefers.

## PREREQUISITE PUBLICATIONS

The following publications are prerequisites:

IBM System/360 Operating System: Introduction, Form C28-6534

IBM System/360 Operating System: Concepts and Facilities, Form C28-6535

IBM System/360 Operating System: Assembler Language, Form C28-6514

Knowledge of the macro-language, as described in the Assembler Language publication, is not required. However, the reader<br>should know the general functions of should know the general functions of<br>system-defined macro-instructions (SAVE, system-defined macro-instructions OPEN, GET, PUT, DCB) that are introduced in the Concepts and Facilities publication and are fully described in the publications:

IBM systenv360 Operating system: Supervisor and Data Management Services, Form C28-6646

IBM System/360 Operating System: Super-<br>visor and Data Management Macrovisor and Data Management Instructions, Form C28-6647

### PUBLICATIONS REFERRED TO IN THIS PUBLICATION

The following publications are referred to in this publication, but are not necessarily prerequisites:

IBM System/360 Operating system: Assembler (E) Programmer's Guide, Form C28-6595

IBM System/360 Operating System: Linkage Editor, Form C28-6538

IBM System/360 Operating System: Job Control Language, Form C2B-6539

IBM System/360 Operating System: Messages, Completion Codes, and Dumps, Form C28-6631 Storage

## **CONTENTS**

 $\mathcal{L}^{\pm}$  $\mathcal{L}^{\mathcal{L}}$ 

 $\frac{1}{4}$  .

 $\sim$ 

 $\epsilon$ 

 $\bar{r}$  .

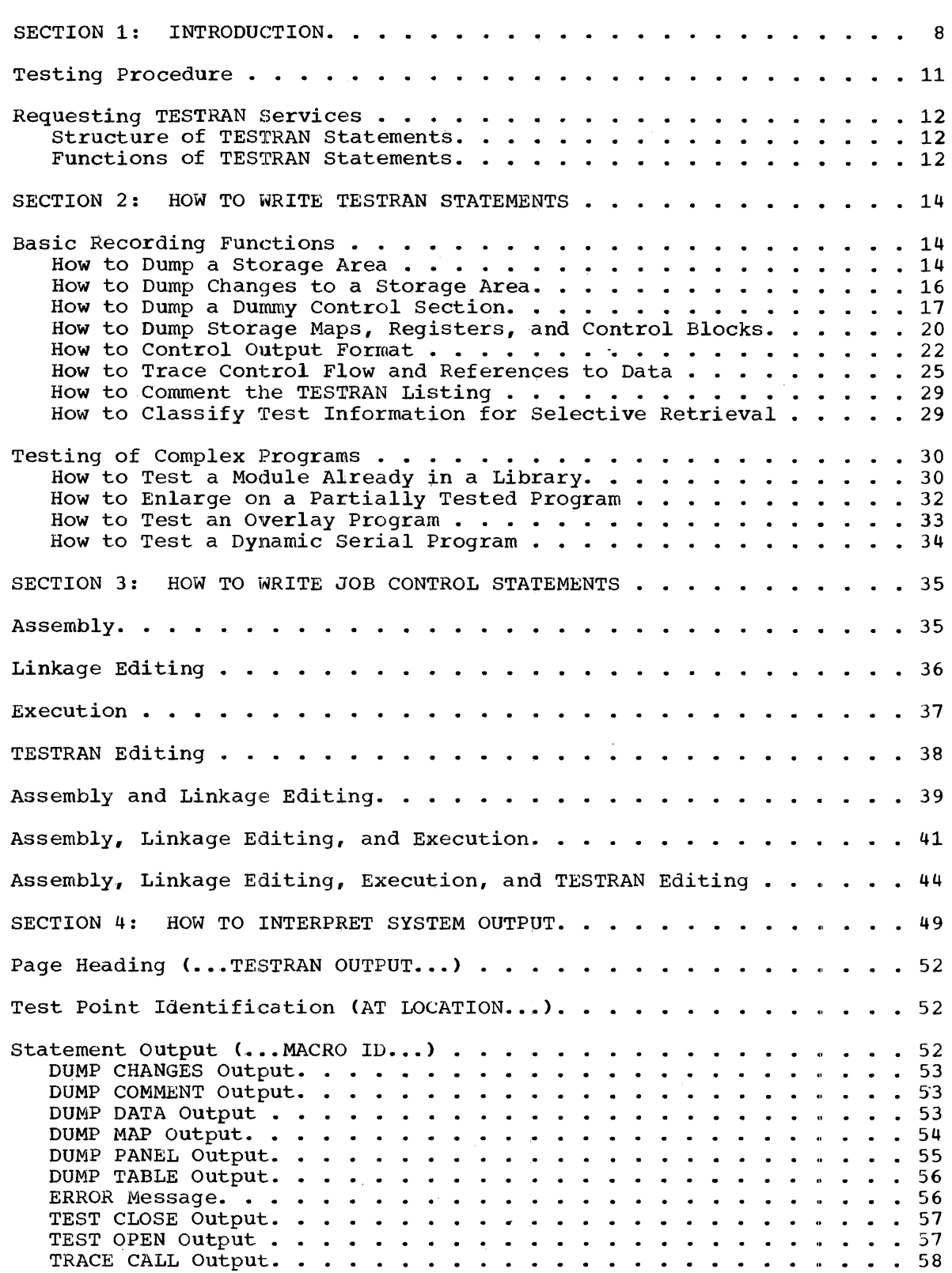

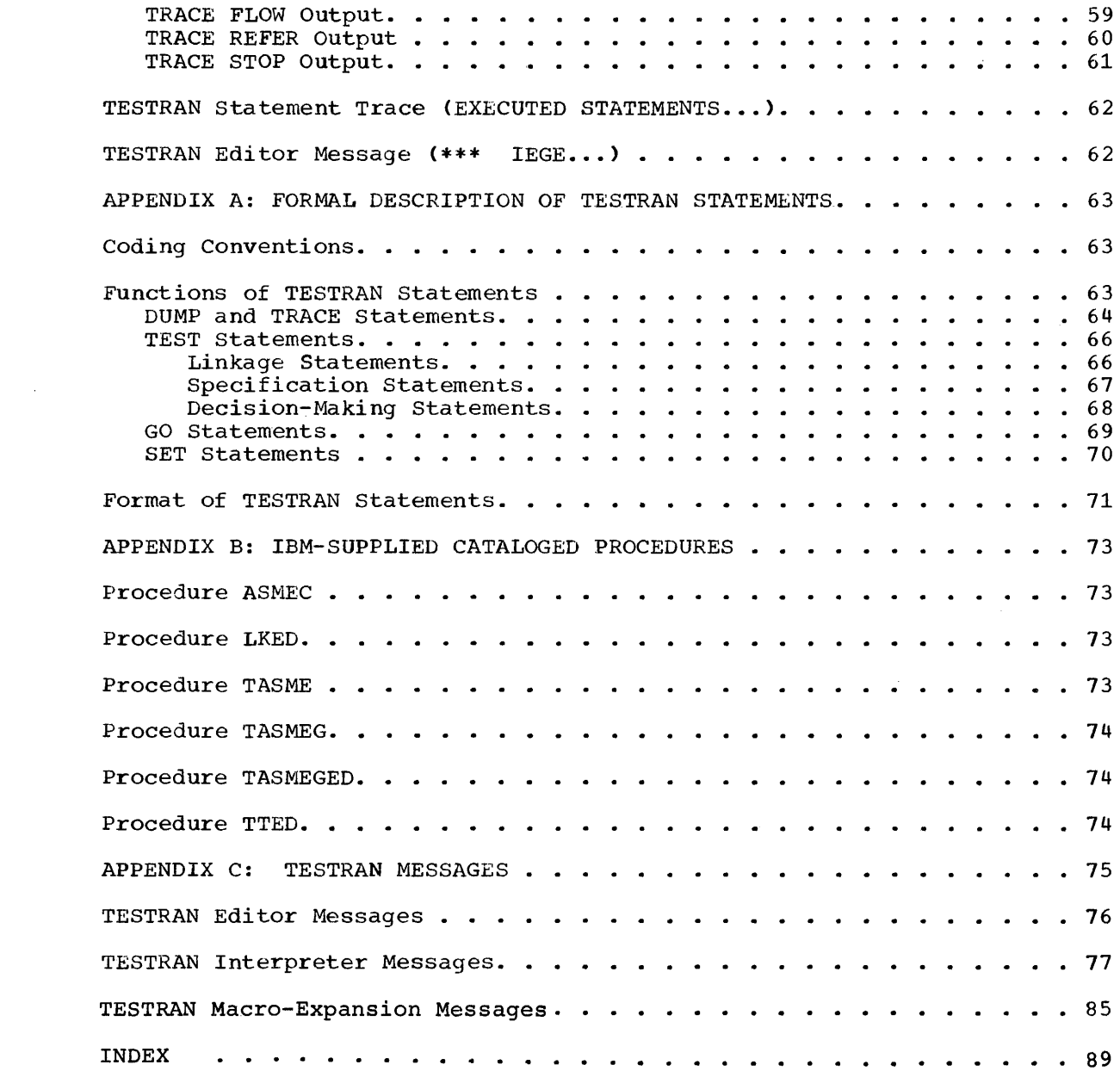

 $\mathcal{A}^{\text{max}}_{\text{max}}$  and  $\mathcal{A}^{\text{max}}_{\text{max}}$ 

## ILLUSTRATIONS

 $\sim$ 

## FIGURES

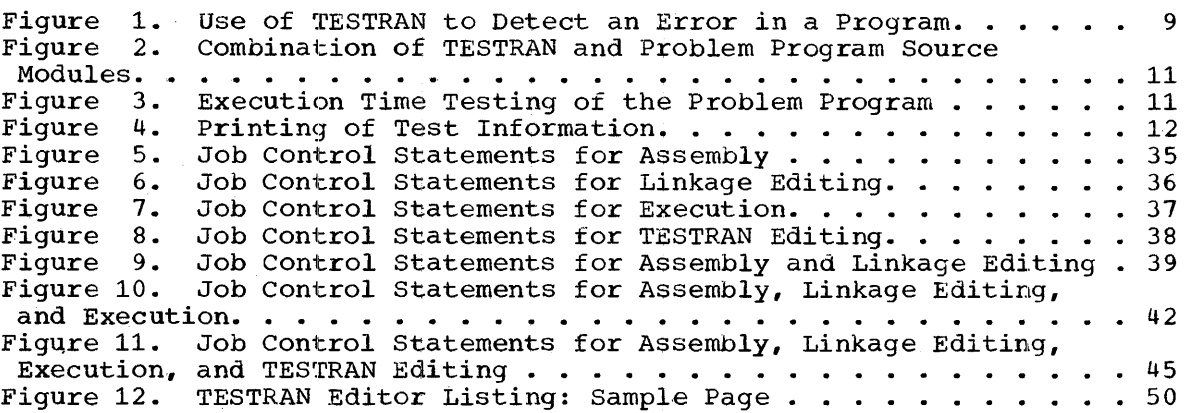

## TABLES

 $\sim$   $\sim$ 

 $\label{eq:2} \frac{1}{\sqrt{2}}\sum_{i=1}^n\frac{1}{\sqrt{2}}\sum_{j=1}^n\frac{1}{j!}\sum_{j=1}^n\frac{1}{j!}\sum_{j=1}^n\frac{1}{j!}\sum_{j=1}^n\frac{1}{j!}\sum_{j=1}^n\frac{1}{j!}\sum_{j=1}^n\frac{1}{j!}\sum_{j=1}^n\frac{1}{j!}\sum_{j=1}^n\frac{1}{j!}\sum_{j=1}^n\frac{1}{j!}\sum_{j=1}^n\frac{1}{j!}\sum_{j=1}^n\frac{1}{j!}\sum_{j=1}^$ 

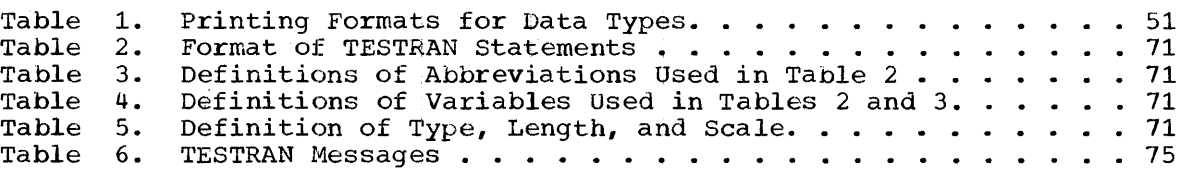

## SECTION 1: INTRODUCTION

The testing of a major program can be as time-consuming as the design and coding of its routines. Although the need to meet deadlines often subsequent failures. And a failure *in*  delay an entire project. testing is always time well spent, leads to incomplete testing and a single control section can

To help in testing programs, the IBM System/360 Operating System<br>ers a facility known as the test translator, or TESTRAN. This offers a facility known as the test translator, or TESTRAN. facility helps to uncover faulty logic by providing printed information about the actual working of a program. At the programmer's direction, TESTRAN describes the changing contents of storage areas, registers, and control blocks, and also the way in which control flows from one group of instructions to another.

As an example, the test of a subroutine named PRIMER is shown in Figure 1. For any positive number X, PRIMER is designed to find the smallest number greater than X that is a prime number. The TESTRAN listing shows that PRIMER contains an error, because, as shown at Cl) *in*  the figure, it returns a result of 3 rather than 2 for  $X = 1$ .

From the TESTRAN listing, the programmer can reconstruct the flow of data and control that occurred during execution of PRIMER. As shown at  $(2)$ , the value  $X = 1$  was loaded into general register 10 before execution of the instruction assembled at 000064. branches were made to ODD and GOT. The erroneous result +3 was stored from general register 11 before execution of the RETURN macro-instruction assembled at OOOOCO.

Tracing the flow of control, it is easy to find the instructions that caused the error. Because X was an odd value, it was moved to register 11 and, at (3), increased by two. The result, being a prime number, was stored as the answer. The error is obviously based on the assumption that, if X is as odd number, the next larger prime number must also be enar, if which can humber, the next farger prime humber made as an odd number. In the single case  $X=1$ , the assumption is invalid.

The error in PRIMER is simple enough that it might easily be recognized even without the help of TESTRAN. From this example, however, it should be clear that TESTRAN could be most helpful in finding hidden and complicated errors. In addition, one should remember that even so trivial an error could be difficult to find if the subroutine were part of a large, complex program.

A TESTRAN listing, such as that shown in Figure 1, is printed after execution of the program being tested. During execution, TESTRAN can provide an additional service by checking for predefined error conditions and taking corrective actions when necessary. For example, the programmer might know that some value in his program should never exceed The value might be a result computed by a subroutine, or it could be a counter used to control a processing loop. TESTRAN could be used to check the value and, if the maximum were exceeded, to substitute a lesser value or to pass control to some other part of the program. Of course, the final results of the program would probably be incorrect, but the continued processing would offer the chance of finding other errors not related to the faulty loop or subroutine.

**TESTRAN LISTING** 

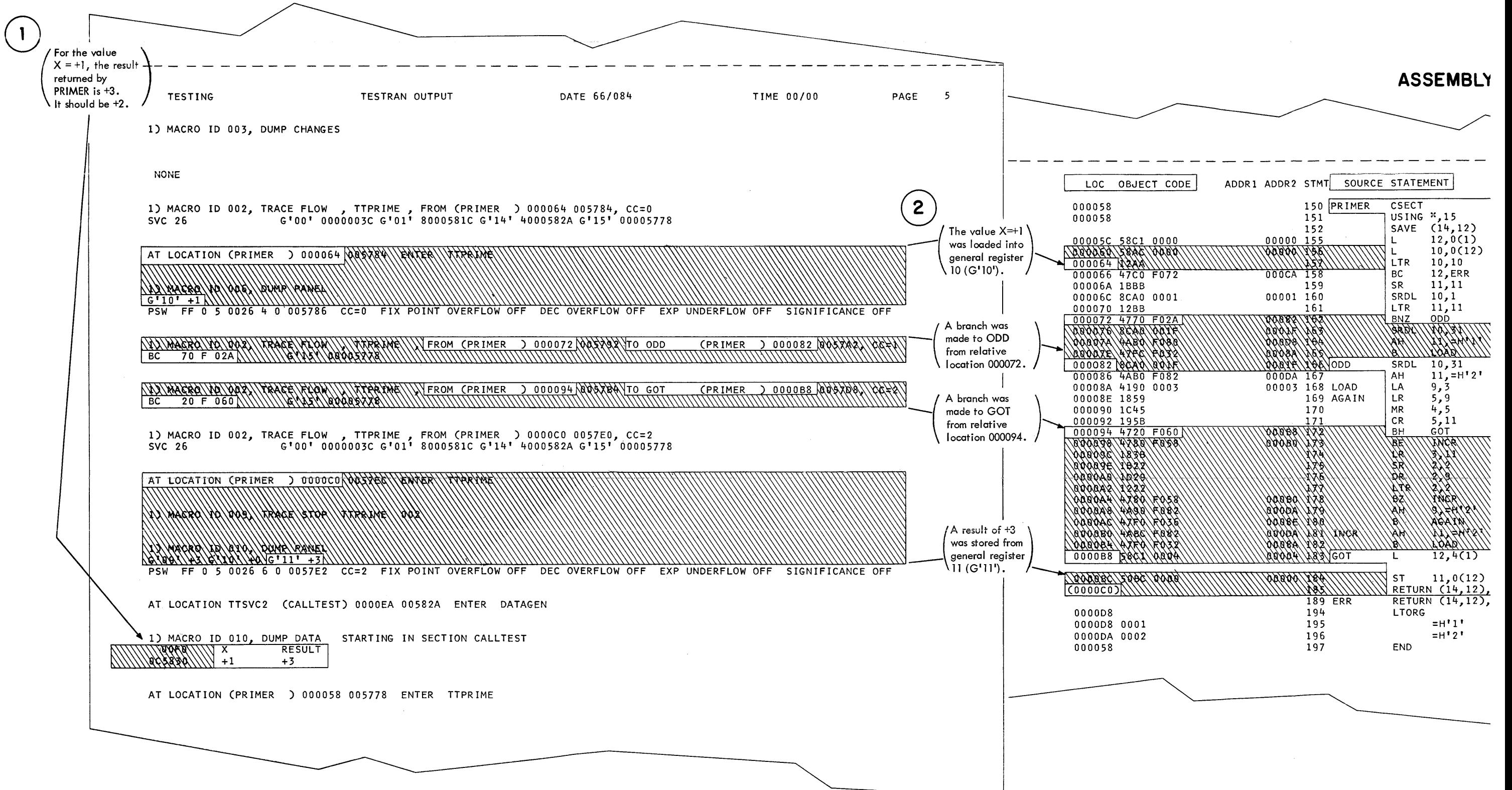

**TESTRAN LISTING** 

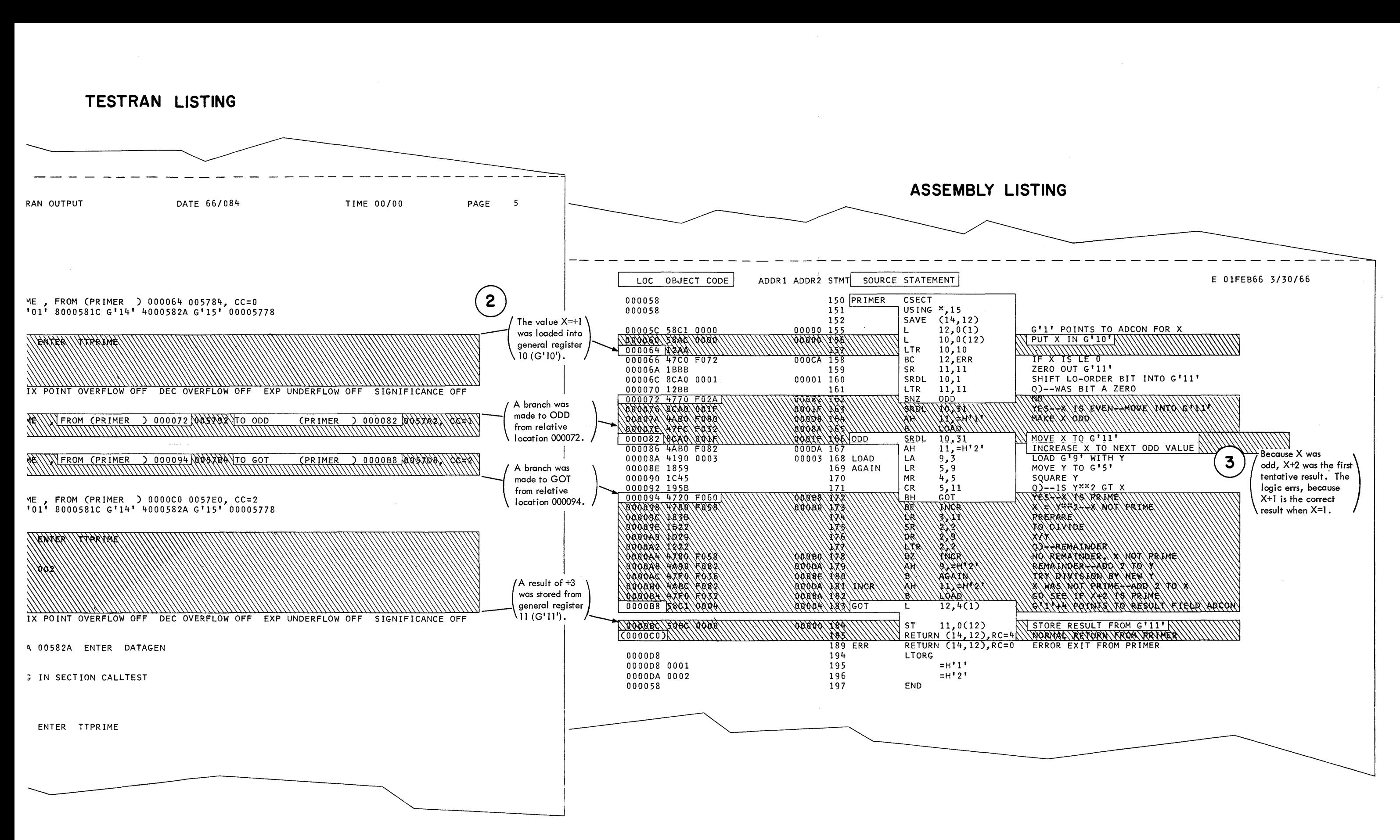

Figure 1. Use of TESTRAN to Detect an Error *in* a Program

#### TESTING PROCEDURE

Requests for TESTRAN services are coded in a TESTRAN source module. This module is combined with the program to be tested (the problem program) either by the assembler or by the linkage editor, as shown in either by the assembler or by the linkage editor, as shown in Figure 2. In the first case, the TESTRAN and problem program source modules are assembled together and result in a single object module. In the second case, the source modules are assembled separately, result in separate object modules, and are processed by the linkage editor to form a single load module.

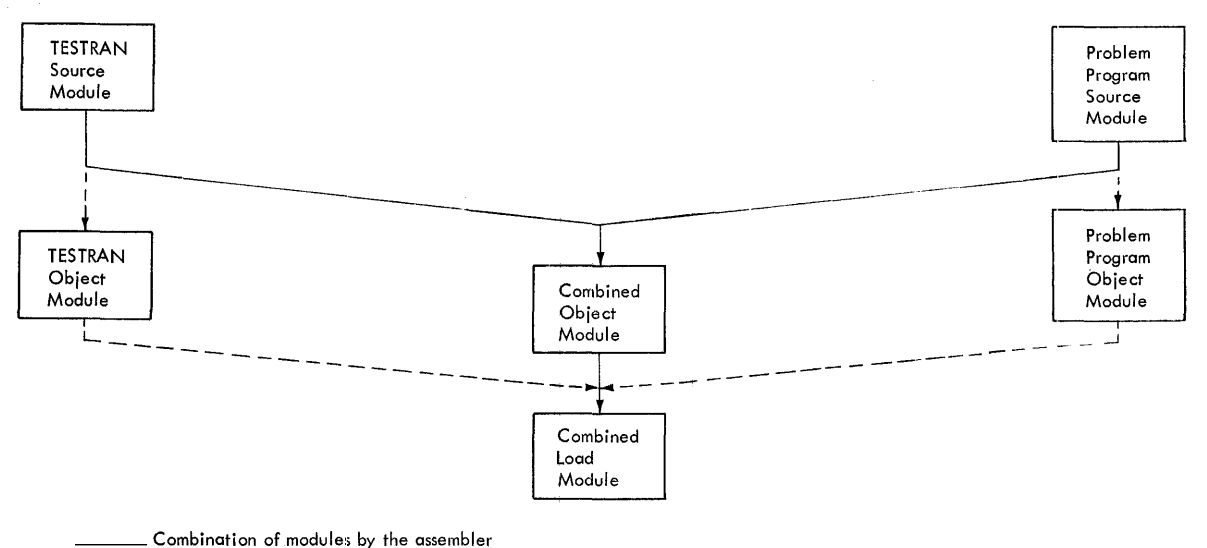

 $-$  Combination of modules by the linkage editor

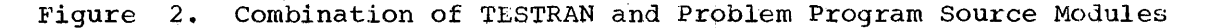

The single load module is loaded and executed as a problem program. Requests for test services are interpreted by the TESTRAN interpreter, a component of the control program that receives control during program interruptions. As shown in Figure 3, the TESTRAN interpreter places test information in a TESTRAN data set, along with control information which it copies from the unloaded form of the load module.

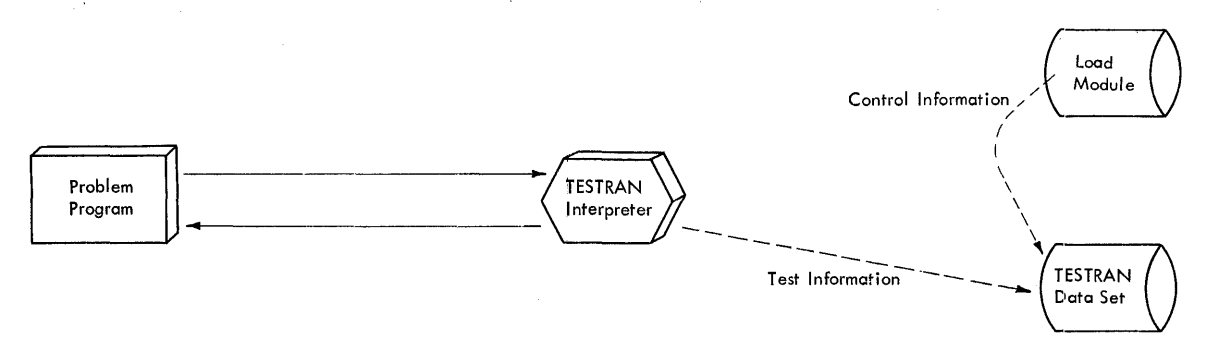

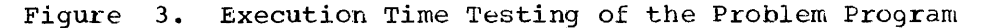

Test information, in the form of dumps and traces, is printed by the TESTRAN editor, as shown in Figure 4. A dump is a symbolic representation of data as it existed at a particular time during execution of the problem program. A trace is a record of control flow or references to A trace is a record of control flow or references to data over a period of time.

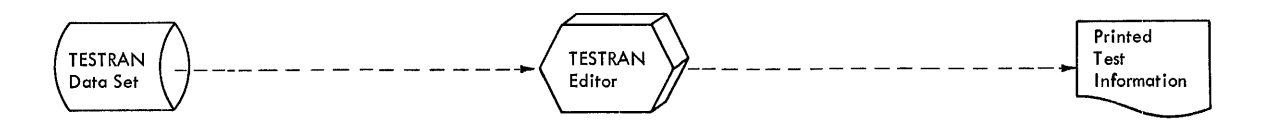

## Figure 4. Printing of Test Information

Like the assembler and the linkage editor, the TESTRAN editor is a processing program that is executed as a job step. It uses the control information copied from the load module to edit test information into a The control information includes symbol tables and a control dictionary for each object module that is included in the load module. The control dictionary is produced as a standard feature of assembly, while the symbol table is produced as an optional<br>feature. Both are placed in the load module as an optional feature of Both are placed in the load module as an optional feature of linkage editing.

## REQUESTING TESTRAN SERVICES

Requests for TESTRAN services are written as statements in the TESTRAN source module. Each statement is a coded TESTRAN rnacroinstruction, which the assembler automatically replaces with a series of constants. The constants, in effect, are a control statement that The constants, in effect, are a control statement that directs the TESTRAN interpreter to perform a specific operation.

When the interpreter performs a requested operation, the operation mient the interpreter performs a requested operation, the operation<br>itself determines whether the next sequential macro-instruction is interpreted, or whether a logical branch is made to some other<br>macro-instruction. The process of interpreting a TESTRAN macro-The process of interpreting a TESTRAN macroinstruction thus resembles the execution of a machine instruction, and is more conveniently referred to hereafter as the execution of a TESTRAN statement.

## STRUCTURE OF TESTRAN STATEMENTS

The structure of TESTRAN statements is similar to that of statements in the basic assembler language. Each statement includes an operation code and one or more operands. The operation code can be preceded by a symbolic name, and the operands can be followed by a comment.

The operation code and first operand together define the type of operation to be performed, and are used as generic names for statements. For example, a DUMP MAP statement dumps a map of control sections and allocated storage areas; the operand MAP distinguishes this statement from DUMP statements that request other types of dump operations.

#### FUNCTIONS OF TESTRAN STATEMENTS

The operations requested by TESTRAN statements provide the following general functions:

- Recording functions, which provide dumps and traces of the problem program.
- Linkage functions, which control linkage to the TESTRAN interpreter.
- Decision-making functions, which provide condition testing and conditional branching.
- · Branching functions, which provide unconditional branching and subroutine capabilities.
- Assignment functions, which control values of variables in the problem program and of special variables used in decision making.

These functions are provided by statements that are formally described in Appendix A. Functional descriptions of the statements appear in the next section, which describes how to write statements for typical test applications.

This section shows how to write TESTRAN statements to perform typical testing functions. It gives examples of statements for performing each function, and the reader can adapt these examples to his own needs. If there is some question about adapting a specific example, refer to Appendix A for complete, formal descriptions of the statements involved.

Section 2 has two parts:

- Basic Recording Functions.
- Testing of Complex Programs.

The first part shows how to program various types of dumps and traces. The second part shows how to test programs that are not simply structured or not formed from single object modules.

The first part of this section should be of general interest, while the second should be read or ignored according to individual need. Each part discusses various topics, and these also should be studied in a selective fashion.

#### BASIC RECORDING FUNCTIONS

This part of Section 2 describes various types of dumps and traces. Remember that a dump represents data as it exists at a particular time; a trace represents control flow or references to data over an extended period of time.

HOW TO DUMP A STORAGE AREA

Assume that the program containing the area is very simple and can be represented as follows:

ENTRY SAVE (14,12) PROCESS MVC MYDATA(20), 0(6)  $\mathbf{r}$  $\ddot{\phantom{a}}$ MYDATA DC C'DATAAREA'<br>DC F'0.1.2'  $F'0,1,2'$  $\bullet$ END ENTRY

The problem might then be to dump the 20-byte area beginning at MYDATA, just before the contents are changed by PROCESS. If so, the next listing shows a solution:

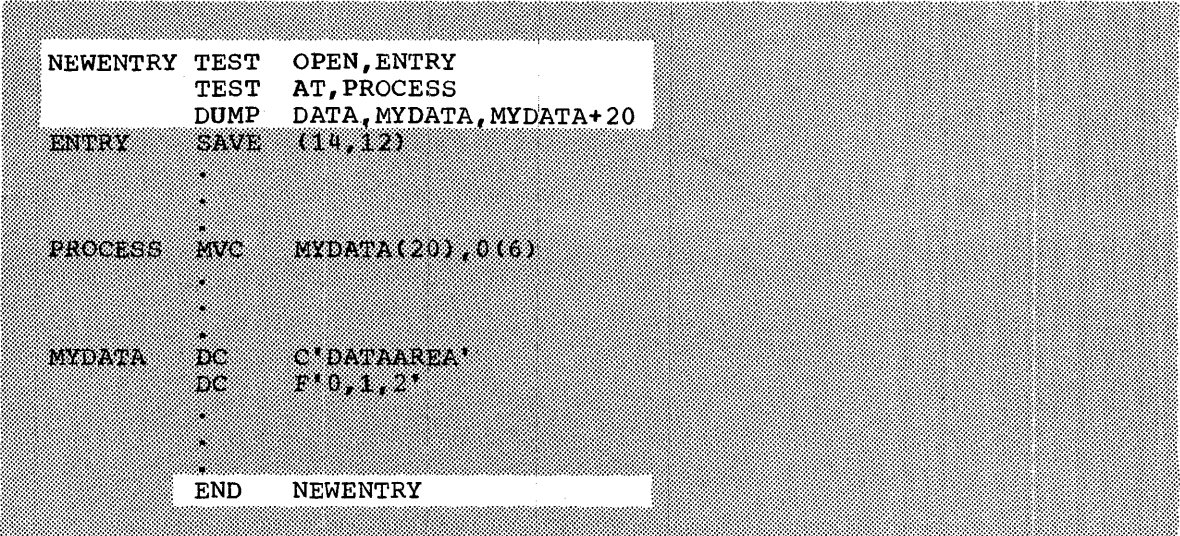

Execution begins at NEWENTRY, the beginning of a TESTRAN sequence that means "Enter the problem program at ENTRY; at PROCESS, dump the area from MYDATA to MYDATA+20." In this sequence, only the first statement *is* actually executed. This statement uses the information in another statement (TEST AT') to synchronize testing specified by a third statement (DUMP DATA) with execution of the problem program. It establishes a test point (a special link to the TESTRAN interpreter) at establishes a test point (a special link to the TESTRAN interpreter) PROCESS, and passes control to ENTRY. When PROCESS is reached, the PROCESS, and passes control to ENTRY. When PROCESS is reached, the<br>interpreter executes the DUMP DATA statement; it returns control to the problem program, where the MVC instruction is executed. The dump is printed as:

0090 005F68 MYDATA DATAAREA +O +1 +2

assuming that MYDATA was assembled at location 000090 and loaded at location 005F68.

To dump more than one area, the programmer simply writes additional DUMP DATA statements:

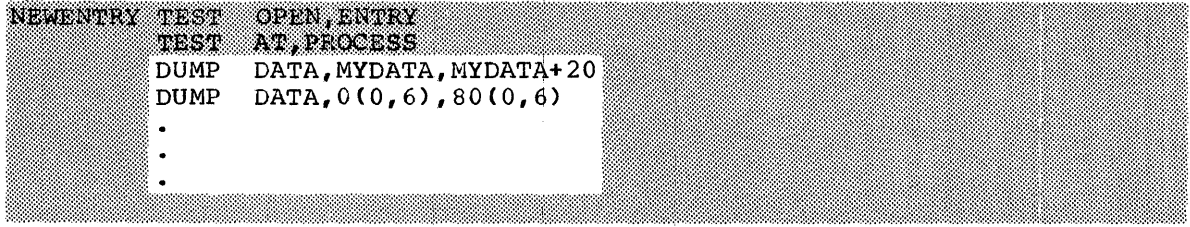

To dump these areas at more than one point in the program, he specifies additional instruction addresses in the TEST AT statement:

NEWENTRY TEST OPEN, ENTRY AT, (PROCESS, INPUT, INPUT+18) **TEST** × ż,

To dump different areas at various test points, he uses additional TEST AT statements:

Section 2: How to Write TESTRAN Statements 15

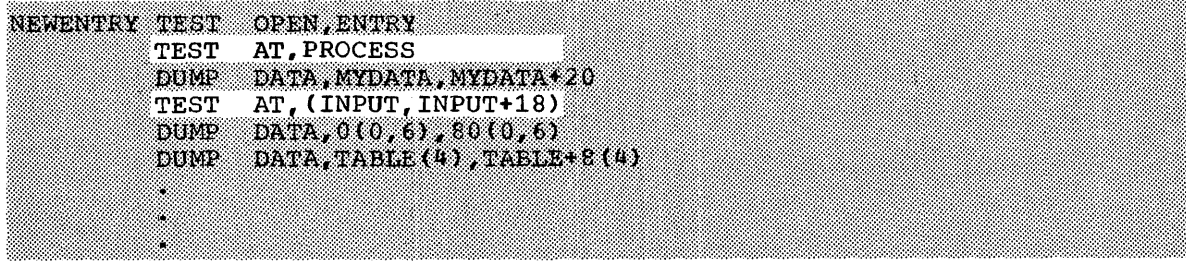

HOW TO DUMP CHANGES TO A STORAGE AREA

The method is the same as for dumping a storage area; the basic difference is that CHANGES replaces DATA in the DUMP statement:

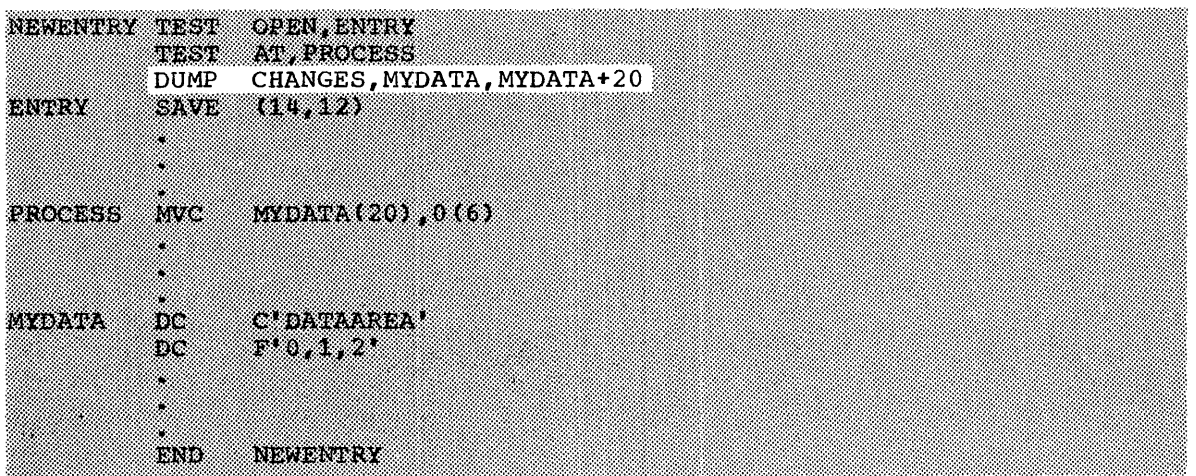

Execution begins at NEWENTRY and continues at ENTRY. Before PROCESS is executed, the TESTRAN interpreter dumps the 20 byte area at MYDATA. If executed, the TESTRAN interpreter dumps the 20 byte area at MYDATA. PROCESS is executed three times, the dumps may appear as:

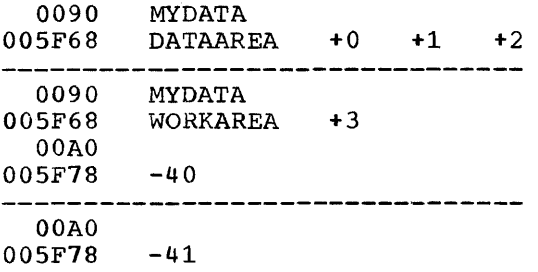

The first dump shows the full contents of the four fields assembled at 000090 and loaded at 005F68. The second shows changes to the first, second, and fourth fields, and shows that the third field is unchanged. The third dump shows that only the fourth field has changed since the previous dump.

To show changes to an area, a DUMP CHANGES statement must be executed more than once. If PROCESS were executed only once, the example would have to be changed to specify additional test points:

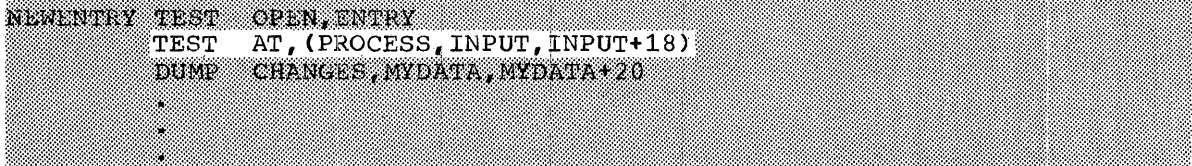

Change dumps would then occur at the test points PROCESS, INPUT, and INPUT+18. There might be other TESTRAN statements to be executed, however, and these statements might not be the same for each test point. In this case, it would be necessary to use branching statements:

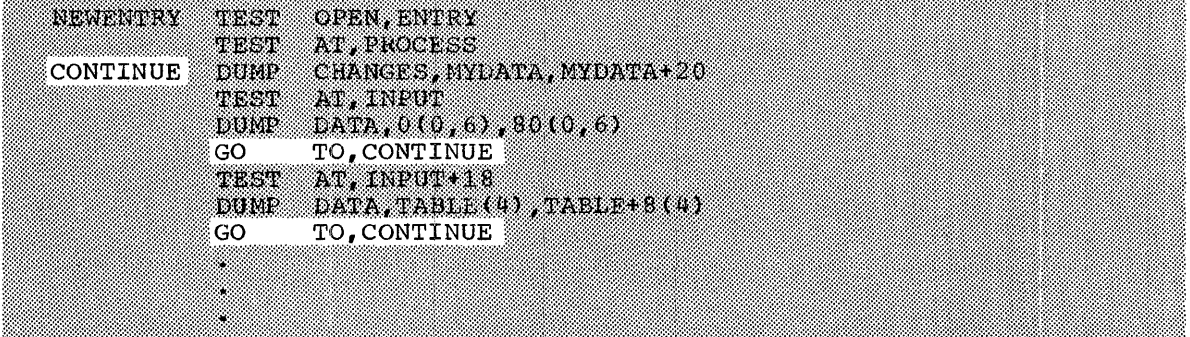

The statement CONTINUE is the last executed at each test point. The GO TO statements in no way affect the logic of the program neinq tested; control is returned to each test point in the normal manner.

To dump changes to more than one area of storage, the programmer should specify each area in a separate statement:

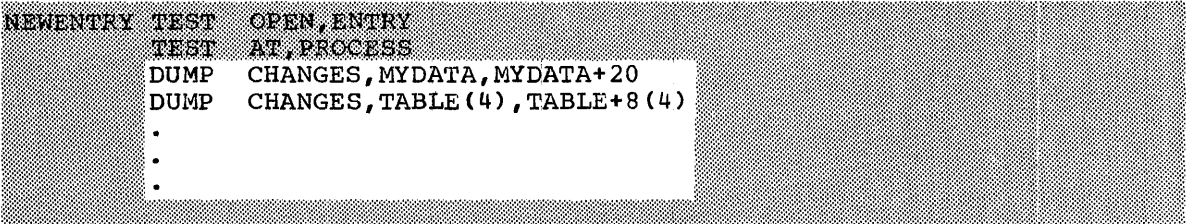

Each statement produces a separate series of change dumps, even if two statements should specify the same storage area. Each dump shows changes to the area since the last dump by the same statement.

Changes *in* index values redefine areas that are specified by indexed addresses. For example, the statement

## DUMP CHANGES,ALPHA(4),ALPHA+60(4)

dumps a 60-byte area whose location depends on an index value in general register 4. On the first execution of the statement, the index value might be zero, causing a dump of the area from ALPHA to ALPHA+60. On the next execution, the index value might be  $40$ , redefining the dumped area as that from ALPHA+40 to ALPHA+lOO. The second dump would show changed fields from ALPHA+40 to ALPHA+60 and all fields from ALPHA+60 to ALPHA+lOO.

## HOW TO DUMP A DUMMY CONTROL SECTION

A dummy control section describes a storage area without actually reserving the area. The area may be allocated during execution, or may be reserved by a regular control section, as in the following example:

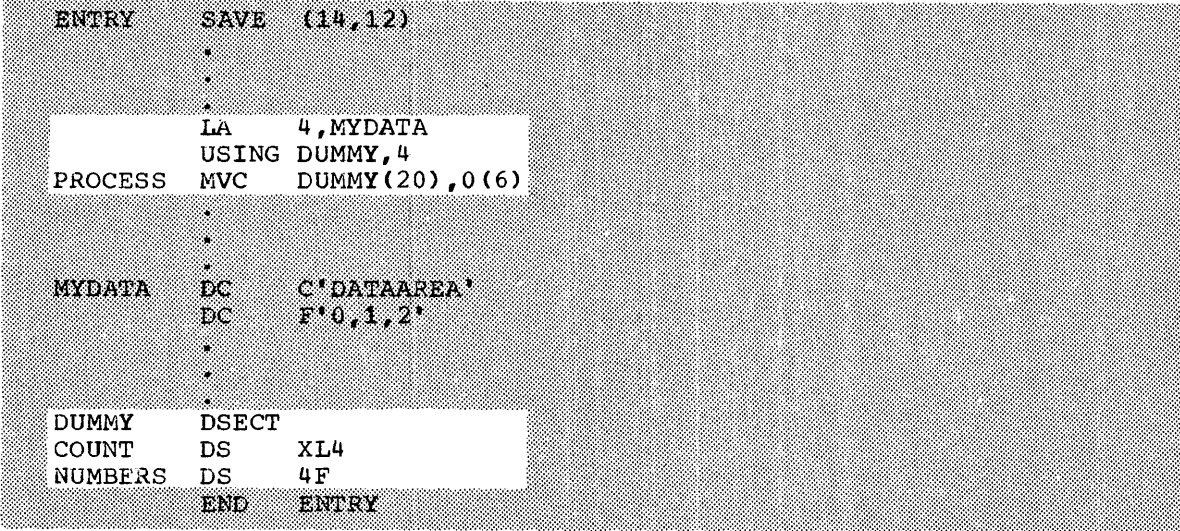

This program defines a dummy control section named DUMMY, and assigns it the storage reserved for MYDATA. The example otherwise is the same as that used in "How to Dump a Storage Area." The instruction named PROCESS here refers to DUMMY rather than MYDATA, but its effect is the same as in the earlier example.

Assume that DUMMY is to be dumped after PROCESS has been executed, and that the 20-byte area at MYDATA is to be dumped as before. The program then becomes:

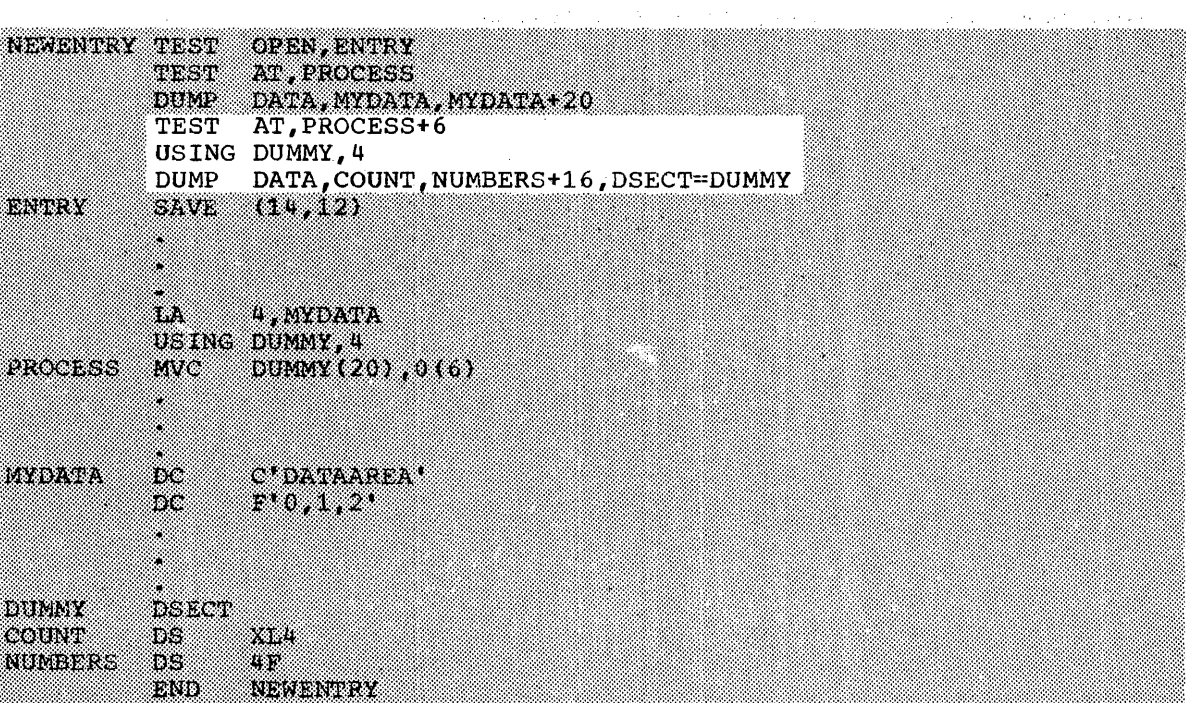

As before, execution begins at NEWENTRY, control is passed to ENTRY, and the area of MYDATA is dumped at PROCESS. After PROCESS is executed, the new statements dump the  $2\bar{0}$  bytes from COUNT to NUMBERS+16. Thus, the two dumps of the same area might appear as follows:

0090 005F68 0000 MYDATA DATA AREA +O +1 +2

005F68  $\begin{array}{cc}\n\text{COUNT} & \text{NUMBERS} \\
00002A6 & -647\n\end{array}$  $-647$  +30 -1

The dumps show that MYDATA was assembled at 000090 and that COUNT was assembled at 000000; both had the same location (005F68) when dumped.

Note that a special operand CDSBCT=DUMMY) points to a dummy control section, which is made addressable by a USING statement. A USING statement is not needed preceding the other TESTRAN statements, since their address operands are assembled as A-type address constants.

A dummy control section may describe more than one area of storage;<br>for example, it may define each of several buffers in a buffer pool. If the areas are contiguous, they can be dumped by a single statement, as in the following example:

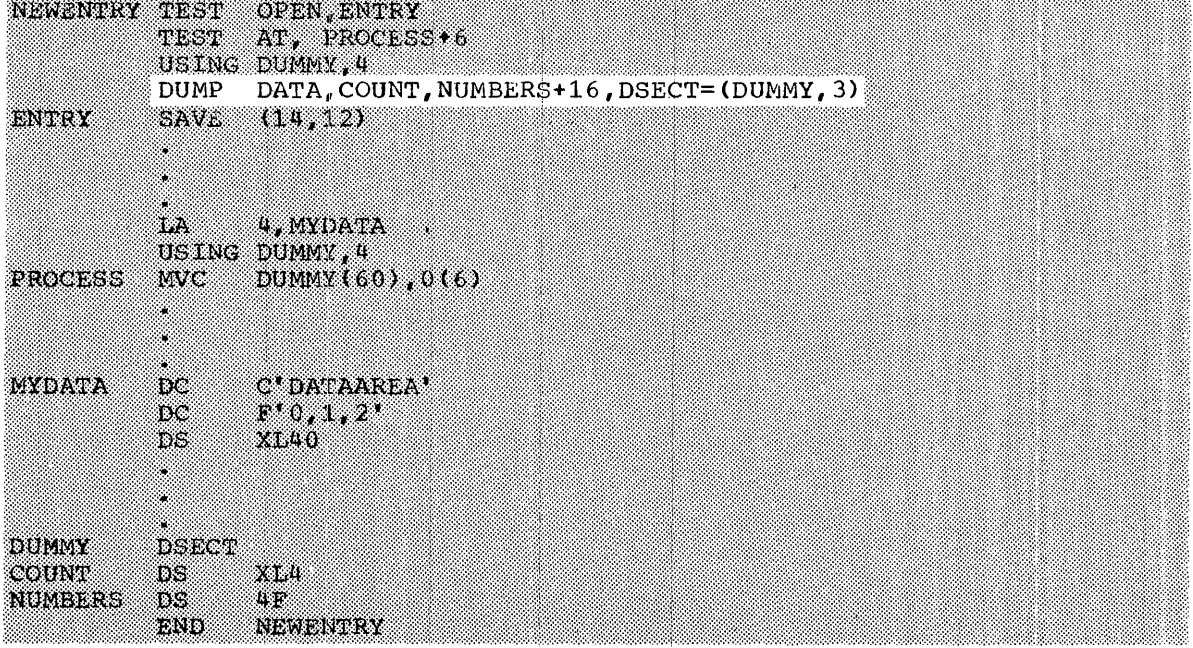

PROCESS moves data into a 60-byte area beginning at DUMMY, i.e., at MYDATA. This area is dumped as three 20-byte areas dumped as three 20-byte areas  $($  (NUMBERS+16)-COUNT=20), each area having the format defined in DUMMY:

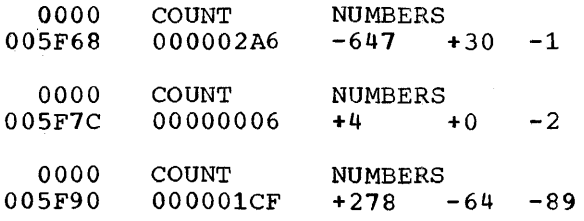

Changes to a dummy control section can be dumped, just as changes to a regular control section. For this purpose, a DUNP CHANGES statement a regular concror section. For this purpose, a bonr changes statement<br>(with a DSECT operand) is used in place of a DUMP DATA statement. For examples of the use of DUMP CHANGES, refer to "How to Dump Changes to a Storage Area."

HOW TO DUMP STORAGE MAPS, REGISTERS, AND CONTROL BLOCKS

For simplicity, assume that a storage map, registers, and control blocks should all be dumped at X in the following program:

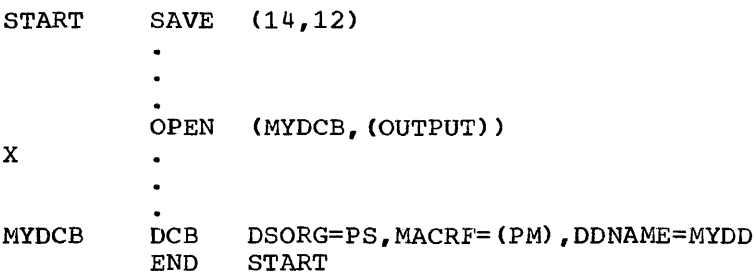

The unshaded statements below perform these functions:

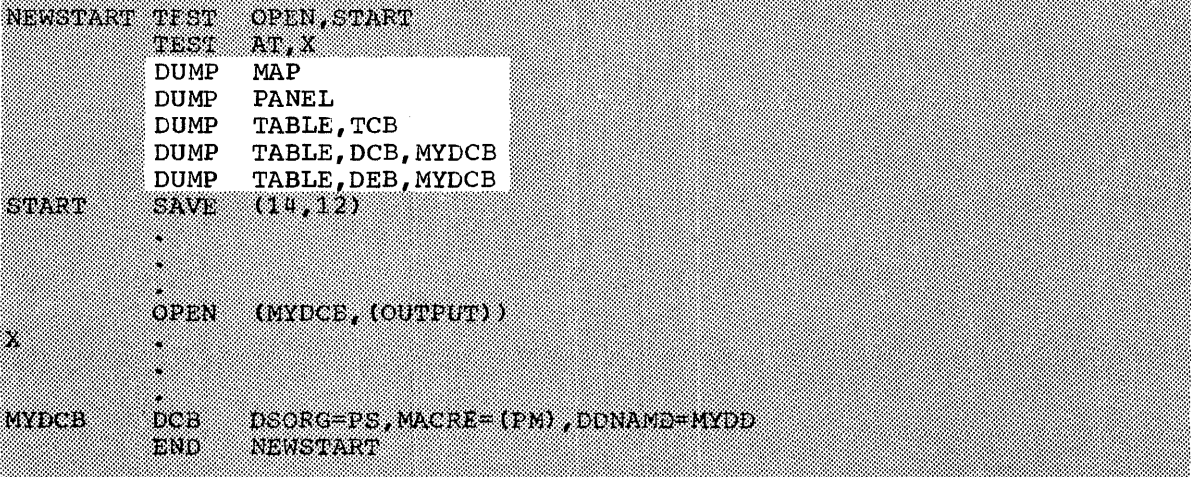

Execution begins at NEWSTART, where X is established as a test point. Control passes to START, and the DUMP statements are executed at x. The dumps appear as follows:

## Storage Map (recorded by DUMP MAP) :

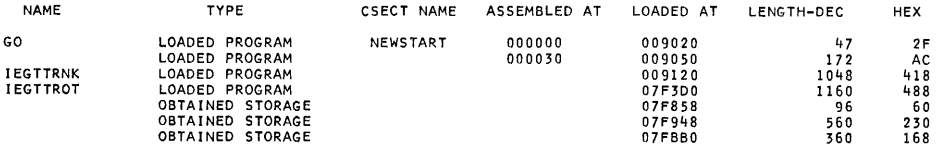

## Registers (recorded by DUMP PANEL):

.<br>G'OO' OOO7FO58 G'O1' OOO7FO58 G'O2' OOOOOO58 G'O3' 50009050 G'O4' OOOO6EE8 G'O5' OOO7FFSC G'O6' OOOO54BO G'O7'<br>PSW FF 1 5 000003C G'O9' 40011062 G'10' OOO7FFIC G'11' OOO7FFSC G'12' OOOOO180 G'13' OOO7FE98 G'14' 50009088

## Task Control Block (recorded by DUMP TABLE, TCB):

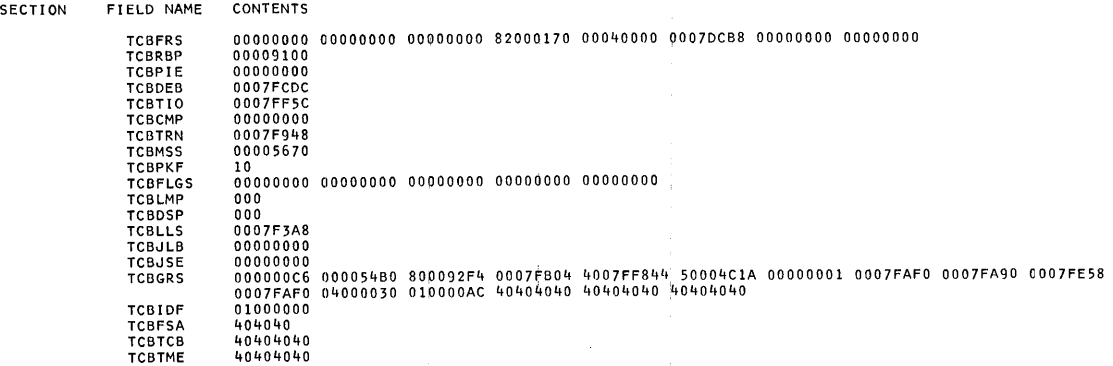

## Data Control Block (recorded by DUMP TABLE, DCB, MYDCB):

SECTION FIELD NAME CONTENTS

DEVICE DEPENDENT INTERFACES

DCB 00000000 00000000 00000000 00000001 00810000 COMMON INTERFACE DCB 0207FC10 00004000 00000001 FOUNDATION BLOCK EXTENSION DCB 42000001 80000000

FOUNDATION BLOCK

DCB 00400050 0007FCDC 92

ACCESS METHOD INTERFACES

00775000 0078880C 00000100 09005028 282828440 07FBE000 07FCB800 07FCB800 00005000 000001100<br>000000000 00884848 70201EC9 C5C7E3E3 D9D5C600 4C0040F6 40404000 00000000 00000000<br>78000140 40404040 40404000 00000000 00000002 002

## Data Extent Block (recorded by DUMP TABLE, DEB, MYDCB):

SECTION FIELD NAME CONTENTS PREFIX SECTION

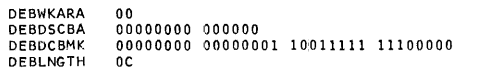

NUCLEUS

EXTENT

ACCESS

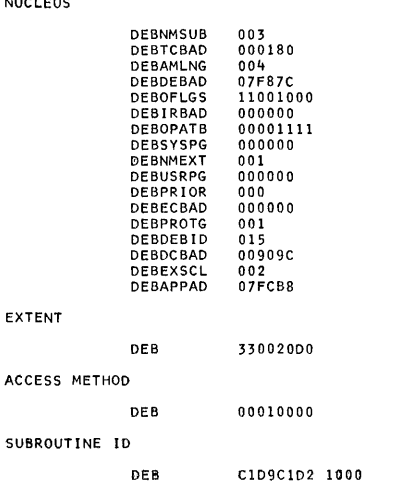

The format of each dump is explained in "Section 4: How to Interpret System Output." Note that:

- The storage map shows the length and location of each program that was loaded and each storage area that was obtained for the active task (job step). The first program (GO) is the problem program; the others are components of the TESTRAN interpreter. GO includes two control sections: NEWSTART, which is defined by the TEST OPEN statement and contains all five TESTRAN statements, and an unnamed control section, which contains the problem program instructions.
- The dump of registers includes both the general and floating-point registers, assuming that the computing system includes the floatingpoint option. It also includes the program status word CPSW) that was stored when the problem program was interrupted at the current test point.
- The dumps of control blocks show the task control block CTCB) for the active task Cjob step), the data control block (DCB) named MYDCB, and the data extent block (DEB) created during the opening of MYDCB.

In Figure 5, the contents of all registers appear in hexadecimal format. The programmer can specify a different format (such as fixed-point or floating-point) in the DUMP PANEL statement (refer to "How to Control Output Format)." Since the specified format applies to all registers dumped by the statement, it is often desirable to use separate statements for dumping general and floating-point registers:

> DUMP PANEL,G'0,15' DUMP PANEL,F'0,6'

The first statement dumps the general registers 0 to 15; the second dumps the floating-point registers 0 to 6. The programmer can also select specific registers, as in the statement

DUMP PANEL, (G'4',G'SUM',G'8,9',G'13,1')

which dumps only the following general registers:

- Register 4.
- The register whose number is the value of the symbol SUM.
- Registers 8 and 9.
- Registers 13, 14, 15, O, and 1.

Of course, if the programmer wishes to dump specific general and floating-point registers, and to dump both in the same format, he can specify them in a single statement, such as:

DUMP PANEL,(G'5',F'SUM',F'4,6',G'8,10')

HOW TO CONTROL OUTPUT FORMAT

The TESTRAN editor determines the format of the output from most TESTRAN statements. However, the statements

DUMP DATA DUMP CHANGES DUMP PANEL TRACE REFER

produce output whose format may be determined in any of three ways:

- 1. By special operands.
- 2. By symbol tables.
- 3. By default.

By understanding each way of determining format, and the conditions under which it is used, the programmer can control the format of data recorded from registers and main storage.

 $\Delta\phi$  and  $\phi$  is a set of  $\Delta\phi$ 

SPECIAL OPERANDS: There are two operands by which the programmer can specify output format:

- The DATAM operand, which defines storage field or register tormat.
- The NAME operand, which defines a field name.

The DATAM operand can be used in any of the four statements; the NAME operand can be used in a DUMP DATA or DUMP CHANGES statement.

The DATAM Operand: The DATAM operand specifies the format of a field or register in terms of three attributes:

- Type
- Length
- Scale

The specification of attributes is similar to that in an assembler DC or DS statement and is illustrated by the following statements:

- 
- D1 DUMP DATA, INPUT+6, DATAM=L74<br>D2 DUMP CHANGES, 0(0,13), 72(0,1 D2 DUMP CHANGES,  $0(0, 13)$ ,  $72(0, 13)$ , DATAM=L4<br>D3 DUMP PANEL. F'0.6'. DATAM=D
- DUMP PANEL,  $F' 0$ ,  $6'$ , DATAM=D
- T1 TRACE REFER, TABLE, TABLE+80, DATAM=FL4S-2

Dl dumps a single field that begins at INPUT+6. The length of the field is 74 bytes; because no type is specified, the contents of the field are printed as hexadecimal data.

D2 dumps a series of up to eighteen 4-byte fields, each containing changes to the contents of a 72-byte storage area.

D3 dumps the old program status word (OPSW) and the contents of the floating-point registers. The type of data in the registers is specified as D (long floating-point), which implies a length of 8 bytes for each.

Tl traces references to 4-byte fields within an 80-byte area. The trace shows the contents of a  $4$ -byte fixed-point field beginning at each address to which a reference is made. The contents before and after the reference are shown multiplied by the scale factor  $(2^{-2})$ .

The NAME Operand: The NAME operand specifies a symbol that is printed as the name of a field dumped. by a DUMP DATA or DUMP CHANGES statement. Its use is illustrated by the following statements:

D1 DUMP DATA,TABLE(6), DATAM=CL8, NAME=FUNCTION D2 DUMP CHANGES, MATRIX, MATRIX+160, NAME=NEWMATRX

Dl dumps a single 8-byte field located at TABLE(6). FUNCTION is printed as the name of the field.

D2 dumps a 160-byte area, which may contain any number of fields. NEWMATRX is printed as the name of the first field that is dumped.

 $\mathcal{H}^{\mathcal{A}}$  and  $\mathcal{H}^{\mathcal{A}}$ 

 $\frac{1}{2}$ 

SYMBOL TABLES: Symbol tables are part of the control information that is passed to the TESTRAN editor by the TESTRAN interpreter. (See Figure 3.) Produced by the assembler, each symbol table describes fields defined in a named, unnamed, dummy, or blank common control section. The TESTRAN editor uses the symbol tables to:

- Determine field formats when the DATAM operand is omitted.
- Provide field names when both the DATAM and tne NAME operands are omitted.

A blank common control section is common to two or more object modules, and is therefore represented by more than one symbol table. To print fields defined in a common control section, the TESTRAN editor identifies the object module in which the test point was located, and uses the symbol table for the control section as defined in that module.

Except in the case of a blank common control section, the symbol tables define only one format for a given area of storage. They do not define the format of fields that are overlapped by other fields, as in the following sequence:

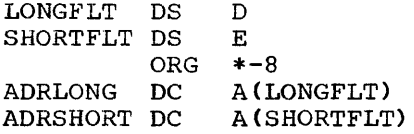

This sequence defines fields that together occupy three full words. LONGFLT occupies the first two words, the second of which is overlapped by ADRLONG. SHORTFLT occupies the third word and is overlapped by ADRSHORT. If the three words were dumped, the first would be printed *in*  default format, and the second and third would be printed as normal address constants.

DEFAULT: The fields described in the symbol tables are storage areas and constants defined by assembler DS and DC statements. Instructions are described only if named, and are therefore assumed to be the contents of any program area whose format is not defined in the tables. The area contents are analyzed for operation codes, which are used to determine the printing format for each instruction.

Unless treated as a dununy control section, an allocated area of main storage is not represented by a symbol table. By default, data from such an area is printed in 4-byte hexadecimal fields. Data from registers, including floating-point registers, is also printed in this format.

## HOW TO TRACE CONTROL FLOW AND REFERENCES TO DATA

 $\mathcal{A}$ 

 $\bar{\tau}$ 

Suppose that the following sequence is the program to be traced:

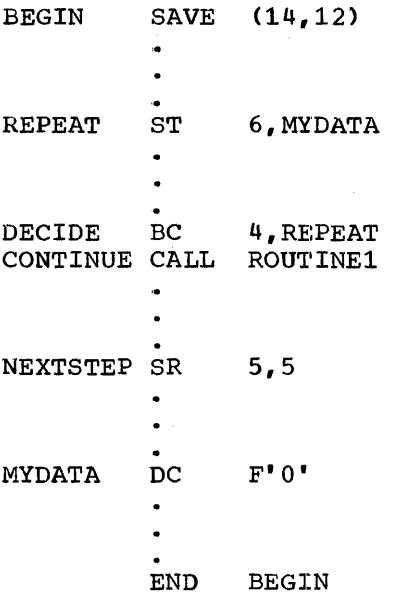

The problem is to trace control flow from BEGIN to NEXTSTEP and to trace references to the area beginning at MYDATA. The traces are to be started at BEGIN and are to be stopped at NEXTSTEP.

The next sequence shows a solution:

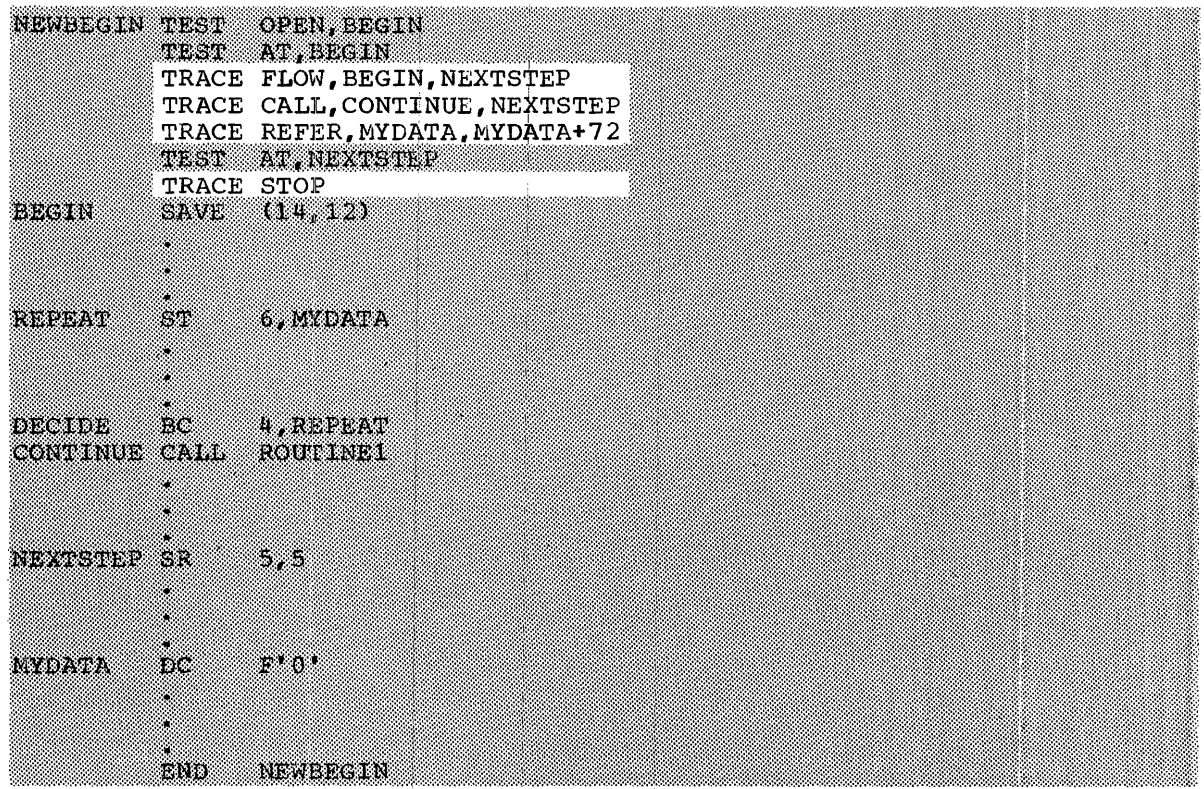

Section 2: How to Write TESTRAN Statements 25

Execution begins at NEWBEGIN, where a TEST OPEN statement establishes BEGIN and NEXTSTEP as test points. NEWBEGIN passes control to BEGIN, where three traces are started:

- The TRACE FLOW statement starts a trace of branches and supervisor calls to, from, or within the area from BEGIN to NEXTSTEP.
- The TRACE CALL statement starts a trace of subroutine calls by CALL macro-instructions located between CONTINUE and NEXTSTEP.
- The TRACE REFER statement traces references by instructions that could change data in the 72-byte area beginning at MYDATA.

To perform these traces, the TESTRAN interpreter retains control and executes the program interpretively, starting at BEGIN. At NEXTSTEP, the traces are stopped and execution continues normally.

The printed output of the three traces can be represented, in abbreviated fashion, as follows:

Output AT LOCATION BEGIN... ...TRACE FLOW... **STARTED** ...TRACE CALL... STARTED ...TRACE REFER... STARTED ...TRACE REFER...TO MYDATA...FROM REPEAT... BEFORE +O AFTER +16 ... TRACE FLOW... FROM DECIDE... TO REPEAT... CC=4 ... TRACE CALL... TO ROUTINE1... AT CONTINUE... AT LOCATION NEXTSTEP... ••• TRACE STOP,ALL Recorded During Execution of: TESTRAN Statements Problem Program TESTRAN Statements

The output shows that the traces were started at BEGIN and stopped at NEXTSTEP. It shows that the following events occurred during execution of the problem program:

- A reference was made to MYDATA by REPEAT, resulting in a new value of +16.
- A branch was made from DBCIDE to REPEAT on condition code 4.
- A call was made to ROUTINE1 from CONTINUE.

Complete output, as actually printed by the TESTRAN editor, would also show the images of certain instructions, the values of symbolic addresses, and the contents of pertinent registers.

suppose now that only the traces of control flow should be stopped at NEXTSTEP, and that the trace of teferences should be continued until the end of the program. The TESTRAN statements should then be written as follows:

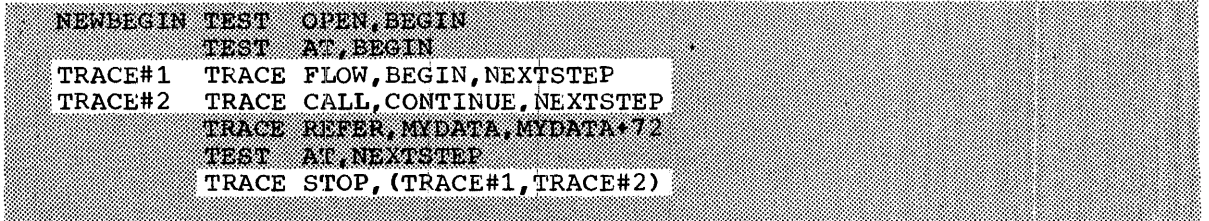

The TRACE STOP statement here stops only the traces started by the statements TRACE#1 and TRACE#2. The TESTRAN interpreter continues its interpretive execution of the problem program, and records references to the area at MYDATA until termination of the task Cjob step).

The TRACE STOP statement speeds up execution by reducing the number of traces. While any trace is in effect, the TESTRAN interpreter must examine each instruction before it is executed to determine whether it<br>will cause some event, such as a branch, that must, be, recorded, This will cause some event, such as a branch, that must be recorded. interpretive execution is necessarily slow, and the time it requires is reduced by stopping each trace when it is no longer needed.

Testing efficiency is also increased by limiting the size of storage areas specified in TRACE statements. For example, if there were three adjoining areas, all could be specified as a single area in a single adjoining areas, all could be specified as a single area in a single aujoining areas, all could be specified as a single area in a single statement; however, if only the first and third areas were of real interest, it would be better to eliminate output from the second area by using two TRACE statements to specify the first and third areas separately.

With respect to limiting traces, the following specific limits should be kept in mind:

**September** 

- $*$  A trace area should lie entirely within a single control section or allocated storage area. If it does not, the area may be distorted by scatter loading of control sections or by variation in the relative locations of separately allocated areas. Also, if a trace area begins in one control section and ends in another, only data from the first control section can be formatted properly.
- No more than ten traces (corresponding to ten TRACE statements) can he more than ten traces (corresponding to central statements) can<br>be performed simultaneously. If an eleventh trace is started, the tenth trace -- the one most recently started -- is stopped automatically.

A stopped trace can be restarted by executing again (at a later test point) the TRACE CALL,, TRACE 'FLOW, or TRACE REFER statement that originally started the trace. In the same way, an active trace can be shifted to a new area if the area is specified by indexed addresses whose values have changed since the trace was started.

Traces of Asynchronous Exit Routines: Traces are stopped automatically when any of the following routines is entered:

- The end of task exit routine specified by the ETXR operand of an ATTACH macro-instruction.
- The timer completion exit routine specified by a STIMER macroinstruction.
- The error analysis exit routine specified by the SYNAD operand of a DCB macro-instruction.

To trace execution of one of these routines, it is necessary to start<br>traces at a test point within the routine. When the routine returns traces at a test point within the routine. control to the control program, these traces are automatically stopped and the traces stopped on entry to the routine are automatically restarted.

Traces are not stopped on entry to the program interruption exit routine specified by a SPIE macro-instruction.

Use of Dummy Control Sections: The programmer can trace references to fields of dummy control sections by using the general technique described in "How to Dump a Dummy Control Section." If he assigns varying locations to the dummy control section, he can shift the trace from one location to the next as in the following example:

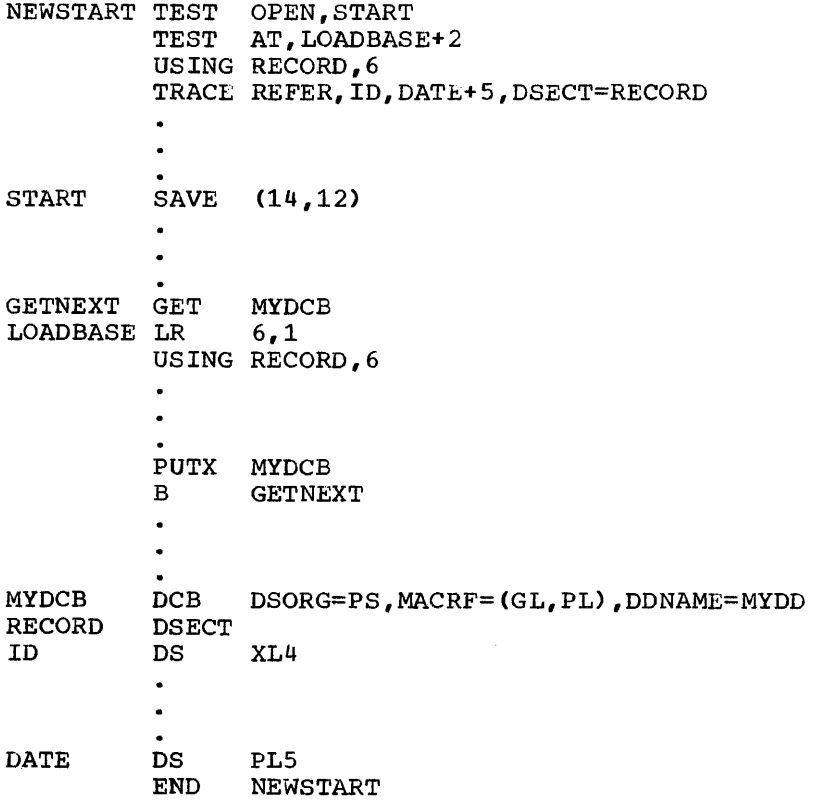

GETNEXT uses register 1 to point to a buffer that contains a record to be updated. The program assigns the buffer location to RECORD, a dummy control section that describes the record format. After processing the record,, the program replaces it in the data set and executes the same set of instructions to update the next record. on each loop, the TRACE REFER statement is executed immediately after LOADBASE makes RECORD addressable. When first executed, it starts a trace of references to the buffer containing the first record; on each subsequent execution, it shifts the trace to the buffer containing the next record.

28

HOW TO COMMENT THE TESTRAN LISTING

 $\ddot{\phantom{a}}$ 

A TESTRAN listing can become difficult to interpret when it contains many individual dumps and traces. To make the listing easier to interpret, the programmer can introduce comments that explain or call attention to particular items.

The programmer specifies a comment as an operand of a special DUMP statement (DUMP COMMENT) or in a special operand of a TRACE CALL, TRACE FLOW, or TRACE REFER statement. The following example illustrates both methods:

> TEST AT, PAYROLL TRACE CALL, CALLFICA, NEXTSTEP, COMMENT='TRACE OF CALLS TO PAYROL-L SUBROUTINES' TEST AT. TESTCODE-4 DUMP COMMENT,'G''15'' CONTAINS FICA RETURN CODE' PANEL, G'15' DUMP  $\ddot{\phantom{1}}$  $\ddot{\phantom{a}}$  $\overline{a}$

The comment TRACE OF OALLS TO PAYROLL SUBROUTINES *is* printed with all output produced by the TRACE CALL statement. The comment G'15' CONTAINS FICA RETURN CODE is printed immediately before the dump of register 15.

(Note that the apostrophes in the second comment are each represented by a pair of apostrophes in the statement. This representation is necessary because apostrophes are used to delimit the comment; for other reasons, ampersands must be represented in the same way.)

### HOW TO CLASSIFY TEST INFORMATION FOR SELECTIVE RETRIEVAL

To avoid printing large quantities of test output, the programmer can divide the output into several classes that can be retrieved selectively. By means of a job control statement, he can select one or more classes for printing immediately after execution of his program. Prom this information he can decide what other classes he needs for his evaluation of the program. He can then select these classes by submitting a new job that reprocesses the TESTRAN data set.

To classify output, the programmer writes a special operand (SELECT) in one of the following statements:

- TEST OPEN
- TEST AT
- Any DUMP or TRACE statement

Depending on where it appears, the SELECT operand classifies:

- Information recorded at the test points established by a TEST OPEN statement.
- Information recorded at the test point(s) specified in a. TEST AT statement.
- Information recorded by an individual DUMP or TRACE statement.

The SELECT operand classifies information by means of a class identification number Can integer from 1 to 8), as in the following statement:

T1 TEST OPEN, ENTRY, SELECT=8

All information recorded at the test points established by this statement belongs to class 8, except for information that is reclassified by a TEST AT, DUMP, or TRACE statement. Thus, if Tl is followed by

#### TEST AT, PROCESS, SELECT=6

dll information recorded at PROCESS belongs to class 6, except for information that is reclassified by a DUMP or TRACE statement, such as:

### DUMP DATA, MYDATA, SELECT=5

The dump of MYDATA belongs to class 5, and only to class 5. As a result of reclassification, it does not belong to either class 6 or class 8.

Use of the SELECT operand does not imply that all information must be classified. Unclassified as well as classified information can be Unclassified as well as classified information can be selected for printing.

### TESTING OF COMPLEX PROGRAMS

This part of Section 2 describes the testing of programs that are not simply structured or are not formed from single object modules.

## HOW TO TEST A MODULE ALREADY IN A LIBRARY

As stated in Section 1, TESTRAN statements and the problem program can be assembled together or separately. Assembling the two together is usually the more convenient, but the sophisticated programmer may discover cases where separate assembly is more efficient. For example, the programmer may have assembled and tried to execute a program before deciding to use TESTRAN. If he has saved the program in a library, he may wish to assemble TESTRAN statements separately to avoid reassembling the program to be tested.

Separate assembly presents two major problems. First, there is no simple symbolic way that TESTRAN statements can refer to locations in the problem program. Second, assuming that the object or load module in the library contains no symbol tables, there is no simple way of library contains no symbol tables, there is no simple way of obtaining TESTRAN output in the proper symbolic format.

References to the Problem Program: There are three ways that TESTRAN statements can refer to locations in the problem program. The first, which is the only way that can be used in TEST OPEN and TEST AT statements, is to write each address as an external reference plus or seatements, is to write each address as an external reference pras of minus an appropriate displacement. The external reference is a symbol defined in the problem program and listed in the external symbol dictionary (the first part of the assembly listing). The displacement is the number of bytes from the location named *by* the symbol to the location of the operand; it can be calculated from the object code addresses contained in the assembly listing.

The second way of referring to the problem program is by explicit addresses. These can be written to use base registers loaded by the problem program. Displacements from base addresses can be calculated Displacements from base addresses can be calculated from the object code addresses in the assembly listing.

The third way of referring to the problem program is to use dummy control sections that describe the format of the problem program. The name of each must be declared as the address in a base register that is loaded by the problem program. Areas defined *in* the dummy control sections (which correspond to areas in the problem program) can then be referred to symbolically by DUMP DATA, DUMP CHANGES, and TRACE REFER statements that are written with DSECT operands.

Output Format: The output of DUMP DATA, DUMP CHANGES, and TRACE REFER statements is printed as four-byte hexadecimal fields unless each statement contains a DATAM or DSECT operand. The DATAM operand<br>specifies a uniform field tormat for all data in the area specified by the statement. The DSECT operanq specifies use of the symbol table for a dummy control section that is assembled with the TESTRAN statements.

Symbol tables are optional features of assembly and linkage editing, and are requested by means of job control statements. If the programmer and divided the use of TESTRAN, he could have requested symbol tables when the problem program module was created. The tables for the problem program could then be used to determine the output format.

Linkage Editing and Execution: After being assembled, the TESTRAN module (TESTRAN statements and dummy control sections) is processed by the linkage editor. The programmer must provide linkage editor control statements to combine this module with the problem program module. For example, the statements:

> INCLUDE MYLIB (MYPROG)<br>ENTRY NEWSTART ENTRY NEWSTART<br>NAME MYPROG(R) MYPROG(R)

specify that the load module is to include the load module MYPROG from the library MYLIB; that the entry point is to be NEWSTART (assumed to be the name of a TEST OPEN statement); and that the new load module is to replace the original problem program module in the library.

The normal procedure is followed in executing the new load module and printing the TESTRAN output. If the output shows an error in a TESTRAN output. If the output shows an error in a particular control section, the programmer can replace the control<br>section with a new one through use of the linkage editor. Since a section with a new one through use of the linkage editor. symbol table can be requested when assembling the new control section, the programmer may wish to eliminate DATAM or DSECT operands in TESTRAN statements that refer to the control section. If so, he assembles a complete new set of TESTRAN statements, which form an implicit control section named after the TEST OPEN statement. If each new control section is named after the control section it replaces, the replacement is automatic, and only two linkage editor control statements are needed:

> INCLUDE MYLIB (MYPROG) NAME MYPROG(R)

When the new load module is tested, the TESTRAN output may show an error in one of the replacement control sections. If there is a symbol table for this control section, the control section should not be replaced with another of the same name. The linkage editor does not replace symbol tables when it replaces control sections; therefore, the table originally associated with each section name remains in effect.

Test Completion: When testing is completed, the programmer can direct<br>the linkage editor to prepare the load module for productive use. For the linkage editor to prepare the load module for productive use. example, he might write the following control statements:

> ENTRY START REPLACE NEWSTART INCLUDE MYLIB(MYPROG) NAME MYPROG(R)

These statements restore the nprmal entry point (START) and delete the TESTRAN control section (NEWSTART). Symbol tables in the module are deleted as a result of omitting an option in a job control statement.

## HOW TO ENLARGE ON A PARTIALLY TESTED PROGRAM

Suppose that the following program has been testea successfully:

MOD1 CSECT END TESTMOD1

TESTMOD1 TEST OPEN, MOD1

MODl is now to become a subroutine of another control section, MOD2, and the two control sections are to be tested together. The enlarged program is as follows:

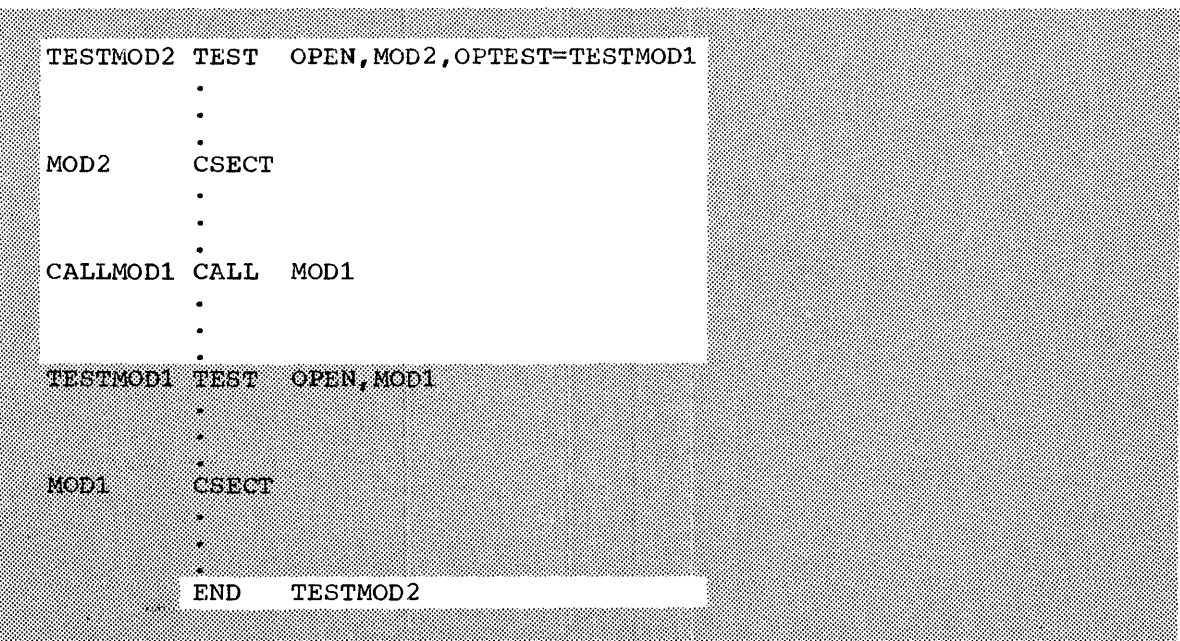

Execution begins at TESTMOD2, the first of a group of TESTRAN statements for testing MOD2. In effect, this statement executes the statement TESTMODl; as a result, it establishes test points as specified by TEST AT statements following both TESTMOD1 and TESTMOD2. the second operand (MODl) of TESTMODl and passes control to the problem program at MOD2.

Because MODl has been tested previously, test information about MODl because nobi has been rested previously, rest information about nobi<br>is simply insurance against unexpected errors. The programmer may therefore wish to defer printing this information until after he has examined the information about MOD2. If so, he can classify the information about MOD2 and select only this information for immediate printing. He can save the data set that contains the information and, if it proves necessary, select the information about MODl at a later date.

means of a Information for Selective Retrieval." There are several statements in which he can for Selective Retrieval." There are several statements in which he can<br>write this operand, but for the present purpose he can best write it in The programmer classifies information about MOD2 by special operand (SELECT) described in "How to Classify Test the TEST AT statements that follow TESTMOD2:

32

TESTWODZ TEST OPEN, MODZ, OPTEST-TESTWODI **TEST** AT, MOD2, SELECT=8 AT, CALLMOD1, SELECT=8 TEST ř, Ç,

The programmer can select information about MOD2 by specifying class 8 in a job control statement, as explained in Section 3. In a later job, he can repeat the editing of TESTRAN output and select unclassified output to print information about MODl.

The SELECT operands in the TEST AT statements classify information recorded at test points in MOD2. A SELECT operand in the statement TESTMOD2 would provide the same function if that statement did not include the operand OPTEST=TESTMOD1. In a TEST OPEN statement, a SELECT operand classifies information recorded at all test points established by the statement, including those established as the result of an OPTEST operand. A SELECT operand in TESTMOD2 would therefore classify informaoperand. A senect operand in Instruction chemielecte classify information recorded at test points in both MOD2 and MOD1. It would do so even if a different SELECT operand (e.g., SELECT=?) were written in TESTMODl, because the operands of a TEST OPEN statement are ignored if the statement is not actually executed.

## HOW TO TEST AN OVERLAY PROGRAM

An overlay program is a load module that is divided into several overlay segments. For testing purposes, each segment must be treated as overing segments. For testing purposes, each segment must be treated as<br>a separate program. That is, it must contain its own TESTRAN statements, beginning with a TEST OPEN statement. During execution, only one TEST OPEN statement can receive control; it must be located in the root segment, and it must contain a special operand (OFTEST) that points to all other TEST OPEN statements, as in the following  $\epsilon$ xample:

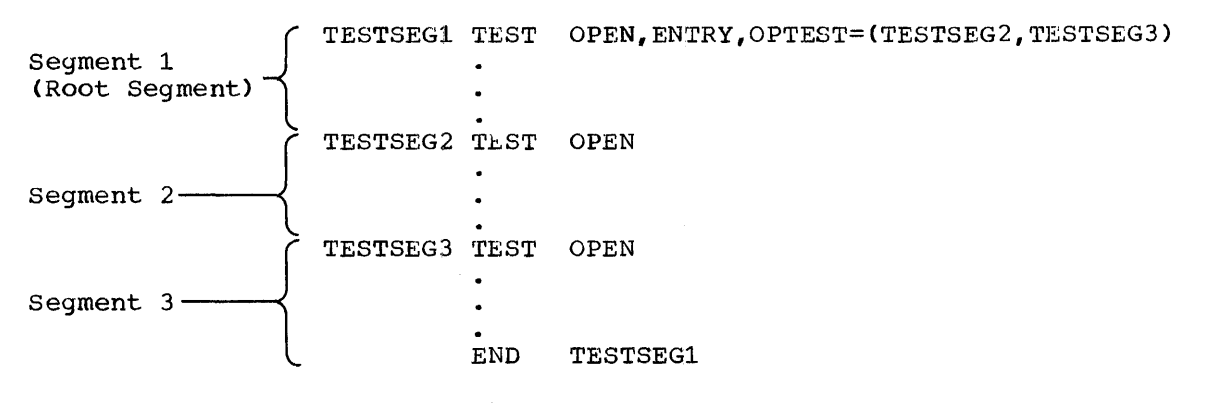

Except for references by the OPTEST operand, symbolic references between segments are not allowed in TESTRAN statements. External references must be declared in assembler EXTRN and ENTRY statements.

A TEST OPEN statement and the TESTRAN statements that follow it form an implicit TESTRAN control se¢tion that must be inserted in the proper overlay segment. Thus, for the'example just given, the programmer might write the following linkage editor control statements:

INSERT TESTSEG1,... OVERLAY ROOTNODE INSERT OVERLAY INSERT TESTSEG3,...  $TESTSEG2, \ldots$ ROOTNODE

When a segment is overlaid, traces started by TRACE statements in the segment are automatically stopped. They are not automatically restarted when the segment is reloaded, but are restarted when the TRACE statements are again executea at a test point in the segment. To ensure that traces are restarted, the programmer must therefore design his testing logic so that TRACE statements are executed each time a segment is entered after being overlaid and reloaded.

## HOW TO TEST A DYNAMIC SERIAL PROGRAM

A dynamic serial program is a combination of two or more load modules that are loaded and executed as a single task. Each load module can contain TESTRAN statements; if it does, however, it is neither reenterable nor serially reusable.

A module that is not reusable is normally loaded each time it is entered by a supervisor assisted linkage. For this reason, a TEST OPEN statement must be executed to establish test points each time the module is entered by means of a LINK, XCTL, or ATTACH macro-instruction. Before control is passed or returned to another module, testing of the module should be stopped by a TEST CLOSE statement, as in the following example:

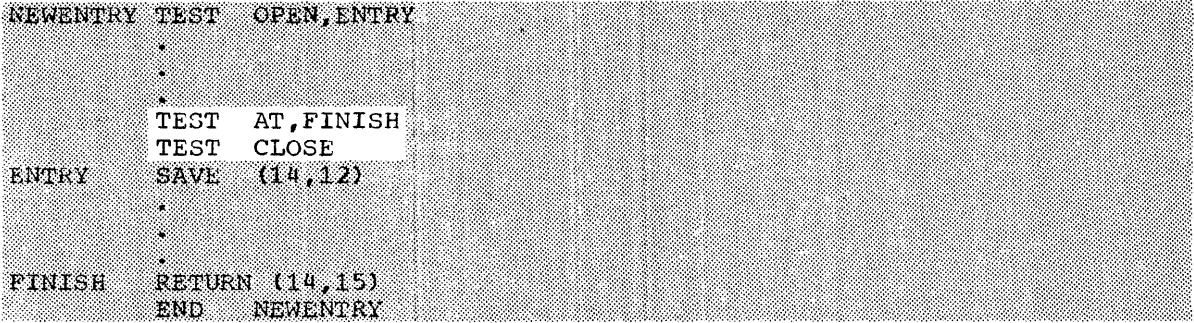

At the test point FINISH, the TEST CLOSE statement nullifies the effect of the TEST OPEN statement and returns control to the test point. As a result, the TESTRAN interpreter releases storage areas acquired for internal functions. If not released, the areas would be duplicated the next time the module was loaded and testea.

A module is not loaded each time it is entered if it is already in storage and either of these conditions is met:

- The program was loaded by a LOAD macro-instruction and is not currently being used in a supervisor assisted linkage.
- The program is entered by means of an ATTACH macro-instruction at an entry point identified by an IDENTIFY macro-instruction.

If the module is loaded only once, the TEST CLOSE statement need not be used, and a TEST OPEN statement need be executed only once.

When a supervisor assisted linkage is made to another module, all traces are automatically stopped. They are not automatically restarted when control is returned, but can be restarted by appropriate TRACE statements. The TRACE statements should follow a TEST AT statement that specifies the return address as a test point.

### SECTION 3: HOW TO WRITE JOB CONTROL STATEMENTS

To use TESTRAN, the programmer must write job control statements to define the job to be performed by the operating system. A typical TESTRAN job consists of one or more job steps, each of which performs one of the following functions:

- Assembly of the problem program
- Linkage editing of the problem program
- Execution of the problem program
- Editing of test information

The job control statements used in defining jobs and job steps are described in the publication IBM System/360 Operating System: Job Control Language. Statements for performing specific TESTRAN-oriented jobs are listed below. The jobs defined by these model job definitions include the following job steps:

- Assembly
- Linkage Editing
- Execution
- TESTRAN Editing
- Assembly and Linkage Editing
- Assembly, Linkage Editing, and Execution
- Assembly, Linkage Editiny, Execution, and TESTRAN Editing

Most of the model job definitions refer to IBM-supplied cataloged procedures, which are defined in Appendix B. Before attempting to use these procedures, the programmer should make certain that tney have been included in the procedure library at his installation. If a procedure has been omitted, the programmer can copy the necessary statements from the appendix.

#### ASSEMBLY

Figure 5 defines a job that executes the F-level assembler program. The statements in the figure are numbered, and are explained in the correspondingly numbered paragraphs below. The shaded statement is<br>optional optional.

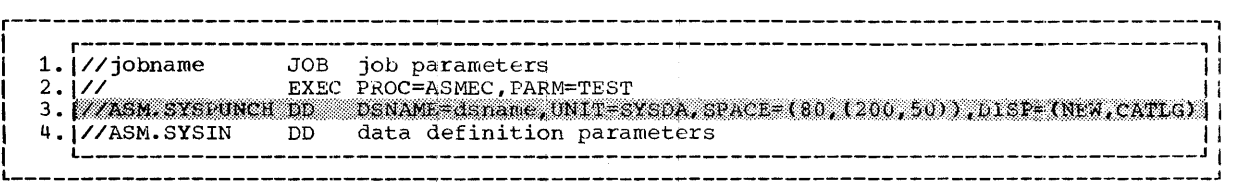

Figure 5. Job Control Statements for Assembly

- 1. This statement provides general job control information.
- 2. This statement refers to a cataloged procedure named ASMEC, which defines a sin9le job step named ASM. The PARM parameter specifies the option TEST, which causes symbol tables to be included in the object module. The PARM parameter implies the following options:

DECK LIST XREF LINECNT=standard line count

Section 3: How to Write Job Control Statements 35

If desired, other options can be specified in place of the implied options. The TEST option, however, must be specified.

3. This statement is optional. If present, it saves the object module as a cataloged data set in direct-access storage. The data set can subsequently be referred to by name as primary or additional input to the linkage editor.

Statement 3 overrides the following statement in the procedure ASMEC:

//SYSPUNCH DD UNIT=SYSCP

If this statement is not overridden, it causes the object module to be produced as a deck of punched cards.

4. This statement defines a data set that contains the source program to be assembled. This data set can appear in the input stream.

## LINKAGE EDITING

Figure 6 defines a job that executes the largest linkage editor program available at the installation. The statements in the figure are numbered, and are explained in the correspondingly numbered paragraphs below. The shaded statement is optional.

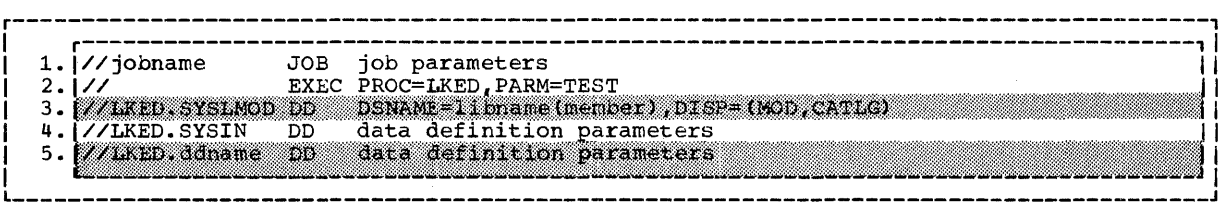

Figure 6. Job Control Statements for Linkage Editing

- 1. This statement provides general job control information.
- 2. This statement refers to a cataloged procedure named LKED, which defines a single job step that is also named LKED. The PARM parameter specifies the option TEST, which causes symbol tables and object module control dictionaries to be included in the load module. Additional options that can be specified are:

SCTR or OVLY DC LIST XREF or MAP NCAL LET or XCAL

Of these, LIST and XREF (which includes MAP) are diagnostic options, and NCAL and LET (which includes XCAL) are special processing options that are useful in testing a program.

Because the TEST option must be specified, the NE and REUS or RENT options cannot be specified. The load module is therefore editable and not reusable.

3. This statement is optional. If present, it saves the load module as<br>a member of a new cataloged partitioned data set (library). The a member of a new cataloged partitioned data set (library).
data set may be new or may already exist; if it exists, the load module replaces any other member of the data set that has the same member name. If the data set has already been cataloged, the DISP parameter should be omitted.

The load module can be referred to by its member name for subsequent execution as a program or fot reprocessing by the linkage editor. The saved load module should not be reprocessed, however, if the reprocessing involves replacing any non-TESTRAN control section with another control section of the same name. such a control section would continue to be represented by the symbol table and control dictionaries for the object module to which it originally belonged. Data recorded from this control section would therefore not be printed in the proper symbolic format.

Statement 3 overrides the· DSNAME and DISP parameters of the following statement in the procedure LKED:

```
\angle/SYSLMOD DD DSNAME=&GOSET(GO), SPACE=(1024,(50,20,1)),
// UNIT=SYSDA,DISP=(MOD,PASS)
```
If these parameters are not overridden, they cause the load module to be produced as a member of a temporary data set that is deleted at the end of the job.

4.) These statements define the input to the linkage editor. Statement  $5.$   $\sqrt{4}$  defines the primary input, which is a data set containing one or more object modules, or linkage editor control statements, or both.

Statement 5 is optional. If present, it defines either an included statement 5 is optional. If present, it defines efther an included<br>data set or an automatic call library. It can be repeated as necessary to define any number of input data sets.

Sequentially organized data sets can appear in the input stream. However, in a system with a primary control program or with MFT, only one data set can appear in the input stream, and it must be defined by the last DD statement for the step LKED.

#### EXECUTION

Figure 7 defines a job that executes a program for testing by the TESTRAN interpreter. The statements in the figure are numbered, and are explained in the correspondingly numbered paragraphs below. The shaded statements are optional.

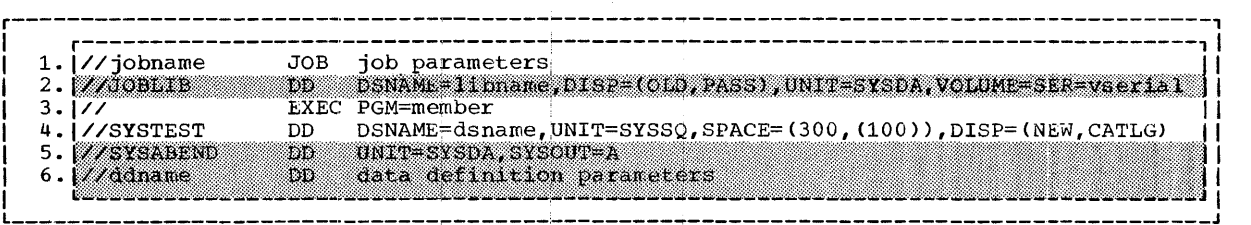

Figure 7. Job Control statements for Execution

- 1. This statement provides general job control information.
- 2. This statement is optional. If present, it points to a private load module library that is to be used as the job library. If this library has been cataloged, the UNIT and VOLUME pararr,eters should be omitted.
- 3. This statement refers to a load module that is a member of either the system link library or the job library.
- 4. This statement saves the output of the TESTRAN interpreter as a cataloged data set. This data set can subsequently be referred to by name for processing by the TESTRAN editor.
- 5. This statement is optional. If present, it defines a data set to contain an abnormal termination dump.
- 6. This statement is optional. If present; it defines a data set that is used by the problem program. It can be repeated as necessary to define any number of data sets.

Sequentially organized input data sets can appear in the input stream. However, in a system with a pr:imary control program or with MFT, only one data set can appear in the input stream, and it must be defined by the last DD statement for the job step.

### TESTRAN EDITING

Figure 8 defines a job that executes statements in the figure are numbered, correspondingly numbered paragraphs below. the and TESTRAN editor. TESTRAN editor. The<br>are explained in the

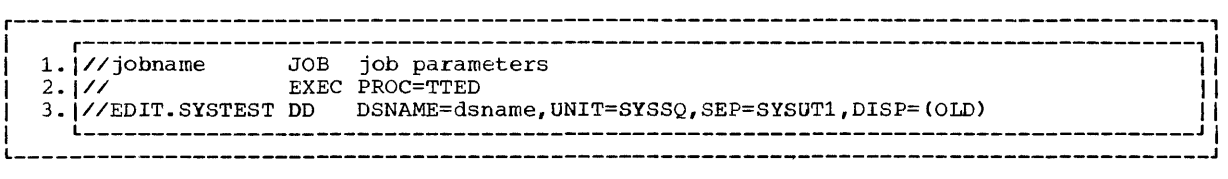

Figure 8. Job Control Statements for TESTRAN Editing

- 1. This statement provides general job control information.
- 2. This statement refers to a cataloged procedure named TTED, which defines a single job step named EDIT.

TESTRAN Editor Options: Three options can be specified by a PARM parameter written as:

PARM= [\*] [Ta]... [Pb]

\*

increases the speed of TESTRAN editing by a factor of four. At increases the speed of TESTRAN editing by a factor of four. At<br>the same time, it increases main storage requirements from 18K the same time, it increases main storage requirements from l8K<br>bytes to 50K bytes. If present, it must occupy the first position in the parameter.

Ta

identifies a class of test information that is to be edited. The value a is either an unsigned decimal integer from 1 to 8, a blank, or the letter A. If an integer, it is a class identification number specified by a SELECT keyword operand in one or more TEST OPEN, TEST AT, DUMP or TRACE statements. If a blank, it indicates that all unclassified data is to be edited. If the letter A, it indicates that all data is to be edited, regardless of classification.

The subfield Ta can be repeated as many times as necessary to select all desired information for processing during a single execution of the TESTRAN editor. Note that if a class of

information is not selected, and has not previously been edited, the input TESTRAN data set should be saved to allow later editing of this information.

If the subfield Ta is omitted, all information is printed as if TA were specified

Pb

specifies the maximum number of pages to be printed. The value b is an unsigned decimal integer. It must not be greater than the maximum page count established at the installation during system generation.

If the subfield Pb is omitted, the maximum count *is* as specified in the first TEST OPEN statement executed under the task (job step) that created the data set. If this TEST OPEN statement did not specify a maximum, the installation maximum is assumed.

3. This statement defines the input TESTRAN data set, which contains the test information to be edited. If all of the information is to be edited (rather than just selected classes), the disposition should be changed to  $DISP = (OLD, DELETE)$ .

## ASSEMBLY AND LINKAGE EDITING

Figure 9 defines a job that executes the E-level assembler program and the largest linkage editor program available at the installation. The statements in the figure are numbered, and are explained in the<br>correspondingly numbered paragraphs below. The shaded statements are correspondingly numbered paragraphs below. optional.

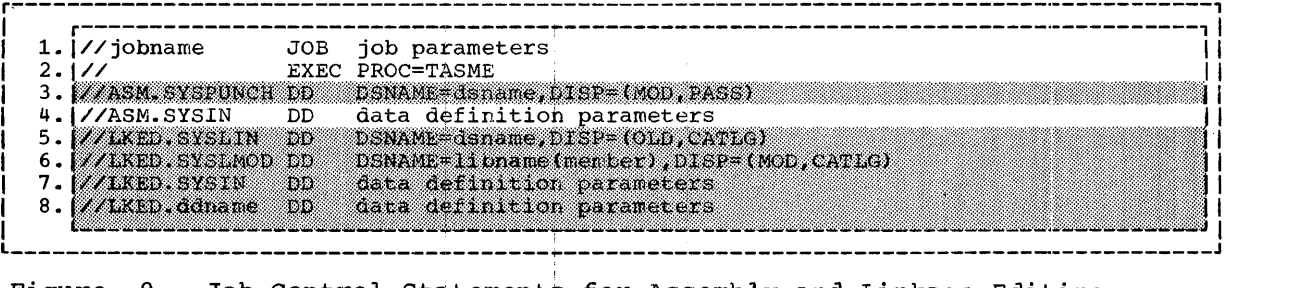

Figure 9. Job Control Statements for Assembly and Linkage Editing

- 1. This statement provides general job control information.
- 2. This statement refers to a cataloged procedure named TASME, which defines two job steps: ASM and LKED.

Assembler Options: The following assembler options are specified or implied in the cataloged procedure:

TEST LOAD LIST XREF LINECNT=standard line count

The TEST option is required to cause symbol tables to be included in the object module. The LOAD option indicates that the object module is to be stored on an external storage device. The last three options are standard defaµlt options; of these, LIST and XREF are diagnostic options useful in program testing.

Section 3: How to Write Job Control Statements 39

The default options can be overridden by writing:

PARM.ASM=(TEST, LOAD, overriding options)

where the overriding options are any of the following:

NOLIST NOXREF LINECNT=nn

where nn is an unsigned decimal integer from 1 to 99. Any default option not overridden remains in effect. The TEST and LOAD options, because they are not default options, must be explicitly specified.

Linkage Editor Options: The following linkage editor options are specified in the cataloged procedure:

TEST LIST XREF NCAL LET

The TEST option is required to cause the symbol tables and object module control dictionaries to be included in the load module. LIST and XREF are diagnostic options, and NCAL and LET are special processing options that are useful in program testing.

These options can be respecified by writing:

PARM.LKED=(TEST, respecified options)

where the respecified options are any of the following:

SCTR or OVLY DC LIST XREF or MAP NCAL LET or XCAL

Each of the original options (TEST, LIST, XREF, NCAL, and LET) is overridden if it is not respecified. Because TEST must be respecified, the REUS, RENT, and NE options cannot be specified.

3. This statement is optional, but, if it is written, statement 5 must also be written. The two statements together save the object module produced by the assembler as a cataloged data set in direct-access<br>storage. This data set can later be referred to by name as primary This data set can later be referred to by name as primary or additional input to the linkage editor.

Statements 3 and 5 override the DSNAME and DISP parameters of the following statements in the procedure TASME:

//SYSPUNCH // DD DSNAME=&LOADSET,UNIT=SYSDA, //SYSLIN SPACE=C80,(200,50)),DISP=(MOD,PASS) DD DSNAME=&LOADSET,DISP=(OLD)

If these parameters are not overridden, they cause the object module to be produced as a temporary data set that is deleted at the end of the job.

If statements 3 and 5 are present, statement 4 must appear between them in the sequence.

- 4. This statement defines the data set that contains the source program to be assembled. This data set can appear in the input stream.
- 5. Refer to paragraph 3 above.
- 6. This statement is optional. If present, it saves the load module as a member of a cataloged partitioned data set (library). The data set may be new or may already exist; if it exists, the load module replaces any other member of the data set that has the same member name. If the data set has already been cataloged, the DISP parameter should be omitted.

The load module can be referred to by its member name for later execution as a program or for reprocessing by the linkage editor. The saved load module should not be reprocessed, however, if the reprocessing involves replacing any non-TESTRAN control section with another control section of the same name. Such a control section would continue to be represented by the symbol table and control dictionaries for the object module to which it originally belonged. Data recorded from this control section would therefore not be printed in the proper symbolic format.

Statement 6 overrides the DSNAME and DISP parameters of the following statement in the procedure TASME:

 $\sqrt{S}$ YSLMOD DD DSNAME=&GOSET(GO), SPACE=(1024, (50,20,1)), // UNIT=SYSDA,DISP=(MOD,PASS)

If these parameters are not overridden, they cause the load module to be produced as a member of a temporary data set that is deleted at the end of the job.

7. These statements are optional. If present, they define input to 8.  $\int$  the linkage editor.

Statement 7 defines a data set to be concatenated with the primary input to the linkage editor. (The primary input is the object module produced by the assembler; refer to paragraph 5 above.)

Statement 8 defines either an included data set or an automatic call library. It can be repeated as necessary to define any number of input data sets ..

Sequentially organized data sets can appear in the input stream. Bequendially expansion data boos can appear in the input servata. only one data set can appear in the input stream, and it must be defined by the last DD statement for the step LKED.

# ASSEMBLY, LINKAGE EDITING, AND EXECUTION

Figure 10 defines a job that executes the E-level assembler program, the largest linkage editor program available at the installation, and the load module produced by the linkage editor. The statements in the figure are numbered, and are explained in correspondingly numbered paragraphs below. The shaded statements are optional.

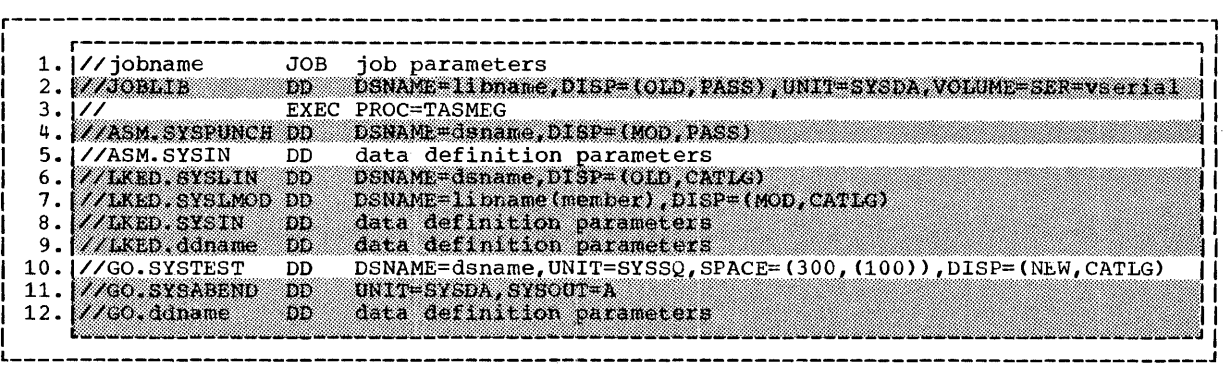

Figure 10. Job Control Statements for Assembly, Linkage Editing, and Execution

- 1. This statement provides general job control information.
- 2. This statement is optional. If present, it points to a private load module library that is to be used as the job library. If this library has been cataloged, the UNIT and VOLUME parameters should be omitted.
- 3. This statement refers to a cataloged procedure TASMEG that defines three job steps: ASM, LKED, and GO.

Assembler Options: The following assembler options are specified or implied in the cataloged procedure:

TEST LOAD LIST XREF LINECNT=standard line count

The TEST option is required to cause symbol tables to be included in the object module. The LOAD option indicates that the object module. is to be stored on an external storage device. The last three. options are standard default options; of these,  $\overline{LIS1}$  and XREF ;  $\overline{F}$ diagnostic options useful *in·* progr~m ·testih.9;~,:. ~:·: ~} .. : ·>.:+~:;"· ::::');,Ye:",::(~.';'::·:'/<<C:·~~~::~

. '

 $\mathbb{R}^3 \times \mathbb{R}^3 \times \mathbb{R}^3$ 

The default options can be overridden by writing:

PARM.ASM=(TEST,LOAD,overriding options)

where the overriding options are any of the following:

NOLIST NOXREF .LINECNT=nn

where nn is an unsigned decimal integer from 1 to 99. Any default option not overridden remains in effect. The TEST and LOAD options, because they are not default options, must be explicitly specified.

Linkage Editor Options: The following linkage editor options are specified in the cataloged procedure:

TEST LIST XREF NCAL LET

The TEST option is required to cause the symbol tables and object module control dictionaries to be included in the load module. LIST and XREF are diagnostic options, and NCAL and LET are special processing options that are useful in program testing.

These options can be specified by writing:

PARM.LKLD=(TEST,respecified options)

where the respecified options are any of the following:

SCTR or OVLY DC LIST XREF or MAP NCAL LET or XCAL

Any of the original options (TEST, LIST, XREF, NCAL, and LET) that is not respecified is overridden. Because the TEST option must be respecified, the REUS, RENT, and NE options cannot be specified.

Problem Program Information: Information can be passed to the problem program by writing:

 $PARM.GO=(xxx...)$ 

where xxx... is the information.

4. This statement is optional, but, if it is written, statement 6 must also be written. The two statements together save the object module produced by the assembler as a cataloged data set in direct-access produced by the disculpted as a cataloged data set in different decess or additional input to the linkage editor.

Statements 4 and 6 override the DSNAME and DISP parameters of the following statements in the procedure TASMEG:

//SYSPUNCH // //SYSLIN DD DSNAME=&LOAOSET,UNIT=SYSDA, SPACE=C80, C200,50)),DISP=CMOD,PASS) DD DSNAME=&LOADSET,DISP=(OLD)

If these parameters are not overridden, they cause the object module to be produced as a temporary data set that is deleted at the end of the job.

If statements 4 and 6 are present, statement 5 must appear between them in the sequence.

- s. This statement defines a data set that contains the source program Into scatched. This data set can appear in the input stream.
- 6. Refer to paragraph 4 above.
- 7. This statement is optional. If present, it saves the load module as a member of a cataloged partitioned data set (library). The data set may be new or may already exist; if it exists, the load module replaces any other member of the data set that has the same member name. If the data set has already been cataloged, the DISP parameter should be omitted.

The load module can be referred to by its member name for later execution as a program or for reprocessing by the linkage editor. The saved load module should not be reprocessed, however, if the reprocessing involves replacing any non-TESTRAN control section with

Section 3: How to Write Job Control Statements 43

another control section of the same name. Such a control section would continue to be represented by the symbol table and control dictionaries for the object module to which it originally belonged. Data recorded from this control section would therefore not be printed in the proper symbolic format.

Statement 7 overrides the DSNAME and DISP parameters of the following statement in the procedure TASMEG:

//SYSLMOD DD DSNAME=&GOSET(GO),SPACE=(1024,(50,20,1)),<br>// UNIT=SYSDA,DISP=(MOD,PASS)

If these parameters are not overridden, they cause the load module to be produced as a member of a temporary data set that is deleted at the end of the job.

8.} These statements are 9. the linkage editor. optional. If present, they define input to

Statement 8 defines a data set to be concatenated with the primary input to the linkage editor. (The primary input is the object module produced by the assembler; refer to paragraph 6 above.)

Statement 9 defines either an included data set or an automatic call library. It can be repeated as necessary to define any number of input data sets.

Sequentially organized data sets can appear in the input stream. However, in a system with a primary control program or with MFT, only one data set can appear in the input stream, and it must be defined by the last DD statement for the step LKED.

- 10. This statement saves the output of the TESTRAN interpreter as a cataloged data set. This data set can later be referred to by name for processing by the TESTRAN editor.
- 11. This statement is optional. If present, it defines a data set to contain an abnormal termination dump.
- 12. This statement is optional. If present, it defines a data set that is used by the problem program. It can be repeated as necessary to define any number of data sets.

Sequentially organized input data sets can appear *in* the input stream. However, in a system with a primary control program or with MFT, only one data set can appear in the input stream, and it must be defined by the last DD statement for the step GO.

# ASSEMBLY, LINKAGE EDITING, EXECUTION, AND TESTRAN EDITING

Figure 11 defines a job that executes the E-level assembler program, the largest linkage editor available at the installation, the load module produced by the linkage editor, and the TESTRAN editor. The statements produced by the linkage editor, and the TESTRAN editor. in the figure are numbered, and are explained in the correspondingly numbered paragraphs below. The shaded statements are optional.

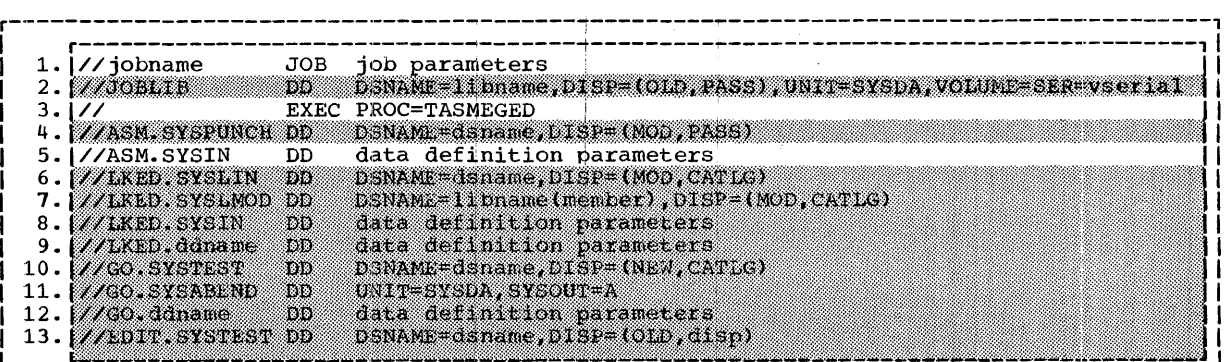

Note: This sequence produces a load module and executes it as a job step. If the jobl step terminates normally, the output of the TESTRAN interpreter is processed by the ITESTRAN editor; if the job step terminates abnormally, no editing is performed.

|<br>|To ensure execution of the TESTRAN editor, the job can be divided into two jobs by| |using the sequences described in "Assembly, Linkage Editing, and Execution" and<br>|"TESTRAN Editing." The output of the TESTRAN interpreter is then edited even if the I is in the strong. In the step of the institute incorposed is shown various states about 11 and 11 and 11 and 1<br>
I job step that produces the output terminates abnormally.

Figure 11. Job Control Statements for Assembly, Linkage Editing, Execution, and TESTRAN Editing

- 1. This statement provides general job control information.
- 2. This statement is optional. If present, it points to a private load module library that is to be used as the job library. If this library has been cataloged, the UNIT and VOLUME parameters should be omitted.
- 3. This statement refers to a cataloged procedure TASMEGED that defines four job steps: ASM, LKED, GO, and EDIT.

Assembler Options: The following assembler options are specified or implied in the cataloged procedure:

TEST LOAD LIST XREF LINECNT=standard line count

The TEST option is required to cause symbol tables to be included in the object module. The LOAD option indicates that the object module the object module. The BoAD option indicates that the object module<br>is to be stored on an external storage device. The last three options are standard default options; of these, LIST and XREF are diagnostic options useful in program testing.

The default options can be overridden by writing:

PARM.ASM=(TEST,LOAD, overriding options)

where the overriding options are any of the following:

NOLIST NOXREF LINECNT=nn

where nn is an unsigned decimal integer from 1 to 99. Any default option not overridden remains in effect. The TEST and LOAD options, because they are not default options, must be explicitly specified.

Linkage Editor Options: The following linkage editor options are specified in the cataloged procedure:

TEST LIST XREF NCAT. LET

Of these, TEST is required to cause the symbol tables and object module control dictionaries to be included in the load module. LIST and XREF are diagnostic options, and NCAL and LET are special processing options that are useful in program testing.

These options can be respecified by writing:

PARM.LKED=(TEST,respecified options)

where the respecified options are any of the following:

SCTR or OVLY  $DC$ LIST XREF or MAP NCAL LET or XCAL

Any of the original options (TEST, LIST, XREF, NCAL, and LET) that is not respecified is overriddeh. Because the TEST option must be respecified, the REUS, RENT, and NE options cannot be specified.

Problem Program Information: Information can be passed to the problem program by writing:

 $PARM.GO=(xxx...)$ 

where xxx... is the information.

TESTRAN Editor Options: Two options can be specified by a PARM parameter written as:

 $PARM.EDIT=[*] [Ta] \ldots [Pb]$ 

\*

increases the speed of TESTRAN editing by a factor of four. At increases the speed of TESTRAN editing by a factor of four. At<br>the same time, it increases main storage requirements from 18K the same time, it increases main storage requirements from 18K<br>bytes to 50K bytes. If present, it must occupy the first bytes to 50K bytes. If present, it must occupy the first position in the parameter.

Ta

identifies a class of test information that is to be edited. The value a is either an unsigned decimal integer from 1 to 8, a blank, or the letter A. If an integer, it is a class a blank, or the letter A. If an integer, it is a class<br>identification number specified by a SELECT keyword operand in one or more TEST OPEN, TEST AT, DUMP or TRACE statements. If a blank, it indicates that all unclassified data is to be edited. If the letter A, it indicates that all data is to be edited, regardless of classification.

The subfield Ta can be repeated as many times as necessary to select all desired.information for processing during a single execution of the TESTRAN editor. Note that if a class of information is not selected, and has not previously been edited, the input TESTRAN data set should be saved to allow later editing of this information.

If the subfield Ta is omitted, all information is printed as if TA were specified.

Pb

specifies the maximum number of pages to be printed. The value b is an unsigned decimal integer. It must not be greater than the maximum page count established at the installation during system generation.

If the subfield Pb is omitted, the maximum count is as specified in the first TEST OPEN statement executed under the task (iob step) that created the data set. If this TEST OPEN statement did not specify a maximum, the installation maximum is assumed.

4. This statement is optional, but, if it is written, statement 6 must also be written. The two statements together save the object module also be will been the she beaded and a cataloged data set in direct-access produced by the described to a capacity data set in direct decess or additional input to the linkage editor.

Statements 4 and 6 override the DSNAME and DISP parameters of the following statements in the procedure TASMEGED:

//SYSPUNCH DD DSNAME=&LOADSET,UNIT=SYSDA, // //SYSLIN  $SPACE=(80, (200, 50))$ ,  $DISP=(MOD, PASS)$ DD DSNAME=&LOADSET,DISP=(OLD)

If these parameters are not overridden, they cause the object module to be produced as a temporary data set that is deleted at the end of the job.

If statements 4 and 6 are present, statement 5 must appear between them in the sequence.

- 5. This statement defines a data set that contains the source program Into seasembled. This data set can appear in the input stream.
- 6. Refer to paragraph 4 above.
- 7. This statement is optional. If present, it saves the load module as<br>a member of a cataloged partitioned data set (library). The data a member of a cataloged partitioned data set (library). set may be new or may already exist; if it exists, the load module replaces any other member of the data set that has the same member<br>name. If the data set has already been cataloged, the DISP If the data set has already been cataloged, the DISP parameter should be omitted.

The load module can be referied to by its member name for later  $\frac{1}{2}$  and  $\frac{1}{2}$  and  $\frac{1}{2}$  a The saved load module should not be reprocessed, however, if the reprocessing involves replacing any non-TESTRAN control section with another control section of the same name. Such a control section would continue to be represented by the symbol table and control would continue to be represented by the symbol table and control<br>dictionaries for the object module to which it originally belonged. Data recorded from this control section woula therefore not be printed in the proper symbolic format.

Statement 7 overrides the DSNAME and DISP parameters of the following statement in the procedure TASMEGED:

//SYSLMOD DD DSNAME= $\text{GOSET}(\text{GO})$ , SPACE= $(1024, (50, 20, 1))$ , // UNIT=SYSDA,DISP=CMOD,PASS)

If these parameters are not overridden, they cause the load module to be produced as a member of a temporary data set that is deleted at the end of the job.

8.} These statements are optional. If present, they define input to 9.  $\int$  the linkage editor.

Statement 8 defines a data set to be concatenated with the primary input to the linkage editor. (The primary input is the object module produced by the assembler; refer to paragraph 6 above.)

Statement 9 defines either an included data set or an automatic call library. It can be repeated as necessary to define any number of input data sets.

Sequentially organizea data sets can appear in the input stream. However, in a system with a primary control program or with MFT, only one data set can appear in the input stream, and it must be defined by the last DD statement for the step LKED.

10. This statement is optional. If present, it saves the output of the TESTRAN interpreter as a cataloged data set. This data set can be referred to by name for later processing by the TESTRAN editor.

Statement 10 overrides the DSNAME and DISP parameters of the following statement in the procedure TASMEGED:

//SYSTEST DD DSNAME=&TESTSET,SPACE=(300,(100)),<br>// UNIT=SYSSQ,DISP=(NEW,PASS) UNIT=SYSSQ,DISP=CNEW,PASS)

If these parameters are not overridden, they define a temporary data set that is deleted at the end of the job.

- 11. This statement is optional. If present, it defines a data set to contain an abnormal termination dump.
- 12. This statement is optional. If present, it defines a data set that is usea by the problem program. It can be repeated as necessary to define any number of data sets.

Sequentially organized input data sets can appear in the input stream. However, in a system with a primary control program or with MFT, only one data set can appear in the input stream, and it must be defined by the last DD statement for the step GO.

13. This statement is optional. If present, it points to a data set defined by statement 10. The data set contains the test information to be edited under the procedure TASMEGED.

If all information is to be edited (rather than just selected classes>, the disposition should be changed to DISP=(OLD,DELETE).

Statement 13 overrides the DSNAME and DISP parameters of the following statement in the procedure TASMEGED:

//SYSTEST // DD DSNAME=&TESTSET,UNIT=(SYSSQ,SEP=CSYSUTl)), DISP=COLD,DELETE)

If these parameters are not overridden, they refer to a temporary data set defined by the previous step of the procedure. This data set is deleted at the end of the job.

Every TESTRAN job produces system output that includes listings of job control statements and of certain data sets. The control statements include both those in the input stream and those in cataloged procedures that are invoked in the input stream. The data sets are those to which the job control statements assign a SYSOUT disposition.

Typical system output data sets are abnormal termination dumps and the listings produced by the assembler, the linkage editor, and the TESTRAN editor. This section describes only the last listing: the others are This section describes only the last listing; the others are described in the publications:

IBM System/360 Operating system: Messages, Completion Codes and Storage Dumps

## IBM System/360 Operating System: Assembler (E) Programmer's Guide

## IBM System/360 Operating System: Linkage Editor

Interpreting a TES'rRAN Listing: Test information is printed on the  $s$ ystem output device in a column  $120$  characters wide. Each page includes a standard page heading and an average of 55 lines of information produced by one or more TESTRAN statements. The general format of a page is shown by the sample page in Figure 12.

The circled numbers in Figure 12 distinguish five basic formats for individual lines of print. These are as follows:

- 1. ••. TESTRAN OUTPUT... heads each page.
- 2. AT LOCATION... indicates entry to the TESTRAN interpreter at a test point.
- 3. ... MACRO ID... indicates one of the following:
	- Execution of a DUMP, TRACE, TEST OPEN, or TEST CLOSE statement.
	- Output resulting from an. executed TRACE statement.
	- Detection of an error following execution of a statement.
- 4. EXECUTED STATEMENTS,... traces execution of GO, SET, TEST ON, and TEST WHEN statements.
- 5. \*\*\* IEGE... editor. indicates a diagnostic message from the TESTRAN

Each of these formats is described in detail in the remainder of this section.

The printing formats for specific types of data are shown in Table 1. The letters used to represent printing formats in the table are used with the same meanings throughout the remainder of this section. In addition, the letter y is used to designate a printed character for which the data type is variable.

CD JOB1 TESTRAN OUTPUT DATE 10/164  $\overline{3}$  1) MACRO ID 000, TEST OPEN , TESTRAN CONTROL SECTION = BEGIN , IDENTIFICATION JOB1 (2) AT LOCATION (SYMALTER) OOOOEC OLOOEC ENTER BEGIN (~ EXECUTED STATEMENTS, BEGIN 003 3) 2) MACRO ID 005, DUMP DATA STARTING IN SECTION<br>0154 INAREA<br>010154 COMEBACK MVC WRITAREAL88J,ENTER @ It) MACRO ID 006, DUMP PANEL G104' 00010151t G'08' OOOlOOFC PSW 00 0 1 0002 0 0 01008C CC•O FIX POINT OVERFLOW OFF DEC OVERFLOW OFF EXP .UNDERFLOW OFF SIGNIFICANCE OFF SYMAL TER CLEAR BUFFER FOR NEXT CARO TIME 10/04 PAGE 0003 @ EXECUTED STATEMENTS, BEGIN 007, 008 @ 11 MACRO ID 0141 DUMP DATA STARTING IN SECTION SYMALTER OOF8 ERRFLAG STARTIN STAR TO OlOOF8 ® AT LOCATION RETURNl ISYMALTER I OOOOOA OlOODA ENTER BEGIN @ EXECUTED STATEMENTS, BEGIN 010 3) MACRO ID 012, DUMP DATA STARTING IN SECTION SYMALTER<br>OOFC OUTAREA<br>O1OOFC COMEBACK MVC WRITAREAL88),ENTER CLEAR BUFFER FOR NEXT CARD @ EXECUTED STATEMENTS, BEGIN 013 @ 11 MACRO ID 0141 DUMP DATA STARTING IN SECTION SYMALTER OOF8 ERRFLAG STARTIN STARTO OlOOF8 l (5) ... IEGEO7 END OF TESTRAN EDIT--0000005 STATEMENTS PROCESSED Figure 12. TESTRAN Editor Listing: Sample Page 0003

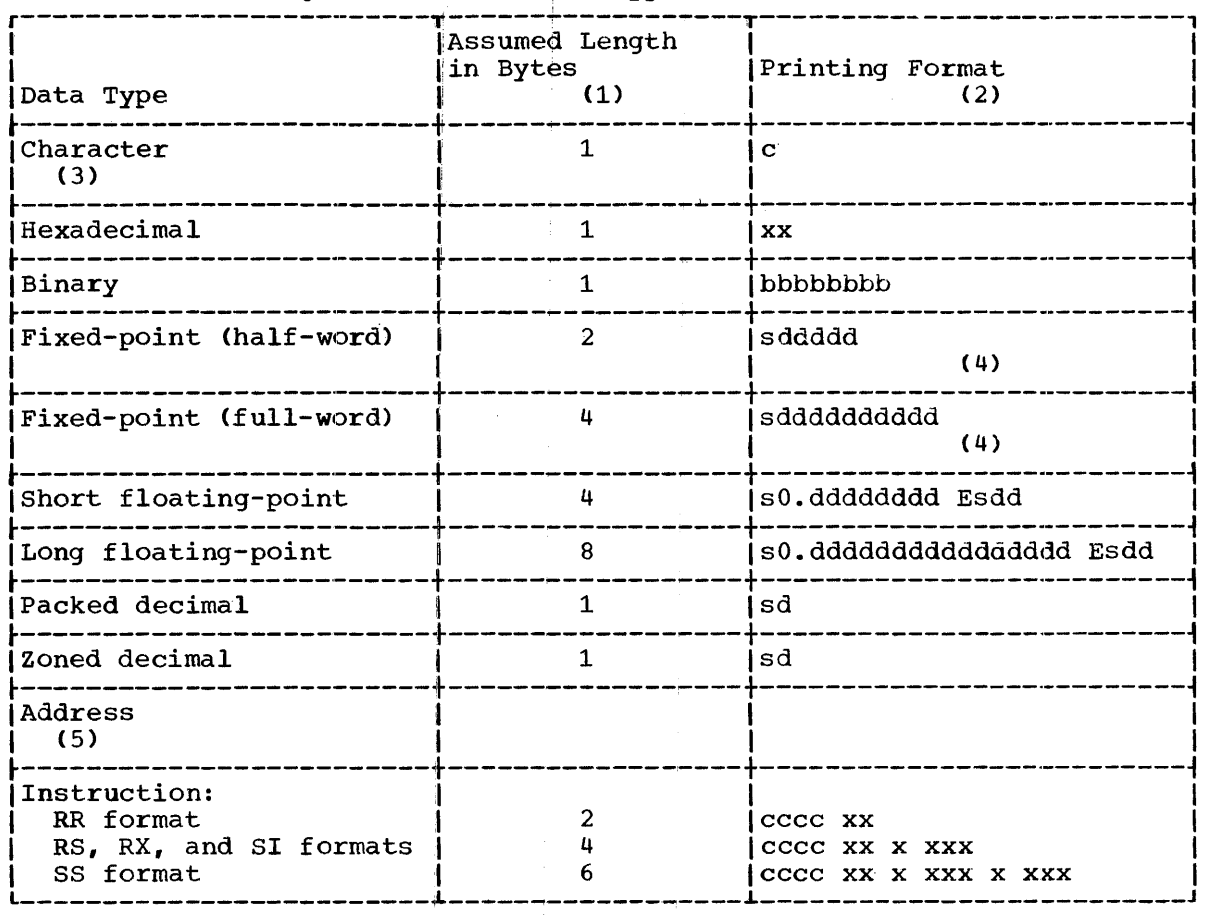

Table 1. Printing Formats for Data Types

Notes to Table 1

- 1. The lengths assumed in definitions of printing formats are the assembler implied lengths for the corresponding data types. (Refer assembler implied lengths for the corresponding data types. to Appendix A, Table 5.)
- 2. The letters shown in definitions of printing formats have the following meanings:
	- c is one EBCDIC character.
	- x is one hexadecimal digit.
	- b is one binary digit.
	- s is an algebraic sign  $(+ or -)$ .
	- d is one decimal digit.
	- 0 is a high order zero.
	- E means 'exponent'; the succeeding signed pair of digits is the exponent of the floating-point number. cccc is a machine mnemonic operation code.
- 3. Unprintable characters (other than blanks) are printed as two hexadecimal digits, the second of which appears on a separate line immediately below the first. For example, the hexadecimal data

C1D3D7C8C103C4C1E3C1

when edited into character format, is printed as

ALP HAO DATA 3

Section 4: How to Interpret System Output 51

- 4. This format includes a decimal point that is positioned according to the scale factor associated with the data.
- 5. All addresses are printed in their source language formats.

## PAGE HEADING (...TESTRAN OUTPUT...)

The following heading is printed at the top of each page:

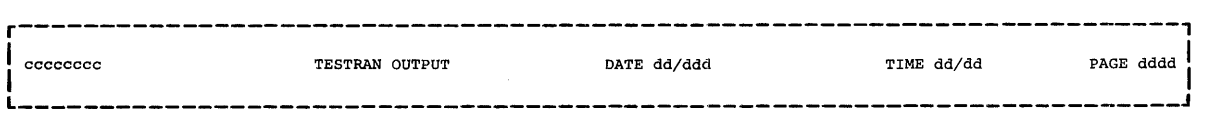

#### cccccccc

is the output identification specified as the third positional operand of the first-executed TEST OPEN statement.

DATE dd/ddd

is the current date (year/day).

TIME dd/dd

is the time (hour/minute) at which editing was begun.

PAGE dddd

is the output page number.

#### TEST POINT IDENTIFICATION (AT LOCATION...)

The following line indicates entry to the TESTRAN interpreter at a test point:

r-----------------------------------------------------------------------1 AT LOCATION cccccccc (cccccccc) xxxxxx xxxxxx ENTER cccccccc I I L-----------------------------------------------------------------------J

AT LOCATION cccccccc(ccccccccc) xxxxxx xxxxxx<br>identifies the test point. The field cccccccc(cccccccc) identifies the test point by name (if any), and by name (if any) of the control section that contains the test point. The fields xxxxxx xxxxxx are the assembled and loaded addresses of the test point.

## ENTER cccccccc identifies the TESTRAN control section in which the test point was specified. (The control section is defined by an identically named TEST OPEN statement, as indicated in the assembly listing by message number IEGM04.)

Note: The SELECT operand does not affect printing of the AT LOCATION<br>line. This line is omitted, however, if it is not followed by the output of a DUMP or TRACE statement, or by an error message.

# STATEMENT OUTPUT ( ... MACRO ID...)

Statement output is all output that is identified by "MACRO ID". It includes TEST OPEN., TEST CLOSE, DUMP and TRACE statement output, and error messages issued by the TESTRAN interpreter. Specific types of statement output are described below.

## DUMP CHANGES OUTPUT

DUMP CHANGES output is a change dump of main storage whose format is the same as that described· below under "DUMP DATA Output."

DUMP COMMENT OUTPUT

The following lines are a dump of a programmer-written comment.

r-----------------------------------------------------------------------1  $d)$  MACRO ID  $ddd$ , DUMP COMMENT  $ccccc...$ 

d)

is the class number assigned to the dump by a SELECT operand.

 $\mathbf{I}$  is a set of the contract of the contract of the contract of the contract of the contract of the contract of **l--------------------------------------------------------------·---------J** 

#### MACRO ID ddd, DUMP COMMENT

identifies the statement responsible for the dump. The identification number ddd is assigned by the assembler, and appears with the statement in the assembly listing (message number IEGM09).

ccccc...

is the dumped comment, which has a maximum length of 120 characters.

DUMP DATA OUTPUT

The following lines are a dump of main storage:

**r-------------------·----------------------------------------------------1 1,** d) MACRO ID ddd, DUMP DATA STARTING IN SECTION cccccccc II xxxx cccccccc cccccccc cccccccc I xxxxxx yyyyyyyyyyyyy ••• YYYYYYYYYYyYY··· YYYY¥YYYYYYYY··· <sup>I</sup> L---------------------------------------~-------------------------------J

d)

is the class number assigned to the dump by a SELECT operand.

MACRO ID ddd, DUMP CHANGES

identifies the statement responsible for the dump. The identification number ddd is assigned by the assembler, and appears with the statement in the assembly listing (message number IEGM09).

STARTING IN SECTION cccccccc identifies the control section that contains the dumped data.

xx xx

xxxxxx

are the assembled and loaded addresses of a dumped field. The field is the first field printed to the right of these addresses.

cccccccc YYYYYYYYYYYYY••• are the symbolic name (if any) and contents of a dumped field. The name and format of the field are as defined in the problem program, or as specified by NAME and DATAM operands.

Note: The number of named fields per line varies from one to eleven due to differences in length; the starting positions are a minimum of nine printing positions apart. Fields too long for the current line are started on a new line.

In a dump of an instruction sequence, an instruction may be printed with the instruction SVC 26 immediately beneath it. If so, the with the instruction SVC 26 immediately beneath it. If so, the instruction is located at a test point; the SVC instruction is the means by which the test point gives control to the TESTRAN interpreter. The SVC instruction replaced the original instruction when the test point was established; the original instruction was saved for execution on return of control to the test point.

#### DUMP MAP OUTPUT

The following lines are a map of control sections and allocated storage areas associated with a task that is active when a DUMP MAP statement is executed.

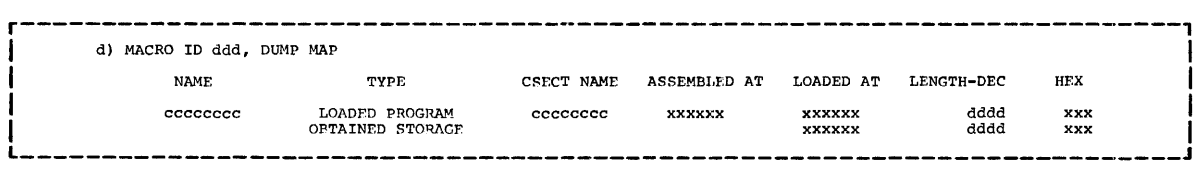

d)

is the class number assigned to the dump by a SELECT operand.

MACRO ID ddd, DUMP MAP

identifies the statement responsible for the dump. The identification number ddd is assigned by the assembler, and appears with the statement in the assembly listing (message number IEGM09).

#### NAME

is a column heading. The column identifies each program (load nodule) associated with the active task (job step). Each program is module, associated with the active task (job step). Each program is<br>represented by one line of print for each of its control sections. In a given line, the name ccccccccc of a program is printed only if different from the name that applies to the previous line.

## TYPE

is a column heading. The column indicates the type of storage area that is represented. LOADED PROGRAM indicates a control section for which storage was reserved during assembly. OBTAINED STORAGE indicates an allocated storage area.

#### CSECT NAME

is a column heading. The column identifies each control section of each program associated with the active task (job step).

#### ASSEMBLED AT

is a column heading. The column contains the assembled address of each control section named in the dump.

### LOADED AT

is a column heading. The column contains the loaded address of each control section named in the dump. It also contains the address of each allocated storage area.

#### LENGTH-DEC HEX

is a double column heading. The double column defines the decimal and hexadecimal length of each control section and allocated storage area.

 $\bullet$ 

Note: Some of the areas included in the dump will be areas allocated for use by the operating system.

DUMP PANEL OUTPUT

The following lines are a dump of registers and the program status word.

r--------------------------------------------------------------·---------, | d) MACRO ID ddd, DUMP PANEL<br>| G'dd' xxxxxxxx G'dd' xxxxxxxx G'dd' xxxxxxxx G'dd' xxxxxxxx G'dd' xxxxxxxx G'dd' xxxxxxxx G'dd' xxxxxxxx G'dd E EN ANY ARAKANYA SERI ARAKANYA SERI ARAKANYA SERI ARAKANYA SERI ARAKANYA SERI ARAKANYA SERI ARAKANYA SERI ARA<br>I SERI ARAKANYA SERI ARAKANYA GUGU ARAKANYA GUGU ARAKANYA GUGU AKAKANYA GUGU AKAKANYA GUGU AYAKANYA GUGU ARAK<br>I

L-----------------------------------------------------------------------J

d)

is the class number assigned to the dump by a SELECT operand.

MACRO ID ddd, DUMP PANEL

identifies the statement responsible for the dump. The identification number ddd is assigned by the assembler, and appears with the statement in the assembly listing (message number IEGM09).

G'dd' xxxxxxxx

is the number (dd) and contents (xxxxxxxx) of a dumped general register. The contents of the register are either in hexadecimal format as shown, or in some other format as specified by a DATAM operand.

PSW xx x xxxx x x xxxxxx is the program status word CPSW) stored on interruption of the problem program at the current test point.

 $CC = d$ 

specifies the value of the condition code (bits 34 and 35 of the program status word).

FIX POINT OVERFLOW ccc

specifies the status of the fixed-point overflow mask Cbit 36 of the program status word). The status ccc is either ON or OFF.

DEC OVERFLOW ccc

specifies the status of the decimal overflow mask Cbit 37 cf the program status word). The status ccc is either ON or OFF.

EXP UNDERFLOW ccc

specifies the status of the exponent underflow mask (bit 38 of the program status word). The status ccc is either ON or OFF.

SIGNIFICANCE ccc

specifies the status of the significance mask (bit 39 of the program status word). The status ccc is either ON or *9FF.* 

F'dd' xxxxxxxx xxxxxxxx is the number (dd) and contents (xxxxxxxx xxxxxxxx) of a dumped floating-point register. The contents of the register are either in hexadecimal format as shown, or in some other format as specified by a DATAM operand.

Section 4: How to Interpret System Output 55

#### DUMP TABLE OUTPUT

The following lines are a dump of a system table (control block).

d) MACRO ID ddd, DUMP TABLE cccc ccccccc BLOCK LOADED AT cccccccc (cccccccc) xxxxxx xxxxxx SECTION FIELD NAME CONTENTS  $\blacksquare$  ccccccccc I cccccccc yyyyy. • • <sup>I</sup>L-----------------------------------------------------------------------J d) is the class number assigned to the dump by a SELECT operand. MACRO ID ddd, DUMP TABLE identifies the statement responsiole for the dump. The identification number ddd is assigned by the assembler, and appears with the statement in the assembly listing (message number IEGM09). cccc ccccccc BLOCK identifies the dumped table as a task control block, data control block, or data extent block. LOADED AT ccccccccc (ccccccccc) xxxxxx xxxxxx specifies the location of a task control block or data control block. The field cccccccc(cccccccc) specifies the name (if any) of a data control block and the name (if any) of the control section that contains the data control block. A single field xxxxxx specifies the address of a task control block; two fields xxxxxx xxxxxx specify both the assembled and loaded addresses of a data control block. **SECTION** is a column heading. The column identifies major sections of the table. FIELD NAME is a column heading. The column identifies fields within major sections of the table. **CONTENTS** is a column heading. The column defines the contents of each field. ERROR MESSAGE The following lines indicate detection of an error during execution of a TESTRAN statement. r-----------------------------------------------------------------------1  $\frac{1}{2}$  I MACRO ID 444 FROM I ~~\*MAi~gI~~ ~~~~c:~~OR I I I L-----------------------------------------------------------------------J

d)

is a class number assigned by a SELECT operand.

MACRO ID ddd, ERROR

identifies the statement that caused or detected the error. The identification number ddd is assigned by the assembler and appears with the statement in the assembly listing (message number IEGM09).

IEGIdd ccccc...

is an error message issued by the TESTRAN interpreter. The text of the message (ccccc...) is preceded by a standard system message code CIEGidd). For an explanation of the message, refer to Appendix c, where all messages issued by the interpreter are listed in order by message code.

TEST CLOSE OUTPUT

The following lines indicate the execution of a TEST CLOSE statement.

**r-----------------------------------------------------------------------1** 

l-------------------------------------~---------------------------------J

d) MACRO ID ddd, TEST CLOSE<br>ccccccccc(cccccccccc) xxxxxx xxxxxx ...

d)

is the class number specified by the SELECT operand (if any) of a TEST OPEN statement.

MACRO ID ddd, TEST CLOSE

identifies the TEST CLOSE statement. The identification number ddd is assigned by the assembler and appears with the statement in the assembly listing (message number IEGM09).

cccccccc(cccccccc) xxxxxx xxxxxx

identifies a TESTRAN control section closed by the TEST CLOSE statement. The field cccccc¢c(cccccccc) contains a symbol generated during assembly and the name of the TESTRAN control section. The daring assembly and end hame of the field. Send of Section The fields xxxxxx xxxxx are the assembled and loaded addresses of the control section. (The control section is defined by an identically named TEST OPEN statement, as indicated in the assembly listing by message number IEGM04.)

Note: The SELECT operand does not affect the printing of these lines of information.

TEST OPEN OUTPUT

The following lines indicate the execution of a TEST OPEN statement.

r-------------------------------------------------------------~---------, I d) MACRO ID ddd, TEST OPI::N , TFSTRAN CONTROL SECTION = cccccocc, IDENTIFICATION cccccccc I MAXIMUM NUMBER OF PAGES ddd, MAXIMUM NUMBER OF STATEMENTS ddd **l \_\_\_\_\_\_\_\_\_\_\_\_\_\_\_\_\_\_\_\_\_\_\_\_\_\_\_\_\_\_\_\_\_\_\_\_\_\_\_\_\_\_\_\_\_\_\_\_\_\_\_\_\_\_\_\_\_\_\_\_\_\_\_\_\_\_\_\_\_\_\_ J** 

d)

is the class number specified by the SELECT operand (if any) of the TEST OPEN statement.

MACRO ID ddd, TEST OPEN , TESTRAN CONTROL SECTION = cccccccc

identifies the TEST OPEN statement. The identification number ddd is assigned by the assembler and appears with the statement in the assembly listing (message number IEGM09). The name of the TESTRAN control section (cccccccc) is also the name of the TEST OPEN statement. (The control section is defined by the TEST OPEN statement, as indicated in the assembly listing by message number IEGM04.)

IDENTIFICATION cccccccc specifies the output identification as provided by the third positional operand of the TEST OPEN statement.

MAXIMUM NUMBER OF PAGES ddd specifies the maximum number of pages produced.

MAXIMUM NUMBER OF STATEMENTS ddd specifies the maximum number of executed TESTRAN statements.

Note: The SELECT operand does not affect the printing of these lines of information.

## TRACE CALL OUTPUT

The following groups of lines indicate the execution of a TRACE CALL statement and the later execution of a CALL macro-instruction.

r-----------------------------------------------------------------------1

| d) MACRO ID ddd, TRACE CALL , cccccccc, FROM eccccccc (cccccccc) xxxxxx xxxxxx TO cccccccc (cccccccc) xxxxxx xxxxxx |<br>| STARTED  $\begin{bmatrix} \text{CCCC...} \\ \text{CCCC...} \end{bmatrix}$  $\ddot{ }$ d) MACRO ID ddd, TRACE CALL , cccccccc, TO cccccccc (cccccccc) xxxxxx xxxxxx <sup>·</sup>AT cccccccc (cccccccc) xxxxxx xxxxxx<br>G'dd' xxxxxxxx ...  $G \cdot ud \times \text{maxmax} \dots$ <br> $G' dd' \times \text{maxmax} \dots$  $\blacksquare$  cococ...  $\blacksquare$ L-----------------------------------------------------------------------J

d)

is the class number assigned to the trace by a SELECT operand.

MACRO ID'ddd, TRACE CALL , cccccccc,

identifies the statement responsible for the trace. The identification number ddd is assigned by the assembler, and appears with the statement in the assembly listing (message number  $IEGM09$ ). The field cccccccc is the name of the TESTRAN control section to which the statement belongs. (The control section is defined by an identically named TEST OPEN statement, as indicated *in* the assembly listing by message number IEGM04.)

- FROM cccccccc(cccccccc) xxxxxx xxxxxx TO cccccccc (cccccccc) xxxxxx xxxxxx defines the trace area. FROM cccccccc(cccccccc) specifies the name (if any) of the leftmost byte of the area and the name (if any) of the control section to which it belongs. TO cccccccc(cccccccc) gives the same information for the rightmost byte plus one. The fields xxxxxx xxxxxx are the corresponding assembled and loaded addresses.
- TO cccccccc (cccccccc) xxxxxx xxxxxx AT cccccccc(ccccccccc) xxxxxx xxxxxx identifies a called subroutine and the calling macro-instruction. TO cccccccc(ccccccccc) specifies the name (if any) of the subroutine entry point, and the name (if any) of the control section that contains the entry point. FROM cccccccc(cccccccc) specifies the name (if any) of the CALL macro-instruction and the name (if any) of the control section that contains the CALL macro-instruction. The fields xxxxxx xxxxxx are the corresponding assembled and loaded addresses.

## G'dd' xxxxxxxx gives the number Cdd) and contents Cxxxxxxxx) of a general register used by the CALL macro-instruction.

58

ccccc...

is a comment specified by a COMMENT operand (if any) in the TRACE CALL statement. The maximum length is 120 characters.

TRACE FLOW OUTPUT

The following groups of lines indicate the execution of a TRACE FLOW statement and the later execution of a branch or SVC instruction.

references to the contract of the contract of the contract of the contract of the contract of the contract of  $\mathcal{E}_i$ IN MACRO ID ddd, TRACE FLOW , cccccccc, FROM cccccccc (cccccccc) xxxxxx xxxxxx TO cccccccc (cccccccc) xxxxxx xxxxxx<br>STARTED<br>CCCC... STARTED I cocco... t-------------------·---------------------·--------------------------------~ d) MACRO ID ddd, TRACE FLOW , cccccccc, FROM cccccccc(cccccccc) xxxxxx xxxxxx TO ccccccccc (cccccccc) xxxxxx xxxxxx, CC=d cccc<br>CCCC xx x xxx G'dd' xxxxxxx • • • t-------------------------------~-------~-------------------------------i 1 1 (a) MACRO ID ddd, TRACE FLOW , cececece, FROM ecececece(ecececec) XXXXXX XXXXXX TO ecececec(ecececec) XXXXXX XXXXXXX XXXXXX, CC=d<br>| cece XX XXXXXX = EXECUTED AS ecec XX X XXX = BY EX xX X XXX FROM LOCATION ecececec(ececece

d)

is the class number assigned to the trace by a SELECT operand.

L-------------------------------~--------~------------------------------J

MACRO ID ddd, TRACE FLOW , cccccccc,

- identifies the statement responsible for the trace. The identification number ddd is assigned by the assembler and appears with the statement in the assembly listing (message number IEGM09). The statement in the assembly fisting (message name) fights). The field cccccccc is the name of the TESTRAN control section to which the statement belongs. (The control section is defined by an identically named TEST OPEN statement, as indicated in the assembly listing by message number IEGM04.)
- FROM cccccccc (ccccccccc) xxxxxx xxxxxx TO cccccccc (cccccccc) xxxxxx xxxxxx either (1) defines the trace area, or (2) identifies an executed branch or SVC instruction and the branch destination:
	- 1. FROM cccccccc(cccccccc) specifies the name (if any) of the leftmost byte of the trace area, and the name (if any) of the control section to which it belongs. TO cccccccc (cccccccc) gives the same information for the rightmost byte plus one. The fields xxxxxx xxxxxx are the corresponding assembled and loaded addresses.
	- 2. FROM cccccccc(ccccccccc) specifies the name (if any) of an executed branch or SVC instruction, and the name (if any) of<br>the control section that contains the instruction. TO the control section that contains the instruction. cccccccc(ccccccccc) specifies the name (if any) of the branch destination, and the name (if any) of the control section that contains the destination. The fields xxxxxx xxxxxx are the corresponding assembled and loaded addresses.

 $cc = d$ 

specifies the value of the condition code when the branch or SVC instruction is executed.

cccc xx x xxx xx x xxx<br>is the branch or SVC instruction. (If an RR-type instruction, it is printed as cccc xx.)

EXECUTED AS cccc xx x xxx BY EX xx x xxx indicates execution of a branch or SVC instruction by an EX instruction  $(EX xx x xx)$ . The instruction as executed is  $cccc xx x$ xxx Cor cccc xx if it is an RR-type instruction). The effective values of bits 8-15 are shown.

FROM LOCATION cccccccc (cccccccc) xxxxxx xxxxxx

specifies the location of the EX instruction. The field cccccccc(ccccccccc) specifies the name (if any) of the EX instruction and the name (if any) of the control section that contains the instruction. The fields xxxxxx xxxxxx are the assembled and loaded addresses of the EX instruction.

G"dd' xxxxxxxx

gives the number (dd) and contents (xxxxxxxx) of a general register used by a branch or EX instruction.

ccccc...

is a comment specified by a COMMENT operand (if any) in the TRACE The decomment. The maximum length is 120 characters.

'I'RACE REFER OUTPUT

The following groups of lines indicate the execution of a TRACE REFER statement and the later execution of a reference to data.

r-----------------------------------------------------------------------1 d) MACRO ID ddd, TRACE REFER , cccccccc, FROM cccccccc (cccccccc) xxxxxx xxxxxx TO cccccccc (cccccccc) xxxxxx xxxxxx<br>STARTED I I STARTED I I STARTED I I STARTED I I I STARTED I I STARTED I I STARTED I I I STARTED I I CCCC. d) MACRO ID ddd, TRACE REFER, cecececec, TO eccecece(ecececec) xxxxxx xxxxxx FROM ecececec(ecececec) xxxxxx xxxxxx<br>cece xx x xxx x xxx G'dd' xxxxxxxx... CCCC...<br>
BEFORE YYYYY...<br>
BEFORE YYYYY... ~-----------------------------------------------------------------------~ |<br>| d) MACRO ID ddd, TRACE REFER , cccccccc, TO cccccccc(ccccccc) xxxxxx xxxxxx FROM cccccccc(ccccccc) xxxxxx xxxxxx |<br>| cccc xx x xxx x xxx EXECUTED AS cccc xx x xxx x xxx BY EX xx x xxx FROM LOCATION ccccccc((cccccccc) x ~ ~~~~~-~~xxxxxx ••• I 11 BEFORE yyyyy. • • AFTER yyyyy. • • <sup>I</sup> L-----------------------------------------------------------------------J

d)

is the class number assigned to the trace by a SELECT operand.

MACRO ID ddd, TRACE REFER , cccccccc, identifies the statement responsible for the trace. The identification number ddd is assigned by the assembler and appears with the statement in the assembly listing (message number IEGM09). The field cccccccc is the name of the TESTRAN control section to which the statement belongs. (The control section is defined by an identically named TEST OPEN statement, as indicated in the assewbly listing by message number IEGM04.)

FROM cccccccc (cccccccc) xxxxxx xxxxxx TO cccccccc(cccccccc) xxxxxx xxxxxx defines the trace area. FROM cccccccc(cccccccc) specifies the name (if any) of the leftmost byte of the area and the name (if any) of (if any) of the leftmost byte of the area and the name (if any) of<br>the control section to which it belongs. TO cccccccc(cccccccc) gives the same information for the rightmost byte plus one. The fields xxxxxx xxxxxx are the corresponding assembled and loaded addresses.

60

- TO cccccccc (cccccccc) XXXXXX XXXXXX FROM cccccccc (cccccccc) XXXXXX XXXXXX identifies a field to which a reference is made and the instruction making the reference. TO cccccccc (cccccccc) specifies the name (if any) of the field and the name (if any) of the control section that contains the field. FROM cccccccc (cccccccc) specifies the name (if any) of the instruction making the reference and the name (if any) of the control section that contains the instruction. The fields xxxxxx xxxxxx are the corresponding assembled and loaded addresses.
- cccc xx x xxx x xxx is the instruction making the reference. (If an RS-, RX-, or SI-type instruction, it is printed as cccc xx x xxx.)

EXECUTED AS cccc xx x xxx x xxx BY EX xx x xxx

indicates that the instruction making the reference is executed by an EX instruction (EX xx x xxx). The instruction as executed is calculated is an EX instruction (EX xx x xxx). The instruction as executed is cocc xx x xxx (or cccc xx x xxx if it is an RS-, RX-, or SI-type instruction). The effective values of bits 8-15 are shown.

- FROM LOCATION cccccccc(cccccccc) xxxxxx xxxxxx<br>specifies the location of the EX the location of the EX instruction. The field ccccccc(cccccccc) specifies the name (if any) of the control section that contains the instruction. The fields xxxxxx xxxxxx are the assembled and loaded addresses of the EX instruction.
- G'dd' xxxxxxxx

gives the number (dd) and contents (xxxxxxxx) of a general register used by the instruction making the reference, or by an EX instruction.

ccccc...

is a comment specified by a COMMENT operand Cif any) in the TRACE REFER statement. The maximum length is 120 characters.

BEFORE yyyyy...

specifies the contents of the field before the reference.

AFTER **yyyyy...** 

specifies the contents of the field after the reference.

TRACE STOP OUTPUT

The following line indicates execution of a TRACE STOP statement.

**r-----------------------------------------------------------------------1**  *:* d) MACRO ID ddd, TRACE STOP cc,:::ccccc ddd, ddd, ••• , cccccccc ddd, ddd, • • • **l L-----------------------------------------------------------------------1** 

d)

is the class number assigned by a SELECT operand.

MACRO ID ddd, TRACE STOP

identifies the TRACE STOP statement. The identification number ddd is assigned by the assembler and appears with the statement in the assembly listing (message number IEGM09).

ccccccccc ddd, ddd,... identifies TRACE statements referred to by the TRACE STOP statement. Each number ddd is the identification number of a TRACE statement in a TESTRAN control section cccccccc. Each identification number is assigned by the assembler and appears with a statement in the

section 4: How to Interpret System output 61

assembly listing (message number IEGM09). Each TESTRAN control section is defined by an identically named TEST OPEN statement  $(message number IEGM04)$ .

Note: If the TRACE STOP statement does not refer to other statements by name, the word ALL is printed to indicate that all traces are stopped.

## TESTRAN STATEMENT TRACE (EXECUTED STATEMENTS...)

The following line traces execution of GO, SET, TEST ON, and TEST WHEN :statements.

r-----------------------------------------------------------------------1 I I I EXECUTED STATEMENTS, cccccccc ddd, ddd, ..• , cccccccc ddd, ddd, •.. I l, \_\_\_\_\_\_\_\_\_\_\_\_\_\_\_\_\_\_\_\_\_\_\_\_\_\_\_\_\_\_\_\_\_\_\_\_\_\_\_\_\_\_\_\_\_\_\_\_\_\_\_\_\_\_\_\_\_\_\_\_\_\_\_\_\_\_\_\_\_\_ J

ccccccccc ddd, ddd, ...

identifies the executed statements. Each number ddd is the identification number of a statement in a 'l'ESTRAN control section named cccccccc. Each identification number is assigned by the assembler and appears with a statement in the assembly listing (message number IEGM09). Each TESTRAN control section is defined by an identically named TEST OPEN statement (message number IEGM04) •

Note: This line is printed only if followed by the output of a DUMP or TRACE statement, or by an error message. The number of statements identified is limited to 28: the first 27 statements that are executed and the last statement that is executed before other output is generated.

## TESTRAN EDITOR MESSAGE (\*\*\* IEGE...)

The following line is a diagnostic message issued by the TESTRAN editor.

r-----------------------------------------------------------------------1 \*\*\* IEGEdd ccccc... I I L-----------------------------------------------------------------------J

IEGEdd

is a message code that identifies the message.

ccccc...

is the message text. For an explanation of the text, refer to Appendix C, which lists all messages in order by message code.

This appendix formally describes the function and format of TESTRAN statements.

## CODING CONVENTIONS

TESTRAN statements are coded according to the coding conventions for assembler language macro-instructions. These conventions are described in the publication IBM System/360 Operating System: Assembler Language. They should be familiar to the reader who has experience in writing his own macro-instructions or in using those defined by the system for requesting supervisor and data management services.

The coding of macro-instructions differs in two ways from the coding of machine instructions:

- 1. There is no limit to the number of continuation lines that can be used.
- 2. There is a wider variety of operands.

For the reader who has no experience with macro-instructions, the following brief description of the operand field may be helpful.

The Operand Field: As in a machine instruction, the operand field consists of individual operands that are separated by commas. The meaning of each operand either is implied by its position in the field or is expressed by a keyword that is part of the operand itself. For example, the three statements

DUMP DATA, CHANGES, DATAM=L8, SELECT=1 DUMP DATA, CHANGES, SELECT=1, DATAM=L8 DUMP CHANGES, DATA, SELECT=1, DATAM=L8

each contain two positional operands followed by two keyword operands. Because the position of a keyword operand is unimportant, the first two statements are functionally equivalent; they are not equivalent to the third statement, which differs<br>in its first and second (positional) operands.

Some operands are optional: they can be<br>written or omitted as the programmer written or omitted as the programmer<br>chooses. If a positional operand is omit-If a positional operand is omitted, it must be represented by a comma if it precedes a positional operand that is not omitted. In the statement

TEST ON, , , 2, EVEN

the second and third operands are omitted and each is represented by a comma. An omitted positional operand is not represented by a comma if it is not followed by a positional operand that is actually written. An omitted keyword operand is never represented by a comma.

To allow the use of commas within an operand, a positional operand or the righthand part of a keyword operand can sometimes be enclosed in parentheses. Within the parentheses, commas separate individual items of information, which together are called a sublist. In the statements

T1 TRACE STOP, (TRACE#1, TRACE#2, TRACE#3) D1 DUMP DATA, INPUT, INPUT+80, DSECT=(INPUT, 3)

the second (positional) operand of T1 is a sublist of three items, and the DSECT keyword operand in D1 contains a sublist of<br>two items. The number of items in a The number of items in a sublist is variable; the programmer specifies one or more items as he chooses. If only one item is specified, no commas are needed to separate items and the enclosing parentheses can be omitted.

## FUNCTIONS OF TESTRAN STATEMENTS

The following pages describe the functions of TESTRAN statements amd their operands. For convenience, the statements are divided into four groups:

- DUMP and TRACE statements.
- TEST statements.
- GO statements.
- SET statements.

The description of each group has two parts:

- A list of the statements in the group and the general function of each statement.
- A list of the operands for the statements and the specific function of each operand.

To use this part of the appendix, turn to the last part, "Format of TESTRAN Statements," and fold out the last page to show Tables 2-5. Table 2 defines the format of TESTRAN statements using conventions that are standard in the Systems Reference Library. Tables 3-5 present supplementary

Appendix A: Formal Description of TESTRAN Statements 63

information about the format of certain operands.

To write a statement using this appendix, first select a statement from the list

of statements for one of the groups. Refer to the tables on the foldout page to learn the format of the statement. Then refer to the list of operands for a description of each operand indicated in the tables.

DUMP AND TRACE STATEMENTS

The DUMP and TRACE statements record info:rmation about the problem program. Their basic functions are as follows:

- DUMP DATA dumps a storage area.
- DUMP CHANGES dumps changes to a storage area; dumped fields are printed only if (1) contained in the first dump taken by the statement, or  $(2)$  contained in a later dump and changed since the previous dump by the same statement.
- DUMP COMMENT dumps a programmer's comment contained in the statement.
- DUMP MAP dumps a map of control sections and allocated storage areas associated with the active task (job step).
- DUMP PANEL dumps general and floating-point registers and the program status word stored at the most recent interruption of the problem program.
- DUMP 'rABLE dumps a specified system table (control block).
- TRACE: CALL traces subroutine calls by CALL macroinstructions in a specified storage area.
- TRACE FLOW traces transfers Cby branch and SVC  $intractional$  to, from, or within a storage area.
- TRACE REFER traces references to a storage area by instructions that could change data within that area.
- TRACE STOP stops traces started TRACE FLOW, and statements. by TRACE TRACE CALL, REFER

Operands: The operands of the DUMP and TRACE statements are as follows:

#### address

- as the second operand, points to the leftmost byte of a storage area.
- as the third operand, points to the rightmost byte plus one of a storage area, with this exception: in a DUMP TABLE statement, the third operand points to the data control block (DCB) that is dumped or that is associated with the data extent block <DEB) that is dumped.

Note on Storage Areas: A storage area is defined by the effective values of the address operands at the time a DUMP or TRACE statement is executed. Indexing of addresses may cause an area to vary in size and location when a statement is executed several times definition of the contract of the several test points). A change dump of a variable area includes all additions to the previously dumped area, plus changed data that lies within both the present and previous areas. A trace is shifted from the previously defined area to a newly defined area on each execution<br>of the statement that first started the trace.

If a statement does not point to both ends of a storage area, the length of the area is determined by the DATAM keyword operand. If this operand is omitted, the length is determined by the length attribute of the first symbol used in the address. If the address contains no symbols, or only an external symbol, the length is assumed to be one byte.

#### 'text'

specifies a programmer's comment.

(registers[, registers]...)

- specifies the registers dumped. to be
- if absent, implies that all registers are to be dumped.

Note on Printing Format: Unless the<br>DATAM keyword operand is written,

dumped registers (including floating-<br>point registers) are printed in are printed in hexadecimal format.

# TCB|DCB|DEB<br>specifies

the system table to be dumped, as follows:

- TCB the task control block for the active task.
- DCB an open data control block whose address is the third operand of the statement.
- DEB the data extent block for an open data control blodk whose address is the third operand of the statement.
- $(symbol[$ , symbol] $\ldots)$ 
	- specifies the names of one or more TRACE statements that started traces which are to be stopped.
	- if absent, implies that all current traces are to be stopped.
- ds DSECT=(symbol $\{i\text{1},i\}$ nteger}) identifies a storage area as a dummy control section, or as part of a dummy control section.

symbol

- 1. is the name of the dummy control section.
- 2. specifies the assumed location of the dummy control<br>section, which must be which must be addressable by means of a base register previously defined and loaded by the problem program.
- $\frac{1}{1}$  integer
	- specifies a number by which the length of the storage area is multiplied on execution of the statement.

2. specifies the maximum number of times the format of the dummy control section is to be repeated to define the format of printed information.

d DATAM= [type] [L{length}] [S{scale}]

- specifies type, length, and scale attributes.
- determines either the length of a storage area when the third positional operand is omitted, or the length of data (right justified) in a dumped register.
- determines either the printing format for each field of a storage area when the DSECT operand is omitted, or the printing format of data dumped from a register.

n NAME=symbol

- provides a symbol to be printed as the name of the first field of a dump.
- suppresses the printing of field names as they are defined *in* the source program.
- c. COMMENT='text' annotates trace output programmer's comment. with a
- SELECT={1|2|3|4|5|6|7|8}  $\Delta$ 
	- classifies test information produced by the DUMP or TRACE statement; reclassifies this information if it has already been classified in a TEST OPEN OF TEST AT statement.
	- identifies the class by a number, which can be used (in a job control statement) to select the class for printing by the TESTRAN editor.

TEST STATEMENTS

Test statements are of three types:

Linkage statements  $\bullet$  TEST OPEN

• TEST CLOSE

Specification statements<br>• TEST AT

- 
- TEST DEFINE

Decision-making statements<br>• TEST ON

- 
- TEST WHEN

Each type is described separately.

Linkage Statements

The TEST OPEN and TEST CLOSE statements control linkage between the problem program<br>and the TESTRAN interpreter. Their basic and the TESTRAN interpreter. functions are as follows:

### TEST OPEN

- defines a TESTRAN control section having the same name as the statement itself.
- opens the TESTRAN control section; loads the standard entry point register (15), and passes control to the problem program entry point (second operand).<br>specifies task
- specifies task options (third, fourth, MAXE, and MAXP operands).
- chains the opening of other TESTRAN control sections (OFTEST operand).
- classifies test information for selective retrieval (SELECT operand).
- TEST CLOSE
	- 1 closes the TESTRAN control section in which it is located.
	- 1 closes any other TESTRAN control sections that were opened at the same time by chained opening.
	- •• returns control to the problem program.

A TEST OPEN statement defines a control section that includes all TESTRAN statements that precede the next TEST OPEN<br>statement, if any, in the source program. statement, if any, in the source program.<br>It must be the first TESTRAN statement in the source program.

When executed, the TEST OPEN statement "opens" the control section by reference to TEST specification statements. It establishes a link to the TESTRAN interpreter at each test point specified in a TEST AT at each test point specified in a fist and<br>statement, and it creates counters and flags as specified in TEST DEFINE statements.

A TEST CLOSE statement closes a TESTRAN control section by nullifying the linkages, counters, and flags established when the control section was opened. When closed, a control section cannot be entered by a control section cannot be entered by a<br>branch from another TESTRAN control secbranch from another fished control sec-<br>tion, and its counters and flags cannot be used by statements in other control sections.

Operands: The operands of the TEST linkage statements are as follows:

address

- is placed in register 15.
- receives control after TEST OPEN.
- is required if TEST OPEN is executed.
- is ignored if TEST OPEN is not executed (i.e., if opening of the control section is chained by the<br>execution of another TEST OPEN another TEST OPEN statement).

 $task$  options

- control testing under a task (job step) and editing of the resulting test output.
- can be specified only in the first TEST OPEN statement executed under a task; are ignored when specified in other TEST OPEN statements.
- are specified by four operands, as follows:

symbol

- 1. appears in the heading of each page printed by the TESTRAN editor.
- 2. identifies test information produced under the task.

LINK I LOAD

- 1. specifies which system macro-instruction the TES-TRAN interpreter should use to load its nonresident modules.
- 2. reduces (LINK) or increases (LOAD) both the storage requirements and the operating speed of the interpreter.

# $MAXE=integer$ <br>1. spec

- specifies the maximum number of statements to be executed by the TESTRAN interpreter.<sup>1</sup>
- 2. causes abnormal termination if the maximwn is exceeded.

MAXP=integer

- 1. specifies the maximum number of pages of test infor $mation$  to be produced.<sup>1</sup>
- 2. causes abnormal termination if the maximum is exceeded.

 $OPTEST=(symbol[$ , symbol],...)

- points to the TESTRAN control sections defined by other TEST OPEN statements.
- chains the opening of these control sections: causes all of them to be opened when the TEST OPEN statement is executed.
- is ignored if the TEST OPEN statement is not executed.
- $\delta$  SELECT={1|2|3|4|5|6|7|8}
	- classifies test information produced by control sections opened by the TEST OPEN statement.
	- identifies the class by a number, which can be used (in a job control statement) to select the class for printing by the TESTRAN editor. • is ignored if the TEST OPEN state-
	- 15 Ignored II the 13<br>ment is not executed.

#### Specification Statements

The TEST AT and TEST DEFINE statements specify functions that are performed when the TESTRAN control section is opened:

TEST AT

- specifies one or more test points in<br>the problem program (second problem program operand).
- classifies test information for selective retrieval (SELECT operand).

TEST DEFINE defines TESTRAN counters or flags.

<sup>1</sup> This maximum must not exceed the iastallation maximum established during system gention maximum established during system gen-<br>eration. If it does, or if the operand is omitted, the installation maximum is assumed.

A TEST AT statement must be placed so that the next sequential TESTRAN statement is the first that should be executed at each specified test point. A TEST DEFINE statement can be placed anywhere in a TESTRAN control section.

In an executed sequence of TESTRAN statements, a TEST AT statement returns control to the problem program. A TEST DEFINE statement performs no operation; the next sequential statement is executed.

Operands: The operands of the TEST specification statements are as follows:

 $((*|address)$ [,address]...)

- points to one or more test points in the problem program.
- refers, if \* is written, to the value of the location counter for the current problem program control section.
- is subject to the following restrictions:<br> $\frac{1}{1}$ . R
	- Each specified address must be that of an instruction in the problem program.
	- 2. The instruction must not be a privileged or SVC instruction, or an EX instruction that exe-<br>cutes a privileged or SVC cutes a privileged instruction.
	- 3. The instruction must not be modified by any instruction or executed by an EX instruction.

 $\delta$  SELECT={1|2|3|4|5|6|7|8}

- classifies test information recorded at test points specified in the statement; reclassifies this infor-mation if it has already been classified in a TEST OPEN statement.
- identifies the class by a number which can be used (in a job control which can be about the form concrete statement) to select the class for printing by the TESTRAN editor.

COUNTER I FLAG

determines whether counters or flags are defined by the statement.

Note on Counters and Flags: A counter is a full-word, fixed-point value. A flag is a single binary digit. Both are set to zero when the control are sec to zero when the concron lost when the control section is closed.

 $(symbol[$ , symbol] $\ldots)$ specifies a name for each counter or flag (the number of names determines the number of counters or flags that are defined).

Appendix A: Formal Description of TESTRAN Statements 67

## Decision-Making Statements

The TEST ON and TEST WHEN statements perform decision-making functions based on conditional branching to other TESTRAN statements. Their functions are as follows::

#### TEST ON

- increments a counter (COUNTER operand) by one.
- $\bullet$  tests the counter against three values (second, third, and fourth operands).
- branches to a TESTRAN statement  $\begin{array}{c} \text{C} \\ \text{C} \end{array}$  CF  $\begin{array}{c} \text{C} \\ \text{C} \end{array}$  a  $\begin{array}{c} \text{L5} \\ \text{L5} \end{array}$  a  $\begin{array}{c} \text{L5} \\ \text{C} \end{array}$  and  $\begin{array}{c} \text{S} \\ \text{C} \end{array}$  and  $\begin{array}{c} \text{S} \\ \text{C} \end{array}$  and  $\begin{array}{c} \text{S} \\ \text{C} \end{array}$  are  $\begin{array}{c} \text{S}$ counter (1) is greater than or equal to the second operand, (2) is less than or equal to the third operand, and  $(3)$  is a multiple of the fourth operand.
- TEST WHEN (first form)
	- tests the value of a flag (second operand).
	- •• branches to a TESTRAN statement (third operand) if the value of the flag is one.
- TEST WHEN (second form)
	- •• specifies a logical relationship between two flags (second, third and fourth operands).
	- •• branches to a TESTRAN statement (fifth operand) if the relationship is correct.
- 
- TEST WHEN (third form)<br>" specifies an arithmetic relationship between counters and/or variables (second, third, and fourth (second,<br>operands).
	- $\bullet$  branches to a TESTRAN statement (fifth operand) if the relationship is correct.

Operands: The operands of the TEST ON and TEST WHEN statements are as follows:

- ani address register integer
	- specifies a fixed-point value from 1 to 231-1.

address

- 1. 2. points to a full-word, fixed-point value in main storage; this value need not be on a full-word boundary.
	- cannot be written as an integer.

register points to a full-word, fixedpoint value in a general register.

- integer is a decimal value that is assembled as a full-word, fixed-point value.
- if absent, implies the value 1 for the second or fourth operand, or the value 231-1 for the third operand.

#### symbol

- as the second or fourth operand,<br>points to a flag defined by a TEST DEFINE statement. • as the second or fourth operand,
	- of as the third or fifth operand,<br>points to a TESTRAN statement. points to a TESTRAN statement.

COUNTER=symbol

- points to a counter defined by a TEST DEFINE statement.
- if absent, implies that the statement increments and tests an unnamed ment increments and cests an unnamed<br>counter that is automatically defined for exclusive use by the statement.
- ANDjOR
	- ..<br>specifies a logical relationship between the flags specified by the second and fourth operands.
		- AND

specifies that the value of both flags is one.

- OR specifies that the value of one flag, or of both, is one.
- arl address|register|literal specifies an arithmetic value.
	- address points to a value in the problem program or to a TESTRAN counter.
	- register points to a value in a register.
	- literal specifies a constant value that is assembled as part of the statement.

Note on Data Format: If the DATAM operand is omitted, the format (type and length) of both the second and fourth operands is implied as  $f$ ollows:

- If the second operand is an address, the format is determined by the attributes of the first symbol used in the address. If the address contains no symbols, or only an external symbol, the format is determined by the fourth operand in the same manner as by the second operand. However, if the fourth operand is also an address, and contains no symbol other than an external symbol, the format is assumed to be hexadecimal with a length of one byte.
- If the second operand is a reference to a general register, the format is hexadecimal with a length of four bytes. If it is a reference to a floating-point register, the format is floating-point with a length of eight bytes.
- If the second operand is a literal, the format is specified or implied by the literal notation.
- GTIGEjEQINEILTILE • specifies an arithmetic relationship between the values specified by the second and fourth operands.
	- has the following meaning:
		- GT greater than
		- GE greater than or equal to
		- $EQ equal to$
		- $NE$  not equal to
		- LT less than
	- LE less than or equal to
- *d* DATAM= [type] [L{length} l [S{scale} l • specifies type, length, and scale attributes.
	- defines the type and length of values specified by the second and fourth operands.

GO STATEMENTS

The GO statements functions. Their basic follows: provide branching functions are as

- GO TO branches unconditionally to a TESTRAN statement.
- GO IN

calls an internal subroutine.

- GO OUT returns from an internal subroutine.
- GO BACK

returns control to the problem program, or passes control to a specified executable instruction.

Operands: The operands of the GO statements are as follows:

symbol

is the name of the TESTRAN statement that is branched to or that is the first statement of an internal subroutine.

Note on Internal Subroutines: A maximum of three levels of internal submum of three revers of internal sub-<br>routines can be maintained. The first level is lost if a fourth level is created.

address

- points to an executable instruction to which control is passed.
- if absent, causes execution of the problem program instruction at the current test point.

#### SET STATEMENTS

The SET statements assign values to counters, flags, and variables. Their functions are as follows:

- SET COUNTER assigns a value to a TESTRAN counter.
- SET FLAG assigns a value to a TESTRAN flag.
- SET VARIABLE assigns a value to a problem program variable (storage field or register).

 $\overline{\text{Operands}:}$  The second operand of each SET statement points to a counter, flag, or variable; the third operand specifies the value that is assigned. The operands are as follows:

#### symbol

- in a SET COUNTER statement, points to a TESTRAN counter.
- in a SET FLAG statement, points to a TESTRAN flag.
- $arl$  address | reqister | literal specifies the new value of a counter or variable.

address points to a value in the problem program or to a TESTRAN counter.

register points to a value in a register.

literal specifies a constant value that is assembled as part of the statement.

 $=01=1$ specifies the new value (zero or one) of a TESTRAN flag.

- address I register points to a variable to which a value is assigned.
	- address points to a value in the problem program.
	- register points to a value in a register.

Note on Data Format: If the DATAM operand is omitted, the length of the values specified by the second and third operands is determined as follows:

- If the second operand is an address, the length is determined address, the fength is determined<br>by the first symbol used in the by the first symbol used in the<br>address. If the address contains no symbols, or only an external<br>symbol, the length is determined by the third operand in the same manner as by the second operand. However, if the third operand is also an address and contains no symbol other than an external symbol, the length is assumed to be one byte. If the third operand is a literal, the length is specified or implied by the literal notation.
- If the second operand is a reference to a general register, the implied length is four bytes. If it is a reference to a floatingpoint register, the implied length is eight bytes.

d DATAM=[type][L{length}][S{scale}]

- specifies type, length, and scale attributes.<br>• defines tl
- defines the length of values specified by the second and third operands of a SET VARIABLE statement.

## FORMAT OF TESTRAN STATEMENTS

The format of TESTRAN statements is defined in Table 2. The following conventions are used:

- Uppercase letters, numbers, and punctuation marks must be coded by the programmer exactly as shown. Exceptions to this convention are brackets [  $\vert$ , the vertical stroke  $\vert$ , braces {  $\vert$ , the ellipsis ... and superscripts. These are never coded.
- Lowercase letters and words represent variables for which specific information or specific values must be substituted by the programmer when coding. Their meanings are given in Tables 3 and 4. Table 3 defines abbreviations, which are shown in italics; Table 4 defines basic variables used in both Table 2 and Table 3.
- Items or groups of items within brackets [ ] are optional. They may be omitted at the programmer's discretion.
- Items separated by a vertical stroke | are alternatives. No more than one of the alternative items should be coded by the programmer.
- If an alternative item is underlined, that item is implied; that *is,* the operating system will automatically assume it is the programmer's choice when none of the items is coded.
- Braces { } are used to group related items, such as several alternative items.
- An ellipsis ... indicates that the preceding item or group of items can be coded more than once in succession.
- A superscript number refers to a footnote to the description of a statement.

 $\sim 10^7$ 

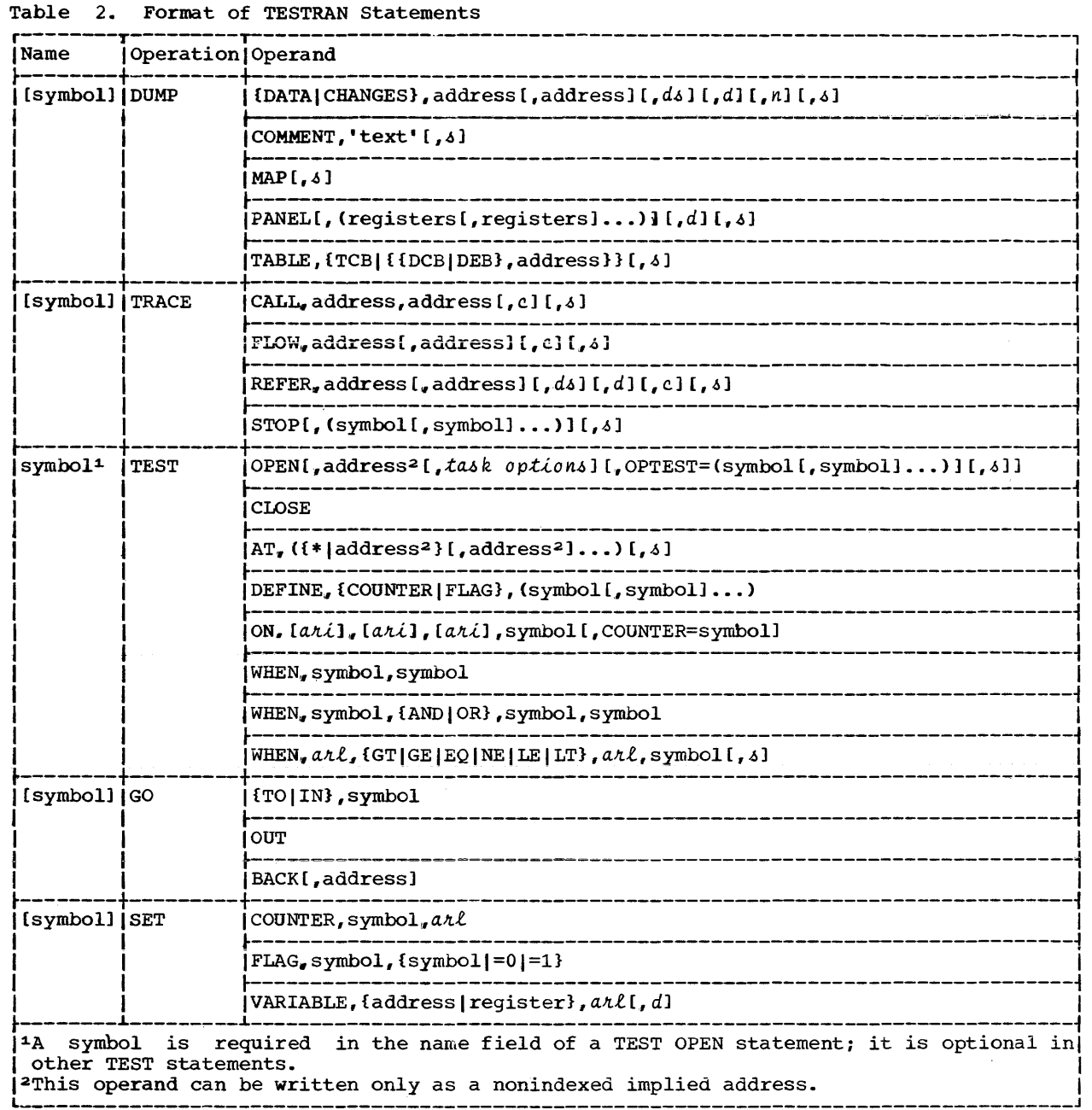

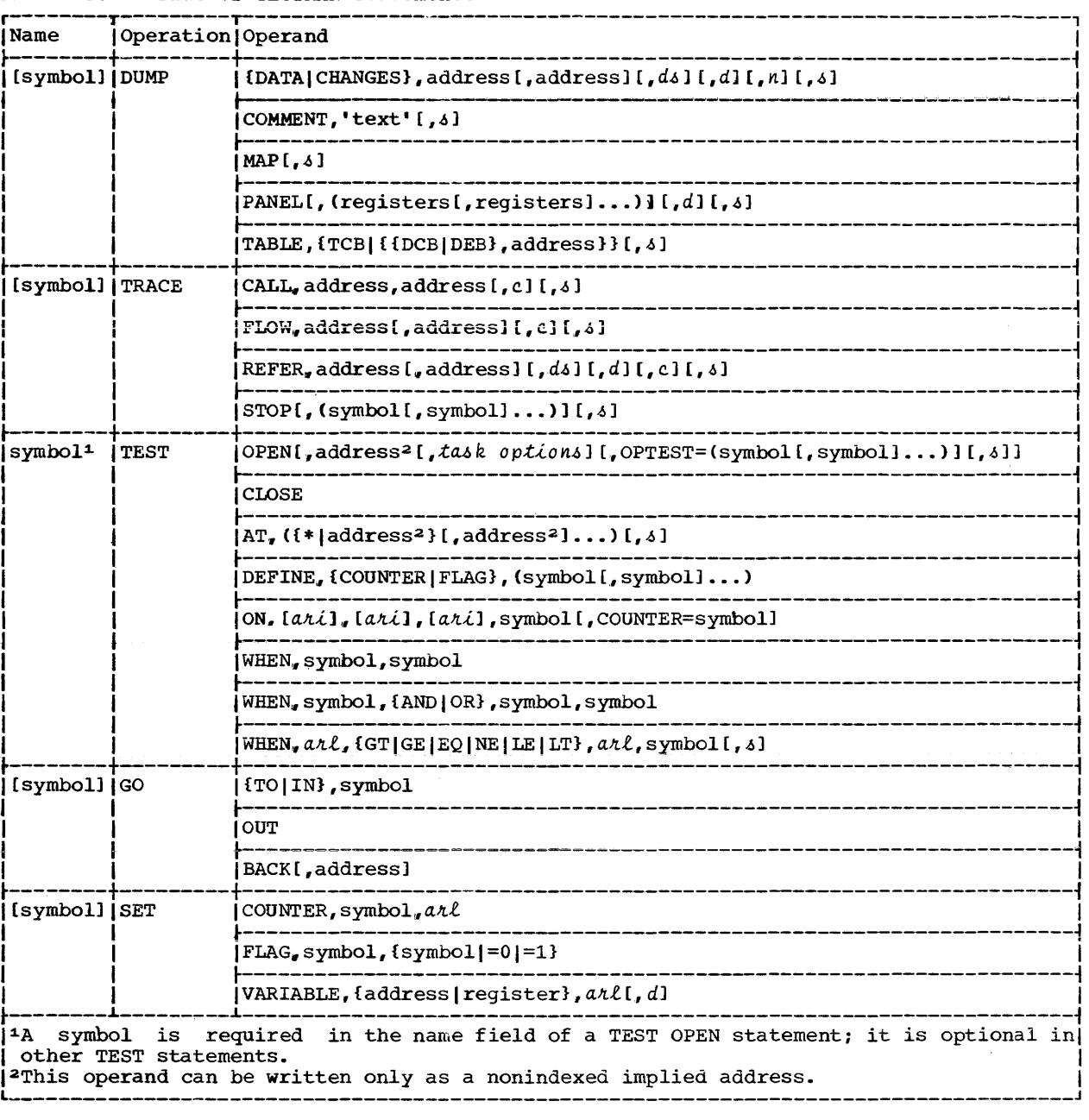

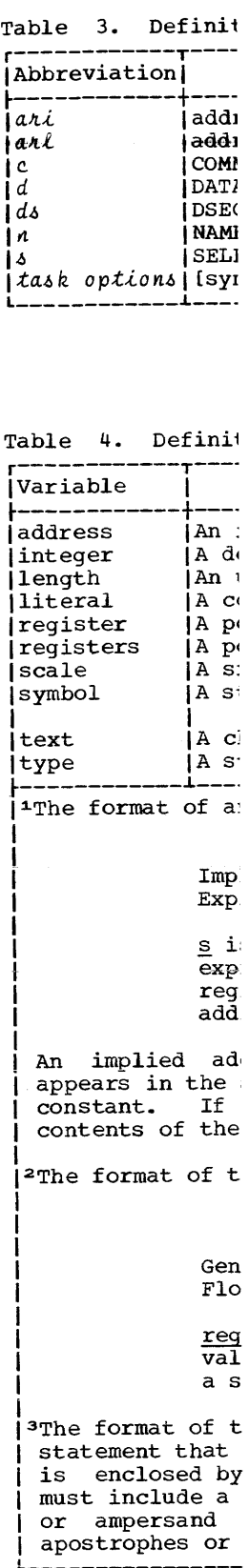

Table 3. Definitions of Abbreviations used in Table 2

Table 5. Definition of Type, Length, and Scale

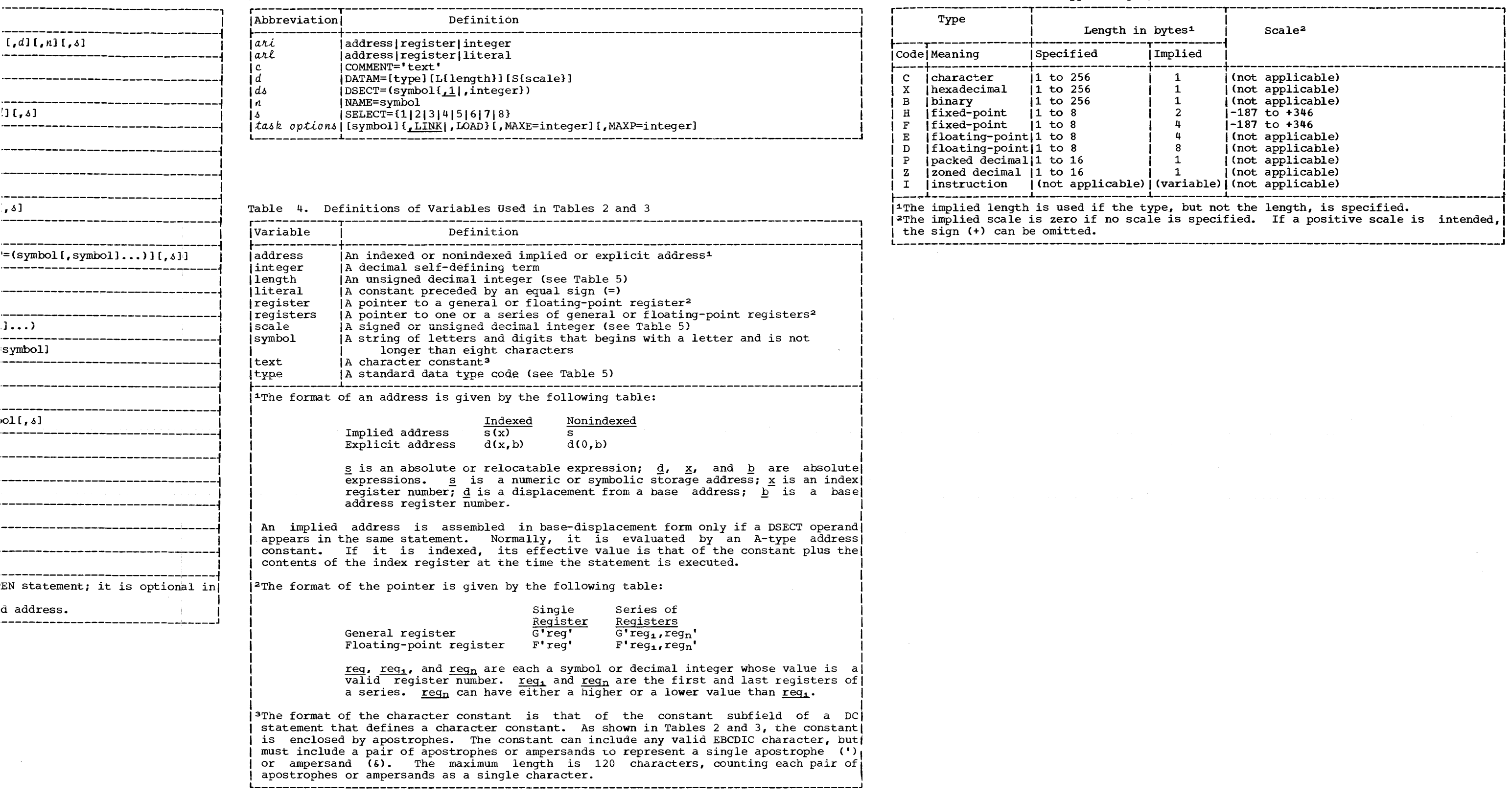
This appendix defines cataloged procedures that are supplied by IBM and are referred to in Section 3 of this publication.

# PROCEDURE ASMEC

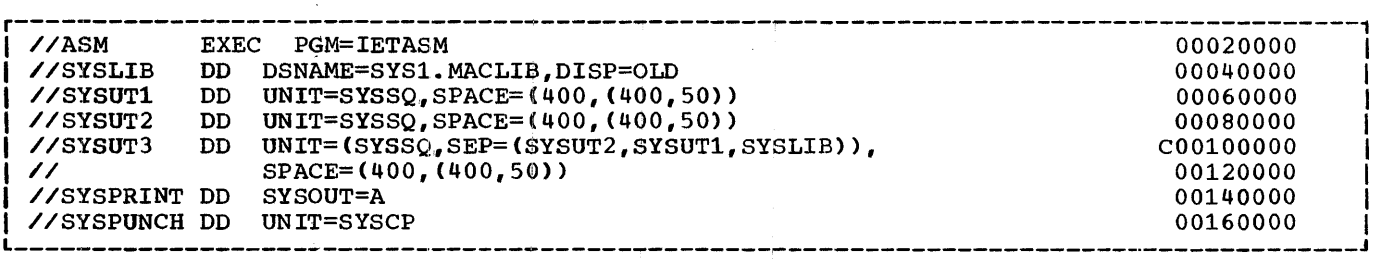

### PROCEDURE LKED

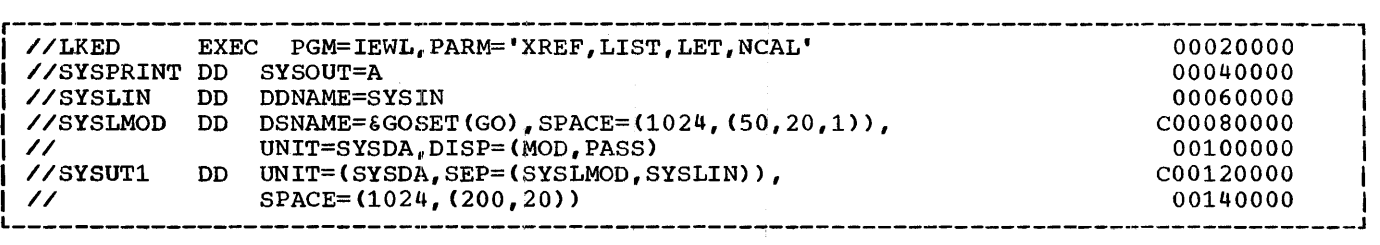

## PROCEDURE TASME

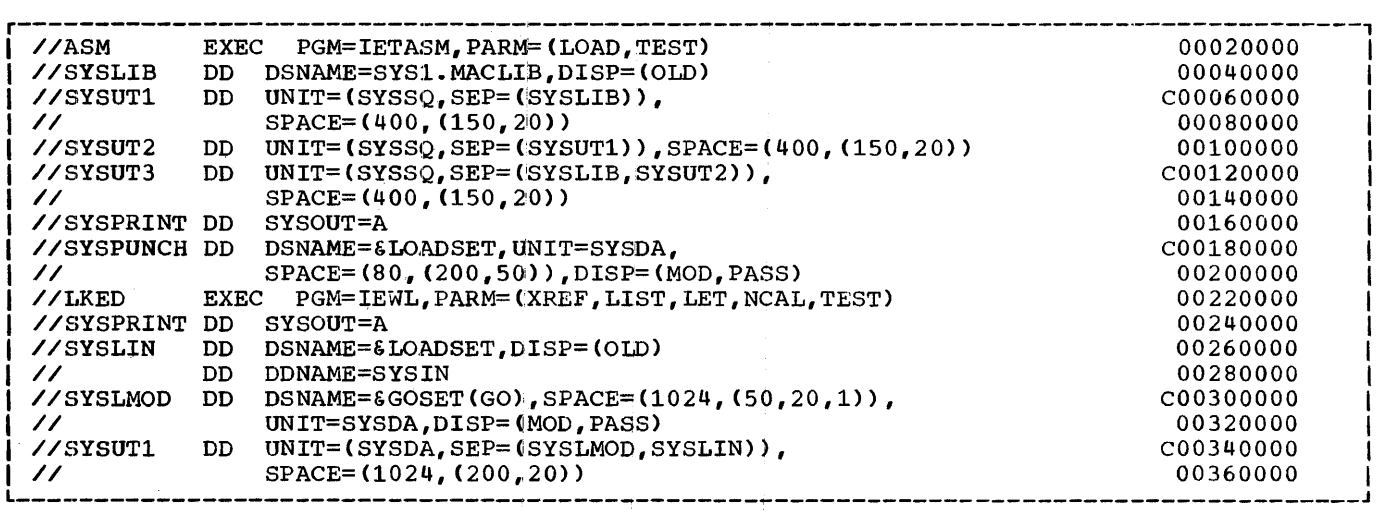

# PROCEDURE TASMEG

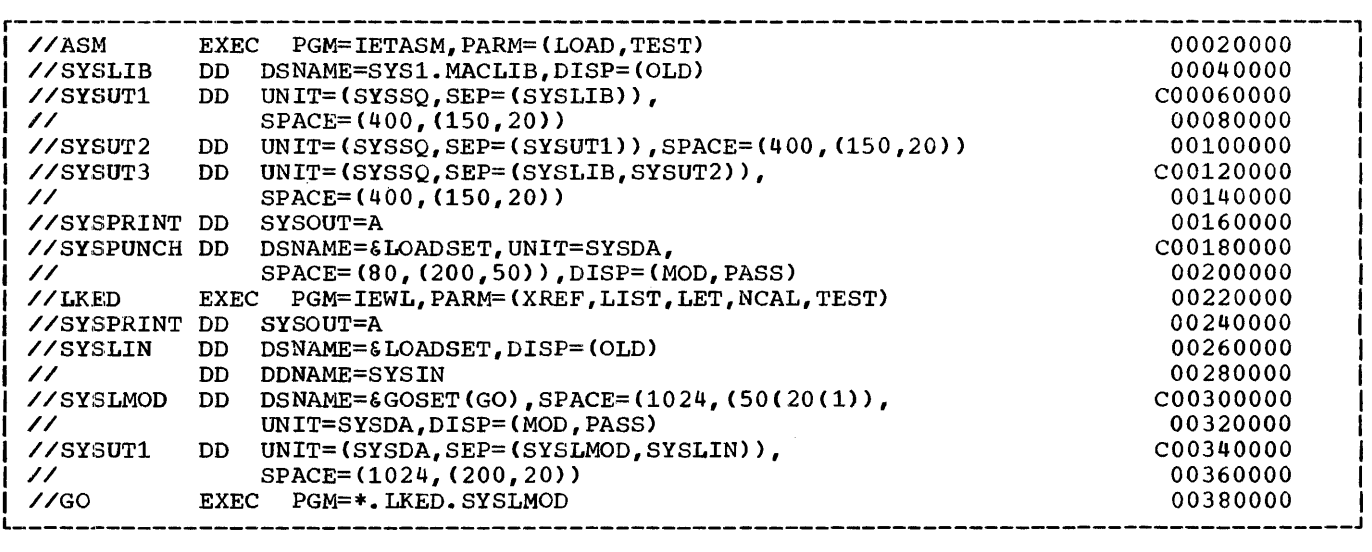

 $\sim$ 

# PROCEDURE TASMEGED

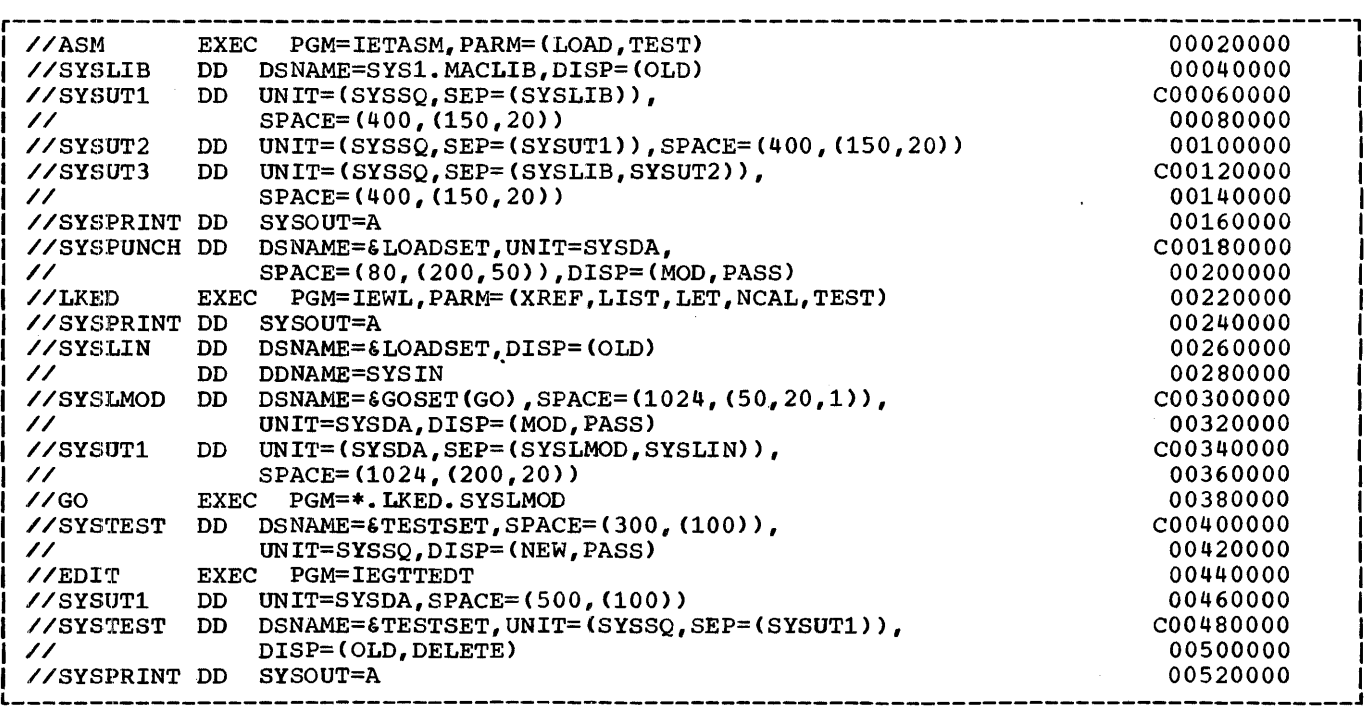

# PROCEDURE TTED

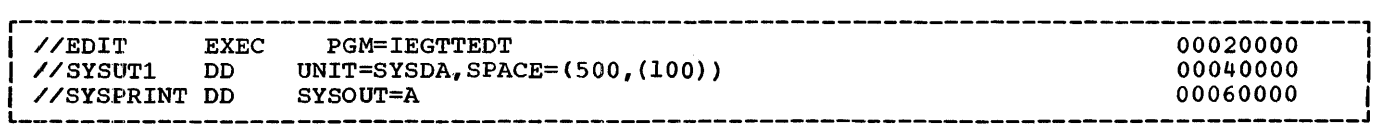

This appendix reproduces the following sections from the publication IBM System/360 Operating System: Messages, Completion Codes, and Storage Dumps:

 $\mathcal{L}_{\mathcal{A}}$ 

TESTRAN Editor Messages TESTRAN Interpreter Messages TESTRAN Macro-Expansion Messages

Table 6 describes the messages in these sections.

Table 6. TESTRAN Messages

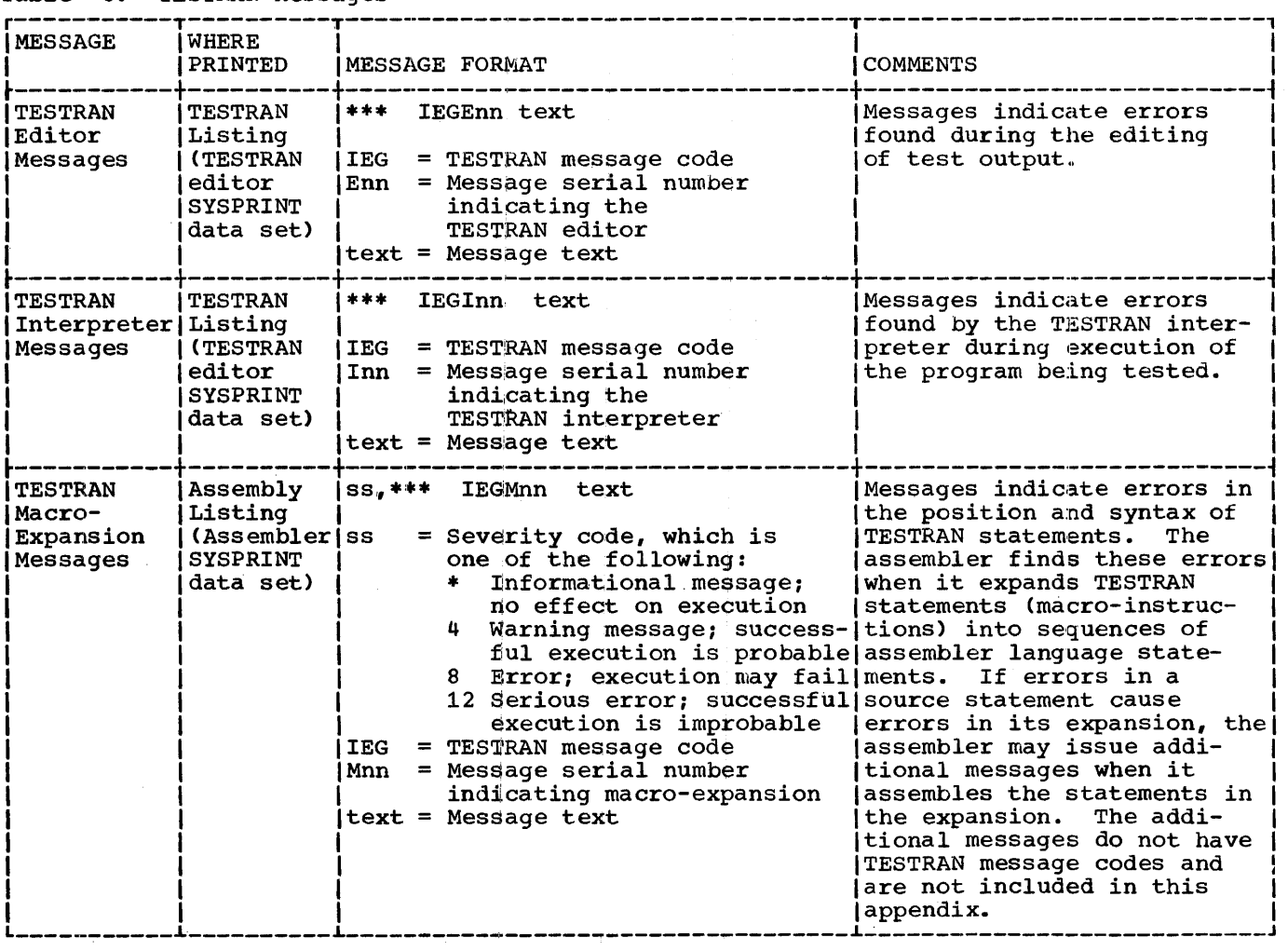

#### TESTRAN EDITOR MESSAGES

IEGE02 UNKNOWN MACRO

Explanation: During TESTRAN editing, an input record could not be related to a TESTRAN statement (macro-instruction) associated with the task that produced the data set.

system Action: The count of invalid records was incremented, and the record was ignored.

IEGE03 EXCESSIVE CHANGE DUMPS

Explanation: During TESTRAN editing, the output from an excessive number of DUMP CHANGES statements was selected for editing by the TESTRAN editor.

System Action: Only the output from the allowable number of DUMP CHANGES statements was edited.

User Response: To edit the output **from subsequent DUMP CHANGES state**ments, repeat the job step without selecting the output from the DUMP CHANGES statements already edited.

IEGE04 INVALID RECORD--IGNORED

Explanation: During TESTRAN editing, an invalid or unreadable input record was encountered.

system Action: The count of invalid records was incremented, and the record was ignored.

IEGE05 EXCESSIVE INVALID DISCONTINUED RECORDS--EDIT

> Explanation: During TESTRAN editing, the number of invalid or unreadable records in the data set exceeded the allowable limit.

> system Action: The job step was terminated.

> user Response: Determine whether the correct data set was used as the correct data set-was-used-as<br>input. If it was, recreate the data set by executing the problem program again.

#### IEGE06 EXCESSIVE OUTPUT

Explanation: During TESTRAN editing, the amount of edited output exceeded the limit specified in the PARM parameter of the EXEC statement for the job step being tested.

System Action: The job step was terminated.

User Response: Execute the job step again, specifying either a higher page limit or fewer output class identification numbers.

IEGE07 END OF TESTRAN EDIT--XXX STATEMENTS PROCESSED

> Explanation: TESTRAN editing was completed.

> In the message text, xxx is the number of TESTRAN statements executed by the TESTRAN interpreter.

IEGE08 INVALID OVERLAY RECORD

Explanation: During TESTRAN editing, an input record specified a change in an unknown overlay segment.

System Action: The record was ignored.

IEGE09 INVALID RELOCATION RECORD--EDIT DISCONTINUED

> Explanation: During TESTRAN editing, an input record contained control section relocation information that did not correspond to the control section definitions of program that was being tested.

> System Action: The job step was terminated.

> User Response: Determine whether the correct data set was used as input. If it was not, recreate the data set by executing the problem program again.

IEGE10 EXCESSIVE<br>ENTRY xxx SECTION DEFINITIONS--

> Explanation: During TESTRAN editing, the number of definitions of control, dummy, and blank common sections exceeded the limit allowed in the tested program.

In the message text, xxx is the entry name of the excess section.

System Action: Dumps and traces of tne excess sections were printed in 4-byte hexadecimal format, except where this format was overridden by DATAM operands.

User Response: Reduce control sections, dummy sections, and blank common sections to the allowable number. Count each TESTRAN control section once for each time it is opened.

IEGEll EXCESSIVE 'TEST AT'S

Explanation: During TESTRAN editing, the number of supervisor call (SVC) instructions inserted by TEST AT statements exceeded the limit.

System Action: Data resulting from the excess supervisor call instructions was ignored.

User Response: Reduce problem program addresses specified by TEST AT statements to the allowable number. Count each address once for each opening of the TESTRAN control section in which the address is specified.

#### IEGE12 EXCESSIVE 'TEST OPEN'S

Explanation: During TESTRAN editing, the opening of TESTRAN control sections by TEST OPEN statements exceeded the limit.

system Action: Data resulting from the excess control section openings was ignored.

User Response: Reduce TESTRAN control section openings to the allowable number.

### IEGE13 UNABLE TO OPEN

Explanation: During TESTRAN editing, a required data set eould not be opened because no DD statement was supplied for the data set.

system Action: The job step was terminated.

User Response: supply the missing DD statement and execute the job step again.

IEGE14 IO ERROR

Explanation: During TESTRAN editing, an uncorrectable input/output error occurred.

System Action: The job step was terminated.

User Response: If the input/output error persists, have the computing system checked.

#### TESTRAN INTERPRETER MESSAGES

IEGIOO INVALID ADDRESS--IGNORED

Explanation: During execution of the TESTRAN interpreter, a TESTRAN statement referred to an address higher than the highest address in main storage.

System Action: The statement was ignored.

User Response: If the job step is to be executed again, make sure that all address operands were specified correctly and were not modified. Also, check the contents of any registers referred to in the statement. Correct the error.

### IEGI01 INVALID 'GO TO' AT xxx

Explanation: During execution of the TESTRAN interpreter, a GO TO or GO IN statement did not specify in its second operand the address of a TESTRAN statement in an open control section.

In the message text, xxx is the address in hexadecimal of the GO TO or GO IN statement.

System Action: The statement was ignored. The next sequential statement was executed.

User Response: If the job step is to be executed again, make sure that the second operand specified the address (symbolic name) of a TESTRAN statement and was not incorrectly modified. Also make sure that the control section containing the address will be open when the GO TO or GO IN statement is executed.

## IEGI02 INACTIVE 'GO TO' AT xxx

Explanation: During execution of the TESTRAN interpreter, a GO TO or GO IN statement *in* an overlay program specified as its second operand the address of a TESTRAN statement. This statement was *in* a control section that was not currently in main storage.

In the message text, xxx is the address *in* hexadecimal of the GO TO or GO IN statement.

System Action: The GO TO or GO IN statement was ignored. The next sequential statement was executed.

User Response: If the job step is to be executed again, make sure that the control section containing the specified address will be in main storage when the GO TO or GO IN statement is executed.

IEGI03 INVALID 'GO OUT' AT xxx

Explanation: During execution of **EXPRESSION:** DESTRAY CHOOSCIUS: CI statement was to be executed, but the associated GO IN statement had not saved a return address.

In the message text, address in hexadecimal OUT statement. xxx *is* the of the GO

System Action: The GO OUT statement was treated as a GO BACK statement *in* which the second operand was omitted.

User Response: If the job step is to be executed again, determine why the return address was missing, making sure that no attempt was made to save more than three return addresses.

IEGI04 NULL 'TEST OPEN' ENTRY POINT--ABEND

Explanation: During execution of **Expression:** Buring Checaeron of OPEN statement did not specify as its second operand an entry point address in the problem program to which control could be returned.

system Action: The task was terminated abnormally.

User Response: Specify the entry **point address in the TEST OPEN** statement, making sure that the statement was not incorrectly modi-

fied. Alternatively, avoid execution of this statement by listing it in the OPTEST operand of another TEST OPEN statement.

## IEGI05 INVALID 'TEST AT'--IGNORED

Explanation: During execution of the TESTRAN interpreter, the second operand (address sublist) of a TEST AT statement specified an address that was outside the boundaries of the main storage assigned to the current task.

System Action: A supervisor call (SVC) instruction was not inserted at the erroneous address. Supervisor call instructions were inserted at valid addresses specified in the same sublist.

User Response: If the job step is to be executed again, make sure that the address was specified correctly and was not incorrectly modified. Correct the error.

### IEGI06 EXCESSIVE OUTPUT REQUESTED

Explanation: During execution of **Expressed Extragally Survey Chronology** the MAXP operand of a TEST OPEN statement specified a limit higher than the installation's limit on TESTRAN output.

System Action: The installation's **limit was used instead of the limit** specified by the statement.

User Response: If the job step is to be executed again, eliminate the MAXP operand, or specify a limit less than or equal to the installation's limit.

## IEGI07 EXCESSIVE PROCESSING REQUESTED

Explanation: During execution of the TESTRAN interpreter, the MAXE operand of a TEST OPEN statement specified a limit higher than the installation's limit on processing by the TESTRAN interpreter.

System Action: The installation's **limit was used instead of the limit** specified by the statement.

User Response: If the job step is to be executed again, eliminate the MAXE operand, or specify a limit less than or equal to the installation's limit.

IEGI08 LIMIT OF ONE 'TEST OPEN' IN OVERLAY

Explanation: During execution of the TESTRAN interpreter, a second TEST OPEN statement was executed in an overlay program.

System Action: No control sections were opened on execution of the second TEST OPEN statement. Con-<br>trol was returned to the problem program at the address specified by the second operand.

User Response: If the job step is to be executed again, remove the second TEST OPEN statement from the overlay program. The one TEST OPEN statement allowed must be in the statement afforca mase be in the should specify the names of other TEST OPEN statement 5 for which control sections are to be opened.

IEGI09 'AT' LOCATION CONTAINS INVALID TESTRAN SVC

> Explanation: During execution of the TESTRAN interpreter, a supervisor call (SVC) instruction was not inserted in the program being tested when the TESTRAN control section was opened by a TEST OPEN statement. The address in the program menc. The address in the program<br>at which the supervisor call instruction should have been inserted was specified in a TEST AT statement. The supervisor call instruction would have called the TESTRAN interpreter.

> System Action: The address in the TEST AT statement was ignored and a supervisor call instruction was not inserted.

User Response: If the job step is to be executed again, make sure that the address specified in the TEST AT statement (1) was correct, (2) was not incorrectly modified, and (3) was the address of an executable problem program instruction.

IEGilO DUMP TRUNCATED AT END OF STORAGE

Explanation: During execution of **EXPLAINGLION:** Buting CROGGOLON OF DATA or DUMP CHANGES statement specified an ending address that was higher than the highest address in main storage.

System Action: Only the storage **from the starting address to the** end of storage was dumped.

User Response: If the job step is to be executed again, make sure that the third positional operand specifies an address within storage and that it was not incorrectly modified.

# IEGill 'TEST OPEN' LIMIT REACHED

Explanation: During execution of **Englanderont** Buring CACCACION Of control sections had been opened 255 times and another request to open a TESTRAN control section was found in the same task. TESTRAN control sections can be opened only 255 times during execution of one task.

System Action: No additional control sections were opened. control was returned to the problem program address specified by the TEST OPEN statement that was executed most recently.

User Response: If the job step is to be executed again, count the number of times TESTRAN control sections are opened. A control section is counted once for each time it should be opened according to the logic of the program. Change the program to reduce the total openings if they exceed 255. If the total openings are fewer than 256, check for an uncontrolled loop that might cause repeated opening and closing of one or more control sections.

### IEGI12 DUMP TRUNCATED AT TASK BOUNDARY

Explanation: During execution of the TESTRAN interpreter, a DUMP DATA or DUMP CHANGES statement specified an ending address that was outside the boundaries of the main storage assigned to the task.

System Action: Only the storage **from the starting address to the** task boundary was dumped.

User Response: If the job step is be to be executed again, make sure that the second and third positional operands of the statement were specified correctly and were

not incorrectly modified. If the program is scatter loaded, both operands should specify addresses in the same control section.

#### IEGI13 INVALID 'SET VARIABLE' 'TO' ADDRESS

Explanation: During execution of the TESTRAN interpreter, a SET VARIABLE statement specified a variable at an address that was outside the main storage assigned to the task.

System Action: The SET VARIABLE statement was ignored.

User Response: If the job step is to be executed again, make sure that the address of the variable was specified correctly and was not incorrectly modified. Also check the contents of any registers referred to in the statement.

### IEGI15 UNDEFINED COUNTER

Explanation: During execution of **the TESTRAN interpreter, a SET** COUNTER or TEST ON statement referred to a TESTRAN counter that was not in an open TESTRAN control section.

System Action: The statement was ignored.

User Response: If the job step is to be executed again, define the counter with a TEST DEFINE statement in a control section that will be open when the counter is referred to.

## IEGI16 TESTRAN CSECT ALTERED

Explanation: During execution of the TESTRAN interpreter, a control section containing TESTRAN statements was modified.

system Action: The task was terminated abnormally.

User Response: Find the error that caused the TESTRAN control section to be modified, correct it, and execute the job step again.

## IEGI17 MAXIMUM PAGES EXCEEDED

Explanation: During execution of the TESTRAN interpreter, the limit on TESTRAN output was exceeded.

System Action: The task was terminated abnormally.

User Response: If excessive output was produced, check for errors in the statements that cause output and in the sequence in which they and in the sequence in which chey<br>were executed. If the output was not excessive, specify a higher limit in the MAXP operand of the first TEST OPEN statement executed in the task. Then execute the job step again.

#### IEGI18 MAXIMUM STATEMENTS EXCEEDED

Explanation: During execution of the TESTRAN interpreter, the number of TESTRAN statements that can be processed during a single task exceeded the limit.

System Action: The task was terminated abnormally.

User Response: Check the test out**put for logical errors that would** cause excessive processing. If no errors are found, specify a higher limit in the MAXE operand of the first TEST OPEN statement executed in the task. Then execute the job step again.

## IEGI19 INVALID TESTRAN SVC--IGNORED

Explanation: Control was given to the TESTRAN interpreter by a supervisor call (SVC) instruction. The supervisor call instruction was not inserted by the TESTRAN interpreter in the current task.

System Action: No testing was per**formed.** Control was returned to the location following the invalid supervisor call instruction.

User Response: If the job step is **EXAMPLE 12 INCRED CODE 120**<br>to be executed again, remove the<br>invalid instruction or correct it.

## IEGI20 INACTIVE TESTRAN svc--IGNORED

Explanation: Control was given to **EXPLAINGLANT** CONCIDIT WAS GIVEN CO visor call (SVC) instruction that had been inserted during opening of a TESTRAN control section in anotha residence overlay segment. The segment containing the control section had been overlaid.

System Action: No testing was pe<mark>r-</mark> formed. The displaced problem program instruction was executed, and control was returned to the next sequential instruction.

User Response: If the job step is to be executed again, check all TEST AT statements to ensure that they specify problem program addresses in the same overlay segment. Correct any erroneous addresses.

IEGI21 INVALID 'TEST ON' BRANCH ADDRESS

Explanation: During execution of the TESTRAN interpreter, a TEST ON statement should have? branched to another TESTRAN statement. The other statement was not in an open control section.

System Action: No branch occurred. The next sequential statement was executed.

User Response: If the job step is to be executed again, check the branch address which is specified by the fifth operand of the TEST ON statement. Ensure that the· control section containing the address will be open when the TEST ON statement be open when<br>is executed.

IEGI22 INACTIVE 'TEST ON' BRANCH ADDRESS

Explanation: During execution of the TESTRAN interpreter, a TEST ON statement should have branched to<br>another TESTRAN statement. The another TESTRAN statement. The another instant statement. The segment not currently in main storage.

System Action: No branch occurred. The next sequential statement was executed.

User Response: If the job step is to be executed again, check the branch address, which is specified by the fifth operand of the TEST ON statement. Ensure that the control section containing the address will be in main storage when the TEST ON statement is executed.

IEGI23 'DUMP' TRUNCATED AT 65K BYTES

Explanation: During execution of the TESTRAN interpreter, a DUMP DATA or DUMP CHANGES statement specified dumping of a storage area containing more than 65,535 bytes.

System Action: Only the first 65,535 bytes of the specified area were dumped.

User Response: If the job step is to be executed again, check the starting and ending addresses for the dump; these are specified by the second and third positional operands. Ensure that the difference between the addresses will not exceed 65,535 bytes: when the proexceed 05,555 byces when the pro-<br>gram is loaded. If the program is scatter loaded, both addresses must be in the same control section.

## IEGI24 INACTIVE COUNTER

Explanation: During execution of **EXPRESSIMATION** DUTING CHOOSCIUM OF COUNTER or TEST ON statement referred to a TESTRAN counter in an overlay segment not currently in storage.

System Action: The statement was ignored.

User Response: If the job step is to be executed again, define the counter with a TEST DEFINE statement that will be in storage when the counter is referred to.

#### IEGI25 INVALID DATA LENGTH

Explanation: During execution of the TESTRAN interpreter, the second and fourth operands of a TEST WHEN statement specified the location of data in registers or main storage. Both the type and length attributes boding the error change in accrimated by a DATAM operand. The data length exceeded the limit for the data type.

System Action: The statement was ignored. The next sequential statement was executed.

User to be executed again, correct the DATAM operand by specifying a data length and type that are consistent. Response: If the job step is

### IEGI26 INVALID 'DUMP' ADDRESS

Explanation: During execution of the TESTRAN interpreter, a DUMP DATA Or DUMP CHANGES statement specified a starting or ending address that was higher than the highest address in main storage.

System Action: The statement was ignored.

User Response: If the job step is to be executed again, make sure that the second or third operand of the DUMP DATA or DUMP CHANGES statement was specified correctly and was not incorrectly modified. Also check the contents of any registers referred to in the operand.

IEGI27 INVALID 'WHEN' BRANCH ADDRESS

Explanation: During execution of the TESTRAN interpreter, a TEST WHEN statement should have branched to another TESTRAN statement. The other statement was not in an open control section.

System Action: No branch occurred. The next sequential statement was executed.

User Response: If the job step is to be executed again, check this branch address, which is specified by the last positional operand of the TEST WHEN statement. Ensure that the control section containing the address will be open when the TEST WHEN statement is executed.

IEGI28 INACTIVE 'WHEN' BRANCH ADDRESS

Explanation: During execution of **Expressionial During Chocacion of**<br>the TESTRAN interpreter, a TEST WHEN statement should have branched to another TESTRAN statement. The other statement was in an overlay segment not currently in storage.

System Action: No branch occurred. The next sequential statement was executed.

User Response: If the job step is to be executed again, check the branch address, which is specified by the last positional operand of the TEST WHEN statement. Ensure that the control section containing the address will be in main storage when the TEST WHEN statement is executed.

### IEGI29 INVALID SIGN ON DECIMAL FIELD

Explanation: During execution of the TESTRAN interpreter, the second or fourth positional operand of a TEST WHEN statement specified the address of a decimal value. The sign position of the decimal value contained an invalid bit configuration.

System Action: The TEST WHEN statement was ignored. The next sequential statement was executed.

User Response: If the job step is to be executed again, correct the sign in the rightmost byte of the decimal value.

## IEGI30 ADDRl GREATER THAN ADDR2

Explanation: During execution of **Expressed buting** executed of DATA, DUMP CHANGES, TRACE REFER, TRACE FLOW, or TRACE CALL statement specified a starting address that was higher than the ending address for the dump or trace.

System Action: The dump or trace Was restricted to the single byte at the starting address.

User Response: If the job step is to be executed again, make sure that the second or third operand was specified correctly and was not incorrectly modified. Also check the contents of any registers referred to in the operand. If the program is scatter loaded, both operands should specify addresses in the same control section.

IEGI31 TRACE TABLE FULL AT xxx

Explanation: During execution of the TESTRAN interpreter, a TRACE CALL, TRACE FLOW, OF TRACE REFER statement was executed when ten traces were already active.

In the message text, xxx is the address in hexadecimal of the statement.

system Action: A new trace was started, as specified by the statesomeour, as opcoming by the sease the one that had been most recently started, was suspended.

User Response: If the job step is to be executed again, change the testing logic so that no more than ten traces are active at one time.

### IEGI32 DEB UNAVAILABLE

Explanation: During execution of the TESTRAN interpreter, the second operand of a DUMP TABLE statement specified dumping of a data extent block (DEB). The associated data control block (DCB), specified by the third operand, was not currently open.

System Action: The DUMP statement was ignored. TABLE

User Response: If the job step is to be executed again, make sure that the data control block will be open when the DUMP TABLE statement is executed.

IEGI33 ILLEGAL 'TEST AT' DELETED FROM--xxx

Explanation: During execution of the TESTRAN interpreter, control was to be returned to the problem program at an address specified by a TEST AT statement. At the return address was a TESTRAN supervisor<br>call (SVC) instruction that displaced either another supervisor call instruction or a privileged instruction. Before control was returned, the original instruction was replaced in the problem program.

In the message text, xxx is the return address in hexadecimal in the problem program.

System Action: If the original instruction was a privileged instruction, its execution caused abnormal termination of the task.

If it was a supervisor call If it was a supervisor call<br>instruction, it was executed normally and remained in the problem mair, and remained in the pression preter received control from a supervisor call instruction inserted at some other address. Then,<br>the original supervisor call  $\texttt{original}$  supervisor call instruction was again displaced by a TESTRAN supervisor call instruction.

User Response: If the original instruction was privileged, change the TEST AT statement so that it inserts the supervisor call instruction at another address. Then execute the job step again.

If the original instruction was a supervisor call instruction and if the job step is to be executed again, allow for the temporary displacement of the TESTRAN supervisor call instruction, or rewrite the TEST AT statement.

IEGI34 PROGRAM CHECK DURING 'GO BACK' -- INSTRUCTION AT xxx

Explanation: During execution of the TESTRAN interpreter, control was to be returned to the problem program after execution of an instruction that was displaced by insertion of a TESTRAN supervisor call (SVC) instruction. Execution of the displaced instruction caused a program interruption.

In the message text, xxx is the address in hexadecimal of the TES-TRAN supervisor call instruction.

System Action: The standard system exit routine, or the routine specified by a SPIE macro-instruction, was given control.

User Response: Correct the instruction causing the program interrup-<br>tion and execute the job step tion and execute the job again.

IEGI39 INACTIVE FLAG

Explanation: During execution of the TESTRAN interpreter, a SET FLAG or TEST WHEN statement referred to a TESTRAN flag contained in an overlay segment not currently in main storage.

System Action: The statement was ignored.

User Response: If the job step is to be executed again, define the flag with a TEST DEFINE statement that will be in storage when the flag is referred to.

### IEGI41 UNDEFINED FLAG

Explanation: During execution of the TESTRAN interpreter, a SET FLAG or TEST WHEN statement referred to a TESTRAN flag not contained in an open TESTRAN control section.

System Action: The statement was ignored.

user Response: If the job step is to be executed again, define the flag with a TEST DEFINE statement in a control section that will be open when the flag is referred to.

IEGI42 INVALID 'TRACE STOP' ENTRY AT xxx

Explanation: During execution of the TESTRAN interpreter, the second operand of a TRACE STOP statement specified an address or sublist of addresses. One of these addresses was not the address of a TRACE statement and was, therefore, invalid.

In the message text, xxx is the invalid address in hexadecimal.

System Action: The invalid address **by Scem Accron.** Inc Invaria address<br>was ignored. If the operand was a was ignored. If the operand was a<br>sublist, all traces corresponding to valid addresses were stopped.

user Response: If the job step is to be executed again, correct the invalid address.

IEGI43 'TRACE' STOPPED BY OVERLAY AT xxx

Explanation: During execution of the TESTRAN interpreter, the problem program loaded an overlay seg-ment that overlaid all the TRACE ments for active traces.

In the message text, xxx is the<br>address in hexadecimal of the and the model of the address in hexadecimal of the instruction that caused the loading.

System Action: All traces were stopped. They were not automatically restarted when the segment containing the TRACE statements was reloaded.

User Response: If the job step is to be executed again, change the program so that the TRACE statements are not overlaid or be prepared to restart any traces that will be overlaid but will be required subsequently.

IEGI45 PROGRAM CHECK DURING 'TRACE' INSTRUCTION AT xxx

> Explanation: During execution of the TESTRAN interpreter, a program interruption occurred during a trace of the problem program.

> In the message text, xxx is the address in hexadecimal of the instruction that caused the interruption.

> System Action: The standard system exit routine, or the routine specified by a SPIE macro-instruction,<br>was given control. Active traces was given control. were not suspended.

> User Response: If the job step is to be executed again, correct the instruction causing the program interruption.

IEGI47 'TRACE' STOPPED BY SVC AT xxx

Explanation: During execution of the TESTRAN interpreter, a LINK, XCTL, or RETURN macro-instruction was executed during a trace of the problem program.

In the message text, xxx is the address in hexadecimal of the supervisor call (SVC) instruction in the macro-expansion.

System Action: All traces were stopped. They were not automatscopped: They were not ducember returned to the problem program.

User Response: If the job step is bet he executed again, restart any traces that were stopped, but are required, upon return to the problem program.

IEGI48 FLOATING POINT REGISTER SELECTED NO FLOATING POINT HARDWARE JOB ABORTED

> Explanation: During execution of the TESTRAN interpreter, a TESTRAN statement referred to a floating point register, but the computing system did not include the floating point option.

System Action: The task was terminated abnormally.

User Response: Either remove all references to floating point registers, and execute the job step again, or execute the job step on a computing system with the floating point option.

### TESTRAN MACRO-EXPANSION MESSAGES

IEGMOl TEST HAS NOT BEEN OPENED

Explanation: A TESTRAN statement precedes the first valid TEST OPEN statement.

System Action: The statement was<br>deleted. Severity code = 8. Severity  $\text{code} = 8$ .

User Response: Precede the statement with a valid TEST OPEN statement.

IEGM02 NAME NOT SPECIFIED

Explanation: A TEST OPEN statement does not contain a symbol in its name field.

System Action: The statement was deleted. Severity code = 12.

User Response: Provide the required symbolic name.

IEGM03 ENTRY POINT NOT SPECIFIED

Explanation: The second positional operand (problem program entry point) was omitted from a TEST OPEN statement.

System Action: The statement was processed normally. Severity code  $=$   $\ast$ .

User Response: No response is <u>user Response:</u> No response is<br>required if the TEST OPEN statement never receives control directly, but instead is referred to' by the OPTEST operand Of another TEST OPEN statement. If the TEST OPEN statement does receive control directly, the omitted operand should be supplied.

IEGM04 THIS MACRO ESTABLISHES CSECT xxx

Explanation: A TEST OPEN statement, named xxx, initiates assembly of a control section with the same name. This control section will contain all subsequent TESTRAN statements until the next TEST OPEN macroinstruction initiates a new control section.

System Action: The statement was processed normally. Severity code  $=$   $*$ .

IEGM05 xxx NOT A VALID OPERAND FOR YYY

Explanation: The first operand of a<br>TEST statement is xxx. This TEST statement is xxx. operand is not valid following the operation field yyy.

System Action: The statement was deleted. Severity code = 8.

User Response: Correct the first operand.

IEGM06 xxx yyy ADDRESS.NOT SPECIFIED

Explanation: A required address operand was omitted from a TESTRAN statement whose operation field is xxx and whose first operand is yyy.

System Action: The statement was deleted. Severity code = 8.

User Response: Provide the required address operand.

IEGM07 THIS TEST DEFINE xxx HAS NO xxxs

Explanation: The third positional operand (flag or counter sublist) was omitted from a TEST DEFINE statement. The second positional operand, xxx, is either COUNTER or FLAG.

System Action: The statement was deleted. Severity code = 8.

User Response: Provide the required sublist of flag or counter names.

IEGM08 xxx NOT A VALID TEST DEFINE OPERAND

Explanation: The second positional operand of a TEST DEFINE statement is xxx. This operand is invalid.

System Action: The statement was deleted. Severity code = 8.

User Response: Correct the second operand. It must be either COUNTER or FLAG.

IEGM09 MACRO NUMBER xxx IN yyy

Explanation: An identification number, xxx, was assigned to a TESTRAN statement. This statement is in a control section named yyy, which is the name of the preceding TEST OPEN statement.

System Action: The processed normally.  $=$   $\ast$ . statement was severity code

User Response: Keep the assembler source and object program listing for comparison with the listing of TESTRAN edited output. The statement identification number, which appears in both listings, identifies all output produced by the statement.

IEGM10 SELECT CODE INVALID AND IGNORED

Explanation: The SELECT operand of a TESTRAN statement does not specify a valid TESTRAN output class.

system Action: The statement was processed, but the invalid operand was ignored. Severity code =  $4$ .

User Response: Specify a valid output class number (an integer from 1 to 8), or compensate for the error by changing the PARM parameter of the EXEC statement for the TESTRAN editor.

IEGM12 xxx NOT A VALID OPERATOR

Explanation: The third positional operand of a TEST WHEN statement is xxx. This operand is not a valid logical or relational operator.

System Action: The statement was deleted. Severity code = 8.

User Response: Specify a valid logical operator (AND or OR) or relational operator (LT, LE, EQ, NE, GT, or GE).

IEGM13 INVALID LITERAL TYPE CODE

Explanation: An operand of a TES-TRAN statement is a literal in which the type code is either absent or invalid.

System Action: The statement was deleted. Severity code = 8.

User Response: Correct the operand by specifying a valid type code following the equal sign  $\left( = \right)$  of the literal.

IEGM14 BOTH xxx AND yyy CANNOT BE LITERALS

Explanation: The second and fourth positional operands of a TEST WHEN statement are xxx and yyy, respecstatement are xxx and yyy, respect<br>tively. Both are literals. Because the arithmetic relationship between two literals is constant, a test of this relationship would be meaningless.

System Action: The statement was deleted. Severity code = 8.

User Response: Replace one literal with pointer to a main storage nion pointer of a main coolage counter.

IEGM17 DATAM IGNORED ON THIS FORM OF TEST WHEN

> Explanation: A DATAM operand appears in a TEST WHEN statement that tests the condition of a TES-TRAN flag, or a relationship between TESTRAN flags. The operand is invalid *in* this context.

> System Action: The statement was processed, but the invalid operand was ignored. Severity code = 4.

> User Response: Omit the DATAM operand, or rewrite the statement to test a relationship between arithmetic variables.

IEGM18 FORMAT UNKNOWN. 1 BYTE HEX ASSUMED

Explanation: In a SET VARIABLF or TEST WHEN statement, two operands specify the location of data, which is in registers or main storage. The attributes of this data are not defined in the symbol table nor are they specified by a DATAM operand. The data is, therefore, assumed to be hexadecimal with a length of one byte.

System Action: The statement was processed normally. Severity code = \*·

User Response: If a 1-byte hexadecimal format is not intended, provide a DATAM operand that specifies the correct attributes.

### IEGM19 TEST WHEN WRITTEN IMPROPERLX

Explanation: The format of a TEST WHEN statement is invalid.

System Action: The statement was  $\overline{\text{deleted.}}$  Severity code = 8.

User Response: Correct the error in the format.

#### IEGM20 NO RIGHT PAREN IN OPERAND XXX

Explanation: A positional operand of a TESTRAN statement is an explicit or indexed implied address. In this operand, the right parenthesis was omitted. The position of the operand in the operand field is xxx.

System Action: The statement was processed; the right parlenthesis was assumed to be present. Severity  $code = 4$ .

User Response: Check the source and object program listing to determine if assumption of the parenthesis resulted in correct proceasing of the statement. Rewrite the operand if the processing was not correct.

IEGM31 COMMENT IS INVALID

Explanation: In a DUMP COMMENT statement, the second positional operand (a programmer-written<br>comment) either was omitted or is invalid. If invalid, the operand either is shorter than three char-<br>acters (including delimiting (including delimiting apostrophes), or does not contain one or both of the required apostrophes.

system Action: The statement was deleted. Severity code = 8.

User Response: Specify or correct the comment operand.

IEGM32 XXX NOT A VALID TABLE TYPE

Explanation: The second positional operand of a DUMP TABLE statement is xxx. This operand is invalid.

system Action: The statement was deleted. Severity code = 8.

User Response: Correct the second<br>operand. It must be DCB, DEB, or TCB.

#### IEGM33 INVALID REGISTER NOTATION

Explanation: The second positional operand (a register sublist) of a DUMP PANEL statement contains invalid register notation.

System Action: processed; the invalid operand was ignored and dumping of all registers was assumed. Severity code  $= 4.$ The statement was

User Response: No response is necessary.

IEGM34 INVALID TYPE CODE IN xxx

Explanation: The operand DATAM=xxx contains an invalid type code.

System Action: The statement was processed, but the invalid operand was ignored. Severity code = 4.

User Response: operand. Correct the DATAM

IEGM40 A REQUIRED ADDRESS NOT SPECIFIED

Explanation: This message occurred **EMPREMIXEDENT THIS MOSSURG** 

- The second positional operand (the starting address for a trace) was omitted from a TRACE CALL, TRACE FLOW, OT TRACE REFER statement.
- The third positional operand (the ending address for a trace) was omitted from a TRACE CALL statement.

system Action: The statement was deleted. Severity code = 8.

User Response: Provide the required address operand.

#### IEGM41 THIS TRACE STOP STOPS ALL TRACES

Explanation: The optional second positional operand (trace sublist) was omitted from a TRACE STOP statement. This statement will, therefore, stop all active traces.

System Action: The statement was processed normally. severity code = \*·

User Response: If all traces should not be stopped, provide the optional trace sublist operand to specify only those traces that are to be stopped.

IEGM42 COMMENT IS INVALID AND IGNORED

Explanation: The COMMENT operand of a TRACE statement is invalid. The operand either is shorter than three characters (including delimiting apostrophes), or does not contain one or both of the required apostrophes.

System Action: The statement was processed, but the invalid operand was ignored. Severity code = 4.

User Response: Correct the COMMENT operand.

IEGM50 2ND AND 3RD OPERANDS MUST BE PRESENT

> Explanation: One or more required positional operands were omitted from a SET statement.

> System Action: The statement was deleted. Severity code = 8.

> User Response: Provide the required operand or operands.

IEGM51 SET FLAG CONDITION MUST BE = 0 or =  $1$ 

Explanation: The third positional operand (condition) of a SET FLAG statement is invalid.

system Action: The statement was deleted. Severity code = 8.

User Response: Write the third  $\overline{\text{operand}}$  as  $=0$  or  $=1$ , or as the symbolic name of a TESTRAN flag.

 $\sim$   $\sim$ 

Address as an external reference 30 assembled as a constant 19,71 declared in a USING statement 19,30 explicit 30,71 indexed 17,27,64,71 test point 15,67 Ampersand 29,71 Apostrophe 29,71 Area (see storage area) ASM (job step) 35,39,42,45,73,74 ASMEC (cataloged procedure) definition 73 use 35 Assembler E-level assembler program 35,39,41,44 listing 9,49 options 39,42,45 processing of TESTRAN macro-instructions 12 symtol tables 24 use with TESTRAN 11 Assembly job control statements for 35,39,41,44 listing 8,9,30 of address operands 19,71 of problem program and TESTRAN 11,30 Assignment functions 13,70 Asynchronous exit routines 27 Attributes 23,64,65,69,70 Base address for addressing dummy control sections 19,28 for addressing other object modules 30 Blank common control section 24 Branch by a TESTRAN statement 12,66,68,69 tracing of 26,64 Branching functions 13,69 Call library 37,41,44,48 CALL macro-instruction 25, 26, 32, 64 Cataloged procedures (IBM-supplied) definitions 73,74 use 35,36,38,39,41,44 Chained opening definition 67 examples 32,33 Change dump 17,64 Changes in index values 17 to a dummy control section 19 to a storage area 16,64 class (of test information) definition ty a SELECT operand 29,33,65,67 identification in a TESTRAN listing 53-61 selection for printing 38,46 Class identification nuwber in a job control statement 38,46 in a SELECT operand 29,65,67 in a TESTRAN listing 53-61

Class number (see class identification number) Coding conventions 63 Commas 63 COMMENT operand description 71 example 29 function 65 **Comments** in the comments field 12 in the operand field 29 Common control section 24 Ccmpleticn of testing 31 of a timer interval 28 Condition condition code 26,55,59 condition testing 11,68 error conditions 8 error conditions 8<br>Conditional branching 68 Constants 12 Control block 20-22,64,65 Control dictionary handling by the linkage editor 37,41,44,47 inclusion in a load module 12,36,40,43,46 production by the assembler 12 Control flow, tracing of 25 Control information recorded by the TESTRAN interpreter 11 used by the TESTRAN editor 12 (see also symbol tables) Control sections defined by TEST OPEN (see TESTRAN control section)<br>up of 20  $map$  of replaced by the linkage editor 31,36,41,43,47 Conventions for coding TESTRAN statements 63 for describing TESTRAN statements 71 Count line count for assembly listing 36,39,42,45 page count for TESTRAN listing 39,47,67 Counter (see TESTRAN counter) Data control block 21, 22, 64, 65 Data extent block 21,22,64,65 Data set (see TESTRAN data set) Data types printing formats 51 specification 71 DATAM operand description 71 examples 23 function 65,69,70 DCB macro-instruction 20,28 operand 20,21,65,71 (see also data control block)

DEB operand 20,21,65,71 (see also data extent block) Decision-making functions 13,68 Default assembler options 39, 40, 42, 44, 45 printing format 24 Dictionary (see control dictionary; external symbol dictionary) Displacement 30,71 DSECT operand description 71 examples 18,19,28 function 65 Dummy control section<br>addressing of 28 addressing of describing another module 30 dumping changes to 19 dumping of 17 tracing references to 28 Dump definition 11 examples 15,16,19-21,29 formats  $53-56$ DUMP statements examples DUMP CHANGES 16,23 DUMP COMMENT 29 DUMP DATA 15,18,23,30 DUMP MAP 20 DUMP PANEL  $20-23$ DUMP TABLE 20 formats 71 functions 64 Dynamic serial program 34 EDIT (job step) 38,45,74 Editing linkage editing 11,12,36,39,41,44 TESTRAN editing 11,12,38,44 END statement 14-34 Entry point in an END statement 14,15 in an ENTRY statement 31 in a TEST OPEN statement 15,66 Entry point register 66 ENTRY statement assembler 33 linkage editor 31 Error detected by the TESTRAN interpreter 49,56 diagnostic message 56,62,75-88 ETXR operand 28 Execution, job control statements for 34,41,44 Exit routine 27 Exponent 51 External reference 30,33 External symbol 30,64,69,70 External symbol dictionary 30 EXTRN statement 33 Field (see operand field; storage field) Flag (see TESTRAN flag)

Format  $\Omega$ printing format contrcl of 22,31 of data types 51 cf a TESTRAN listing 49 statement format 71 job step 42,45,47,74 load module 20,37,41,44,73,74 GO statements example (GO TO) 17 formats 71 functions 69 Hexadecimal as a default format 31,69 as an implied data type 23 Implicit control section 29,31 (see also TESTRAN control section) Indexed addresses 19,27,64,71 Internal subroutine 69 Interpretive execution 26,27 Job control statements, writing of 35 Job library 37,42,45 Keyword operands 63 Length attribute of a symbol 64 specified by a DATAM operand 23,65,69-71 Library (see call library; job library; procedure library) Limits on traces 27 Linkage editing job control statements for 36,39,41,44 of problem program with TESTRAN 11,31,33 Linkage functions 12,66 Listing (see assembly listing; TESTRAN listing) Literal 68-71 LKED cataloged procedure 36,73 job step 36,39,42,45,73,74 MACRO ID in an assembly listing (see MACRO NUMBER) in a TESTRAN listing 49-61 MACRO NUMBER 86 Macro-instruction ATTACH 28,34 CALL 25, 26, 32, 64 DCB 20,28 GET, PUTX 28 IDENTIFY, LINK, LOAD, XCTL 34 OPEN 20 RETURN 8,9 SAVE 8,9,15-20,25,28 SPIE, STIMER 28 TESTRAN 12 (see also TESTRAN statements) MAXE operand 66,67

Maximum number of dummy control section formats 65 of executed TESTRAN statements 67 of internal subroutine levels 69 of pages in a TESTRAN listing 39,47,67 of traces 27 MAXP operand 66,67 Messages 56,62,75 NAME operand description 71 examples 23 function 65 Opening of a TESTRAN control section 66,67 Operand field 63 Operation code of a dumped instruction 24,51 of a TESTRAN statement 12 OPTEST operand description 71 examples 32,33 function 67 Options assembler 35,39,42,45  $\frac{1}{2}$ inkage editor 36,40,42,45 TESTRAN editor 38,46 (see also task options) output identification printing of 52 specification of 66 overlay program 33 PARM parameter 35-46 Positional operands 63 Printing format control of 22,31 of data types 51 of a TESTRAN listing 49 Procedure library 35 Program status word, dumping of 20 PSW (see program status word) Recording functions 12,14,64 Reference external reference 30,33 reference between overlay segments 33 tracing of references 25 Registers dumping of 20 specification in TESTRAN statements 71 RENT option 36,40,43,46 Reprocessing of a load module 31,37,41,43,41 Of a TESTRAN data set 29 Return of control  $15, 17, 34, 53, 66, 69$ REUS option 36,40,43,46 Reusability 34 (see also RENT option; REUS option) Scale attribute 23,52,69-71<br>Scatter loading 27 Scatter loading Segment 33,34 SELECT operand description 71 examples 29,30,33 function 65,67

Selective retrieval classification of information for 29,33 selection of classified information 38,46 SET statements 70,71 Speed of the TESTRAN editor 38,46<br>of the TESTRAN interpreter 66 of the TESTRAN interpreter Storage area allocated 22,24,27,54 defined by indexed addresses 17 described by a dummy control section 17,19 described by a symbol table 24 dumping changes to 16 dumping of 14 length of 64,65 specification of 64 tracing references to 25 Storage field defined by a DATAM operand 23,31,65 defined by a DS or DC statement 24<br>rage map, dumping of 20 Storage  $map$ , dumping of Storage requirements of the TESTRAN editor 38., 46 of the TESTRAN interpreter 66 sublist 63 Subroutine call by a GO IN statement 69 tracing of 26,64 Supervisor call supervisor call instruction 54,67 tracing of 26,64 svc instruction (see supervisor call instruction) Symbol tables handling by the linkage editor 12,31,36,37,40,41,43,44,46,47 production by the assembler 12,35,39,42,45 use by the TESTRAN editor 12,24 SYNAD operand 28<br>System output 49 system output 49 System table (see control block) Task control block 21,22,65 Task options 66,71 TASME (cataloged procedure) definition 73 use 39 TASMEG (cataloged procedure) definition 74 use 41 TASMEGED (cataloged procedure) definition  $7\overline{4}$ <br>use  $44$  $use$ TCB operand 20,21,65,71 (see also task control block) Test information classification for selective retrieval 29,33 recording and printing of 11 selective retrieval of 38,46<br>TEST option assembler 35,39,42,45 linkage editor 36,40,42,46

Test point definition of 15 identification of 49,52 specification of 67 SVC instruction at 54 TEST statements examples TEST AT 14, 30, 33 TEST CLOSE 34 TEST OPEN 15, 29, 32, 33 formats 71 functions 66-68 TESTRAN control section chained opening by OPTEST 32,33,67 closing by TEST CLOSE  $34,66$ definition by TEST OPEN 66,85<br>insertion in overlav segments 33 insertion in overlay segments replacement by the linkage editor 31,37,41,43,47 TESTRAN counter definition of 66,67 setting of 70 testing of 68 TESTRAN data set creation by the TESTRAN interpreter 11 definition by a SYSTEST DD statement 37,38,42,45,74 processing by the TESTRAN editor 29,38,46 TESTRAN editing, job control statements for 38,44 TESTRAN editor definition 11 listing (see TESTRAN listing) storage requirements 38,46 TESTRAN flag definition of 66,67 setting of 70 testing of 68 TESTRAN interpreter control of definition 11 linkage to 12,15,66 TESTRAN listing commenting the listing 29

example of 9,49 interpretation of 49 maximum page count 39,47,67 TESTRAN macro-instructions 12 (see also TESTRAN statements) TESTRAN messages 75 TESTRAN output (see TESTRAN listing) TESTRAN services description 8 requests for 11,12 TESTRAN statement trace 49,62 TESTRAN statements examples of 14-34 execution of 12,15 functions 12,63 output of 52-62 structure and format 12,71 Trace definition 11 examples 26 printing formats 58-61<br>shifting a trace 27,28 shifting a trace starting a trace 25 stopping and restarting a trace  $25 - 27,34$ Trace area identification of 59,60 linitation of 27 specification of 64 TRACE statements examples 25-29 formats 71 functicns 64 TTED (cataloged procedure) definition 74 use 37 Type attribute of a symbol 64 specified by a DATAM operand 23,65,69-71

USING statement 18,19,28 Variable 13,70

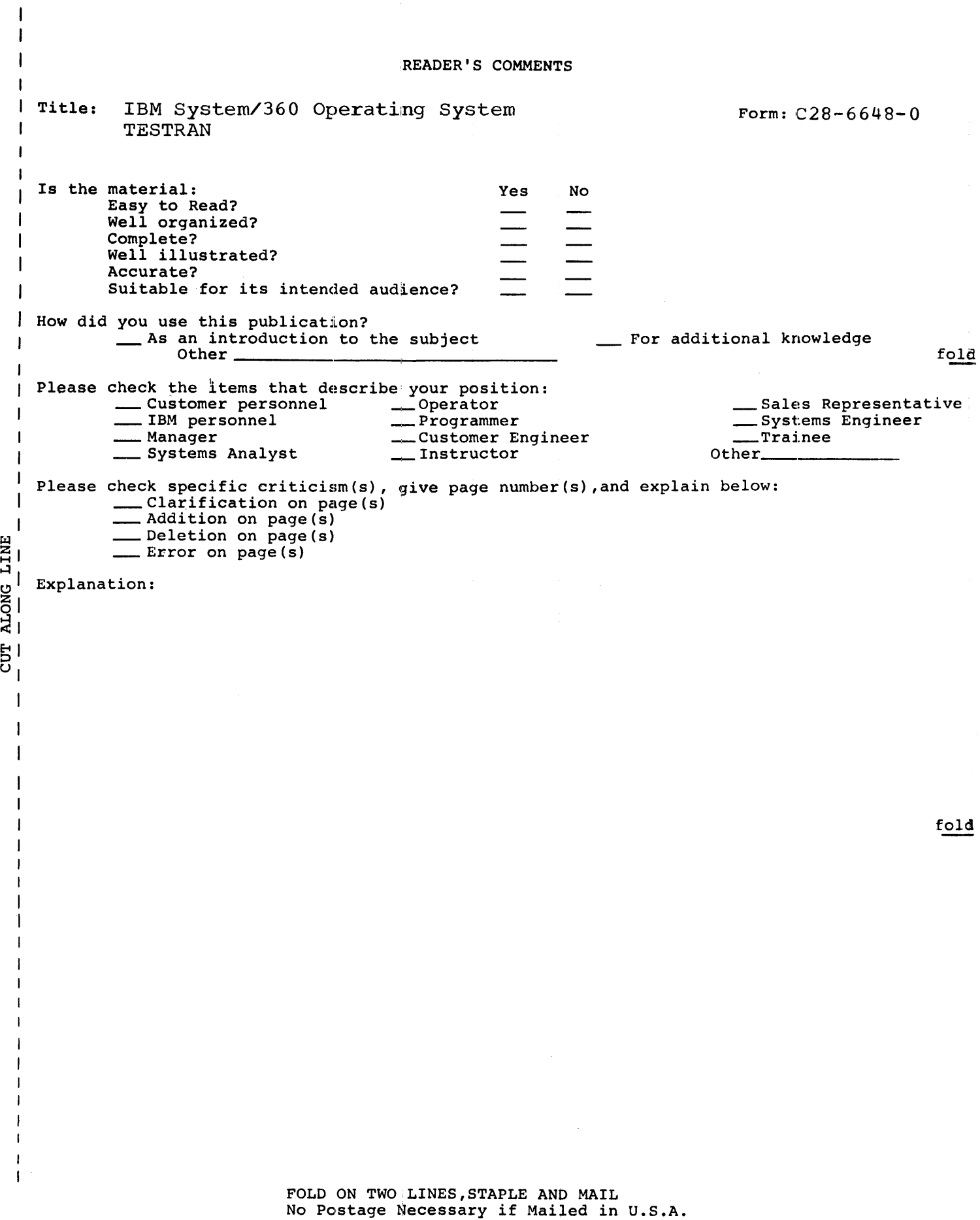

C28-6648-0

staple

fold

BUSINESS REPLY MAIL NO POSTAGE STAMP NECESSARY IF MAILED IN U.S.A. | L------------------------------------------------J POSTAGE WILL BE PAID BY IBM CORPORATION P.O. BOX 390 POUGHKEEPSIE, N. Y. 12602 ATTN: PROGRAMMING SYSTEMS PUBLICATIONS DEPT. D58 FIRST CLASS PERMIT NO. 81 POUGHKEEPSIE, N.Y. 111111 111111 111111 **IIIIII** 111111 111111 I 11 111

fold

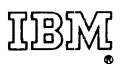

International Business Machines Corporation Data Processing Division 112 East Post Road, White Plains, N.Y.10601  $[USA Only]$ 

IBM Wurld Trade Corporation 821 United Nations Plaza, New York, New York 10017 [International]

fol

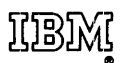

International Bualnaaa Machinaa Corporation Data Processing Division 112 Eaat Past Raad, Whits Plains, N.Y.10601 [USA Only]

IBM World Trade Corporation 821 United Nations Plaza, New York, New York 10017  $[International]$ 

 $\sim$ 

 $\bar{z}$